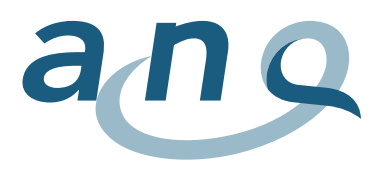

Nationaler Verein für Qualitätsentwicklung in Spitälern und Kliniken Association nationale pour le développement de la qualité dans les hôpitaux et les cliniques Associazione nazionale per lo sviluppo della qualità in ospedali e cliniche

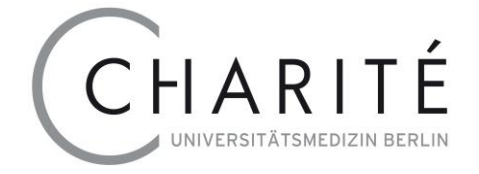

# Plan de mesure national Réadaptation Manuel des données

Informations sur le relevé et la transmission des données pour les personnes chargées des mesures et les responsables informatiques au sein des cliniques

# Version 10.0, 2024/01

### Valable à partir du 01.01.2024

#### Contact

E-mail : [anq-messplan@charite.de](mailto:anq-messplan@charite.de)

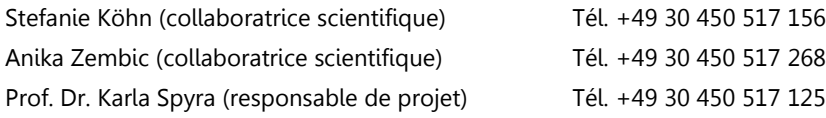

Charité – Universitätsmedizin Berlin

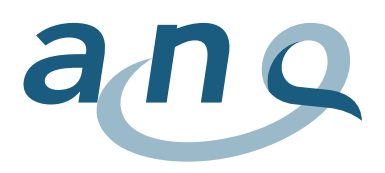

# <span id="page-1-0"></span>Codes couleur / journal des modifications

Afin que vous disposiez d'un outil sans cesse actualisé, ce document est mis à jour en cours d'année si nécessaire. Les codes couleur vous aident à identifier rapidement les dernières modifications apportées. Les codes couleur sont réinitialisés une fois par an (en début d'année).

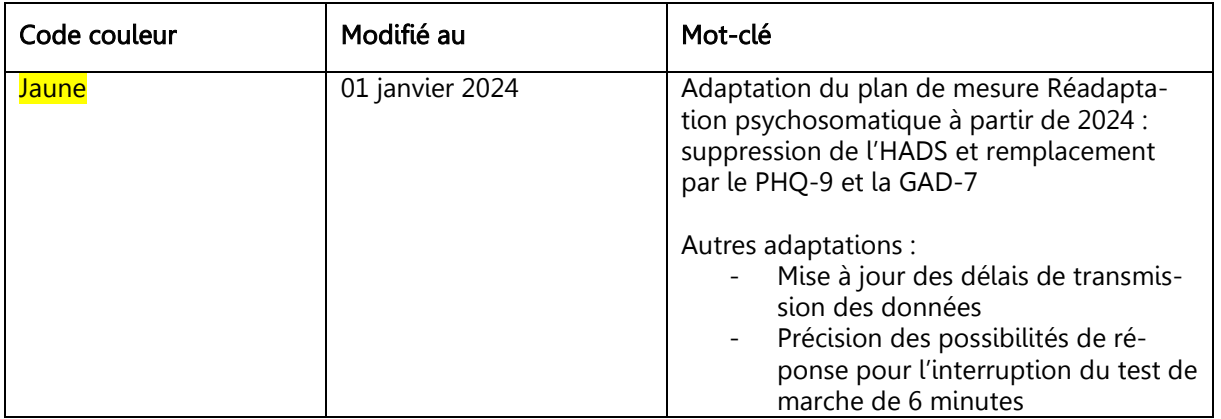

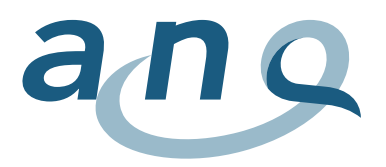

# Sommaire

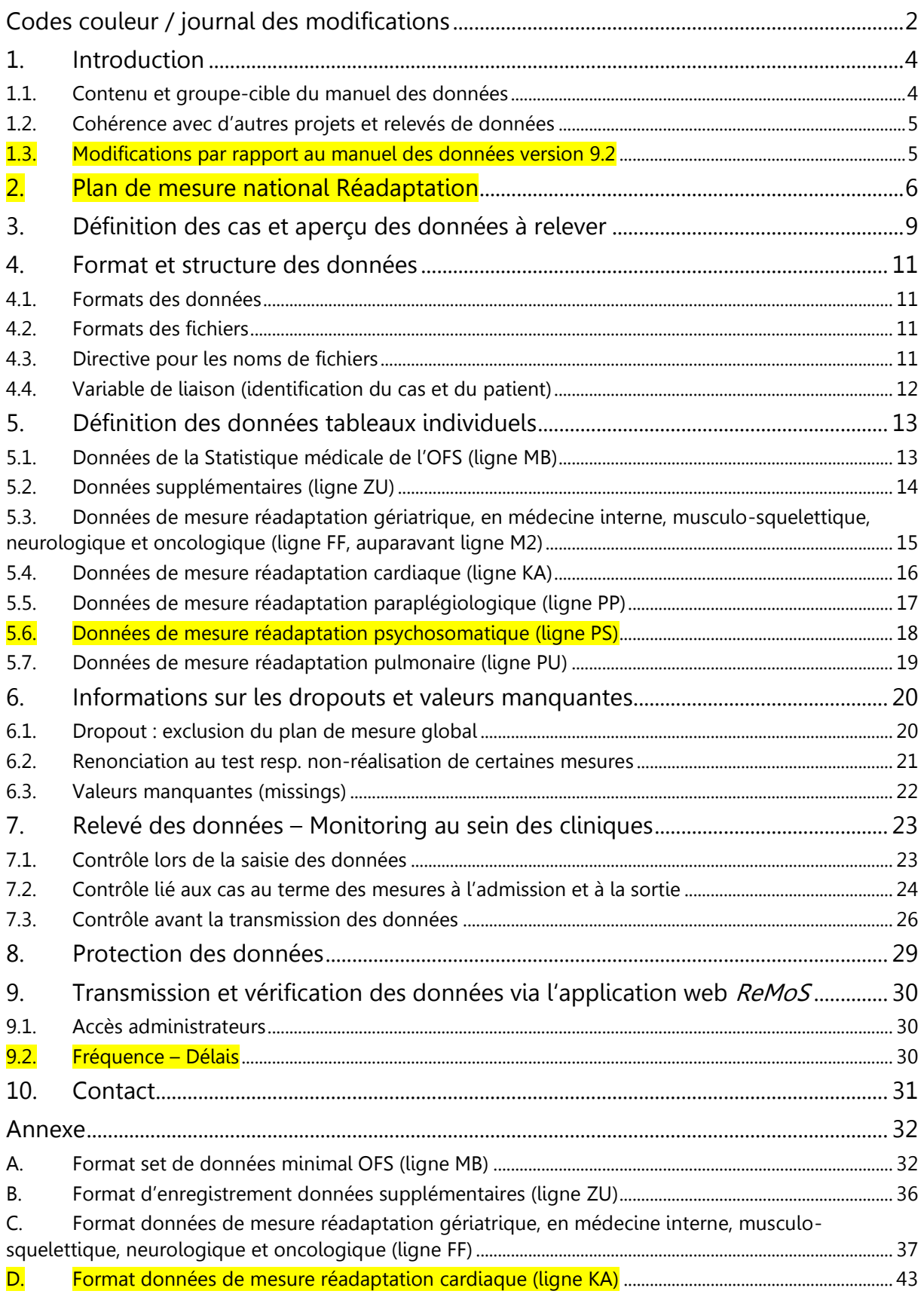

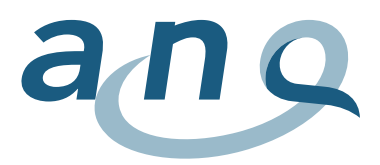

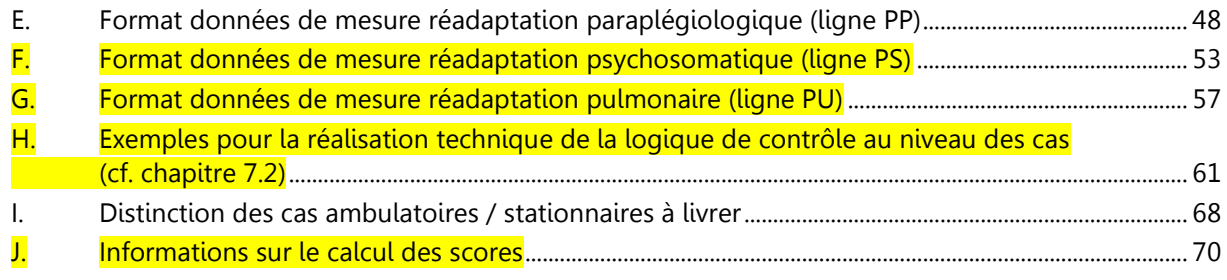

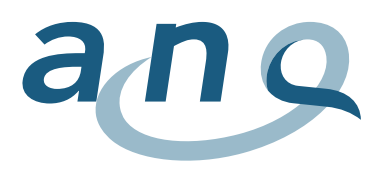

# <span id="page-4-0"></span>1. Introduction

En 2013, des relevés de la qualité ont été introduits sous forme de plans de mesure au sein des cliniques de réadaptation en Suisse. L'ANQ – Association nationale pour le développement de la qualité dans les hôpitaux et les cliniques – est responsable des contenus, de la mise en place et de la coordination des mesures nationales de la qualité. Leur réalisation est obligatoire pour toutes les cliniques ayant adhéré au contrat national de la qualité.

Le plan de mesure national Réadaptation a été élaboré par l'ANQ (concept de mise en œuvre). Le plan de mesure et son financement ont été approuvés par les partenaires (H+ – Les Hôpitaux de Suisse, les assureurs, les cantons) de l'ANQ en 2012.

Le présent manuel des données a été élaboré par l'institut d'analyse compétent Charité – Universitätsmedizin Berlin en collaboration avec l'ANQ, sur la base du concept de mise en œuvre du plan de mesure national Réadaptation et du manuel des procédures. Il entre en vigueur au <mark>1<sup>er</sup> janvier 2024</mark>. Le manuel des données et le manuel des procédures ont été comparés et harmonisés.

Vous trouverez de plus amples informations sur le plan de mesure national Réadaptation et surtout les contenus ne faisant pas partie intégrante de ce manuel des données, sur le site internet de l'ANQ : [té](https://www.anq.ch/fr/domaines/readaptation/telechargement-readaptation/)[léchargements Réadaptation.](https://www.anq.ch/fr/domaines/readaptation/telechargement-readaptation/) Vous pourrez ainsi consulter les diverses informations relatives au projet et télécharger tous les documents-clé (manuel des procédures, instruments de relevé, etc.).

# <span id="page-4-1"></span>1.1. Contenu et groupe-cible du manuel des données

Le manuel des données contient les définitions des données des instruments des mesures spécifiques aux différents domaines du plan de mesure national Réadaptation<sup>1</sup>, ainsi que d'autres données nécessaires à l'évaluation. Il est destiné aux responsables des mesures et responsables informatiques des cliniques participant aux relevés, chargés de l'élaboration des conditions techniques pour l'intégration des mesures de la qualité dans les processus de traitement, de gestion de la qualité et de pilotage.

L'objectif initial du manuel des données est de garantir une qualité des données aussi élevée que possible en veillant à ce que les cliniques participant au plan de mesure national Réadaptation livrent les données requises dans leur intégralité, sans erreurs et codées de manière homogène à l'institut d'analyse. Le manuel des données présente toutes les spécifications des données à relever (liste des variables, champs des valeurs, caractéristiques et définition des valeurs manquantes). Il définit par ailleurs une logique de contrôle que les cliniques doivent respecter lors de la saisie des données afin d'éviter les informations manquantes (intégralité du set de données) et manifestement erronées (validité des informations). Par ailleurs, le manuel des données contient des directives pour la livraison des données (contenu, format et fréquence), tout en tenant compte d'une transmission respectueuse de la protection des données.

Depuis 2021, l'application web ReMoS (Rehabilitation Monitoring System) est disponible pour la vérification et la transmission des données. L'application web est adaptée au manuel des données actuel.

l

 $1$  Outre les mesures de la qualité des résultats spécifiques aux différents domaines de réadaptation, le plan de mesure national Réadaptation comprend également une enquête interdisciplinaire sur la satisfaction des patients. Cette enquête ne fait pas partie de ce manuel des données. Cf. [téléchargements Réadaptation.](https://www.anq.ch/fr/domaines/readaptation/telechargement-readaptation/)

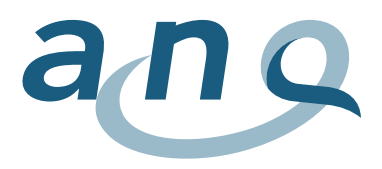

# <span id="page-5-0"></span>1.2. Cohérence avec d'autres projets et relevés de données

Lors de l'élaboration de la présente définition des données, l'objectif a été de garantir une concordance aussi élevée que possible avec d'autres relevés afin de réduire au strict minimum le temps de relevé pour les cliniques et de palier aux sources d'erreurs dues à des directives divergentes.

Cela s'applique à ce qui suit :

 Relevé de la Statistique médicale destinée à l'OFS. Le set de données minimal de la Statistique médicale de l'OFS fait partie intégrante de la mesure de l'ANQ de sorte à pouvoir utiliser les processus et routines d'exportation existants. Contrairement à l'exportation destinée à l'OFS et pour des raisons de protection des données, la date de naissance ou le code de liaison anonyme ne doivent pas être transmis pour les mesures de l'ANQ. En outre, le numéro d'identification du cas (FID) et le numéro d'identification du patient (PID) doivent être annexés au set de données de l'OFS afin de pouvoir être utilisés dans le cadre du plan de mesure, cf. [5.1](#page-13-1) et annexe [A.](#page-32-1)

# <span id="page-5-1"></span>1.3. Modifications par rapport au manuel des données version 9.2

Outre des adaptations rédactionnelles et linguistiques mineures, les principales modifications apportées au manuel de données 10.0 par rapport à la version précédente sont les suivantes :

#### Adaptation du plan de mesure Réadaptation psychosomatique :

A partir de 2024, l'instrument de mesure Hospital Anxiety and Depression Scale (HADS) sera supprimé du plan de mesure national Réadaptation pour la réadaptation psychosomatique. Il sera remplacé dès 2024 par le module de la symptomatologie dépressive Patient Health Questionnaire – 9 (PHQ-9), ainsi que l'échelle de la symptomatologie anxieuse Generalized Anxiety Disorder – 7 (GAD-7). Par ailleurs, le module « symptômes somatiques » Patient Health Questionnaire – 15 (PHQ-15), ainsi que l'objectif principal et l'atteinte de l'objectif (OP/AO) restent inchangés et sont relevés comme par le passé. Les modifications apportées au contenu du plan de mesure national Réadaptation s'appliquent donc exclusivement à la ligne PS (cf. chapitre 5.5 et annexes F, H et J).

Par ailleurs, les **délais de transmission des données** pour les années à venir ont été actualisés (cf. chapitre 9.2) et les possibilités de réponse pour l'indication d'une interruption du test de marche de 6 minutes ont été précisées sur le plan linguistique (cf. annexes D et G).

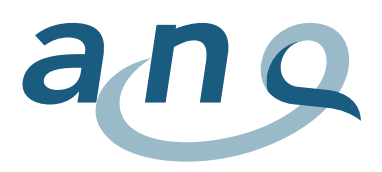

# <span id="page-6-0"></span>Plan de mesure national Réadaptation

Le plan de mesure est mis en œuvre dans toutes les institutions (cliniques, hôpitaux et services de réadaptation rattachés) disposant d'un mandat de prestations cantonal pour la réadaptation stationnaire.

Le plan de mesure national Réadaptation comprend dix différents instruments pour mesurer la qualité des résultats. En principe, l'indication de la patiente/du patient est primordiale pour déterminer les instruments à utiliser pour les mesures à l'admission et à la sortie chez la patiente/le patient.

La définition de l'indication resp. du domaine de réadaptation de la patiente ou du patient s'effectue au sein de la clinique de réadaptation. Se basant sur le document de définition « DefReha© version 2.0 » <sup>2</sup>, l'ANQ prévoit les domaines de réadaptation ci-après :

- Réadaptation gériatrique
- Réadaptation en médecine interne
- Réadaptation cardiaque
- Réadaptation musculo-squelettique
- Réadaptation neurologique
- Réadaptation oncologique
- $-$  Réadaptation pédiatrique<sup>3</sup>
- Réadaptation paraplégiologique
- Réadaptation psychosomatique
- Réadaptation pulmonaire

l

La Figure 1 fournit un aperçu des contenus et données à transmettre du plan de mesure national Réadaptation pour les mesures spécifiques aux différents domaines.

Pour l'ensemble des patientes et patients, il convient de transmettre le set de données minimal de l'Office fédéral de la statistique (OFS) et la CIRS.

Pour les domaines de la réadaptation cardiaque, paraplégiologique, psychosomatique et pulmonaire, il existe certaines directives de mesure spécifiques, càd. que des instruments spécifiques aux différentes indications sont utilisés pour la mesure des résultats.

Pour les cinq autres domaines de réadaptation (gériatrique, en médecine interne, musculo-squelettique, neurologique, oncologique), un ensemble de mesures « génériques » commun est utilisé pour la mesure des résultats.

Les objectifs de participation et leur atteinte sont documentés dans tous les domaines de réadaptation. Les instruments énumérés pour chaque domaine de réadaptation doivent être relevés auprès des patientes et patients à l'admission et à la sortie de réadaptation.

<sup>&</sup>lt;sup>2</sup> [https://www.hplus.ch/fileadmin/hplus.ch/public/Politik/DefReha\\_c\\_/20181214\\_DefReha\\_Version\\_2.0\\_f.pdf](https://www.hplus.ch/fileadmin/hplus.ch/public/Politik/DefReha_c_/DefReha_Version__2.0_f.pdf)

<sup>&</sup>lt;sup>3</sup> Actuellement, l'ANQ ne prévoit aucune obligation de mesure pour la réadaptation pédiatrique. Pour des raisons formelles, les cliniques proposant des prestations de réadaptation pédiatrique doivent soumettre une demande de dispense à l'ANQ.

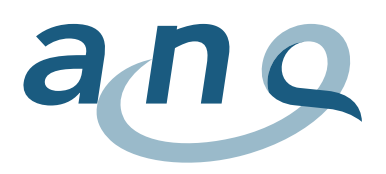

### Figure 1 : Plan de mesure national Réadaptation – Transmission des données par domaine de<br>Contrasti réadaptation

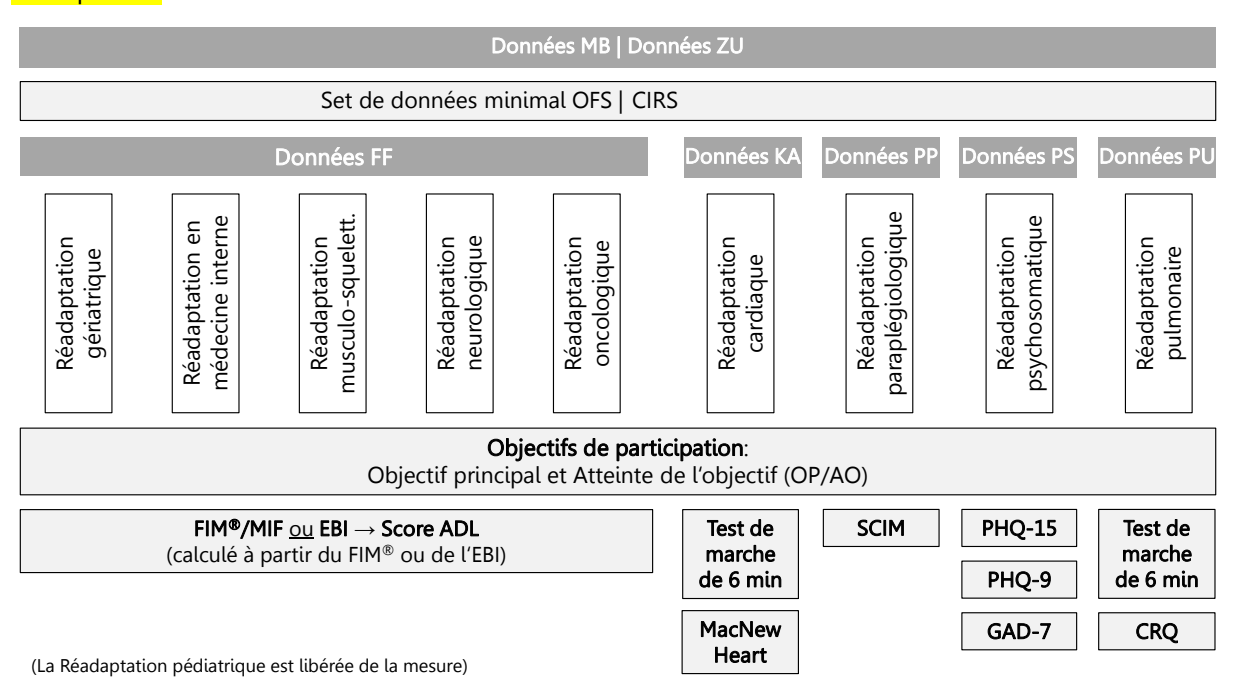

Les instruments suivants doivent être utilisés et documentés pour les patientes et patients d'un domaine de réadaptation défini :

Réadaptation gériatrique, en médecine interne, musculo-squelettique, neurologique ou oncologique (ligne FF) :

Pour les patientes et patients de ces domaines de réadaptation, deux instruments doivent respectivement être utilisés à l'admission et à la sortie :

- Objectifs de participation : objectif principal (OP, uniquement à l'admission), atteinte de l'objectif (AO, uniquement à la sortie)
- FIM<sup>®</sup>/MIF ou EBI (le choix est laissé à la clinique)

# Réadaptation cardiaque (ligne KA) :

Pour les patientes et patients de ce domaine de réadaptation, trois instruments doivent respectivement être utilisés à l'admission et à la sortie :

- Objectifs de participation : objectif principal (OP, uniquement à l'admission), atteinte de l'objectif (AO, uniquement à la sortie)
- Test de marche de 6 minutes
- MacNew Heart

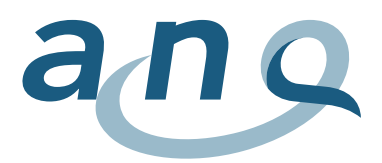

#### Réadaptation paraplégiologique (ligne PP) :

Pour les patientes et patients de ce domaine de réadaptation, deux instruments doivent respectivement être utilisés à l'admission et à la sortie :

- Objectifs de participation : objectif principal (OP, uniquement à l'admission), atteinte de l'objectif (AO, uniquement à la sortie)
- Spinal Cord Independence Measure (SCIM)

# Réadaptation pychosomatique (ligne PS)<sup>4</sup> :

Pour les patientes et patients de ce domaine de réadaptation, quatre instruments doivent respectivement être utilisés à l'admission et à la sortie :

- Objectifs de participation : objectif principal (OP, uniquement à l'admission), atteinte de l'objectif (AO, uniquement à la sortie)
- Patient Health Questionnaire 15 (PHQ-15)
- Patient Health Questionnaire 9 (PHQ-9)
- Generalized Anxiety Disorder 7 (GAD-7)

#### Réadaptation pulmonaire (ligne PU) :

Pour les patientes et patients de ce domaine de réadaptation, trois instruments doivent respectivement être utilisés à l'admission et à la sortie :

- Objectifs de participation : objectif principal (OP, uniquement à l'admission), atteinte de l'objectif (AO, uniquement à la sortie)
- Test de marche de 6 minutes
- Chronic Respiratory Questionnaire (CRQ)

### Réadaptation pédiatrique :

l

Pour les patientes et patients de ce domaine de réadaptation, il n'existe actuellement aucune obligation de mesure. Pour des raisons formelles, une demande de dispense doit être soumise.

<sup>4</sup> L'HADS disparaît à partir du 01.01.2024 en tant qu'instrument de mesure pour la réadaptation psychosomatique et sera remplacé par le PHQ-9 et la GAD-7.

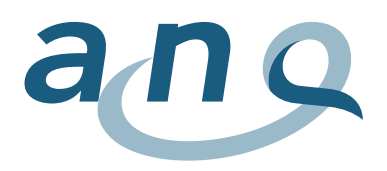

# <span id="page-9-0"></span>3. Définition des cas et aperçu des données à relever

Les cliniques de réadaptation et les hôpitaux de soins aigus dotés de services de réadaptation fournissent les données de **l'ensemble des patientes et patients traités en milieu stationnaire**<sup>5</sup>. Une distinction des cas ambulatoires et stationnaires est annexée (annexe [I\)](#page-68-0). Les cliniques relèvent les données de chaque patiente/patient admis/e pour un séjour stationnaire, indépendamment de sa date de sortie prévue et d'autres caractéristiques telles que p. ex. âge, diagnostic, statut d'assurance, origine ou hospitalisations multiples. L'unité de relevé est un cas de traitement.

Un séjour unique d'une patiente ou d'un patient dans une clinique de réadaptation est considéré comme un cas de traitement. Le cas de traitement débute avec l'admission de la patiente, du patient et se termine avec le départ de la patiente, du patient ou la clôture du cas (cf. manuel des procédures, sections 2.4, 2.5). Cette définition actuelle d'un cas de traitement sera conservée à l'avenir pour les mesures de l'ANQ. Les regroupements de cas selon les « Règles et définitions pour la facturation des cas selon ST Reha » (la réadmission dans les 18 jours est considérée comme un cas de traitement) ne sont pas reprises pour le domaine de la réadaptation.

# <span id="page-9-1"></span>**Figure 2** : Données à relever par cas **cas de mesure national Réadaptation en la partie de la partie de la part**

l

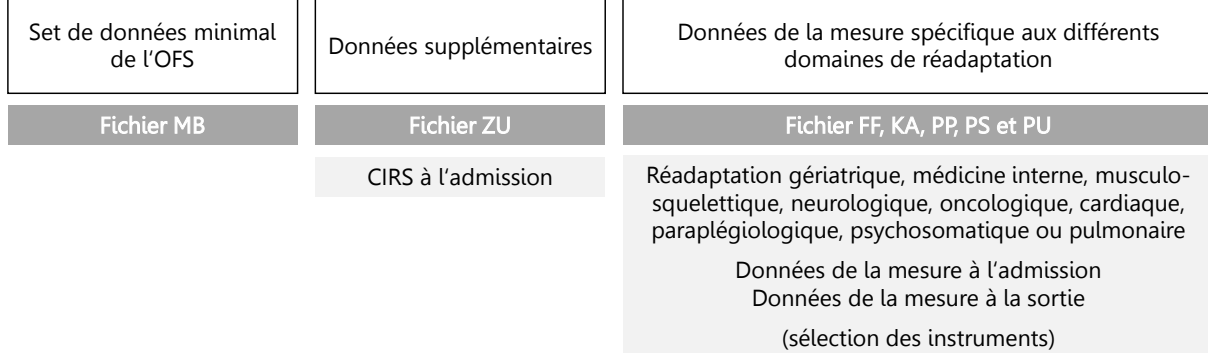

# Les données suivantes doivent être relevées pour chaque cas de traitement (cf. [Figure 2\)](#page-9-1) :

- a) Les données de la livraison obligatoire de la Statistique médicale de l'OFS (set de données minimal). Les données du set de données minimal de l'OFS doivent être mises à disposition dans un fichier individuel. Un cas correspond à ce titre à une ligne de données (analogue OFS). Les détails des données du set de données minimal de l'OFS sont présentés au chapitre [5.1](#page-13-1), ainsi que dans le tableau des données à l'annexe [A.](#page-32-1)
- b) Données supplémentaires : pour chaque patiente ou patient, les données relatives aux comorbidités sont relevées à l'aide du Cumulative Illness Rating Scale (CIRS). Cette mesure est uniquement réalisée à l'admission de la patiente, du patient. Les données supplémentaires doivent être mises à disposition dans un fichier distinct. Un cas correspond à ce titre à une ligne de données. Les détails des données supplémentaires sont présentés au chapitre [5.2,](#page-14-0)  ainsi que dans le tableau des données à l'annexe [B.](#page-36-0)

<sup>5</sup> Relevé complet Réadaptation stationnaire : tous les sets de données sont livrés avec le centre de coût principal Réadaptation, conform à la variable 1.4.V01, Statistique OFS.

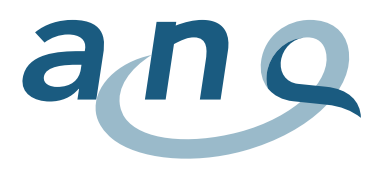

c) Instruments du plan de mesure national Réadaptation, choix spécifique au domaine de réadaptation (conform. à DefReha© version 2.0). Mesure réalisée à la fois à l'admission et à la sortie. Les données des mesures de la qualité doivent être fournies dans un fichier individuel. Un cas correspond à deux lignes de données (mesure à l'admission, mesure à la sortie). Les détails des instruments du plan de mesure pour les différents domaines de réadaptation sont présentés aux chapitres [5.3](#page-15-0) à [5.7,](#page-19-0) ainsi que les tableaux des données joints (annexes [C](#page-37-0) à [G\)](#page-57-0).

Pour l'évaluation, les données des diverses sources de données par cas sont interconnectées à l'aide du numéro d'identification du cas FID (cf. chapitre [4.4](#page-12-0)). L'aperçu ci-après présente les données à relever par cas.

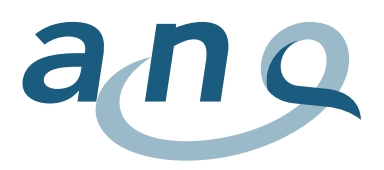

# <span id="page-11-0"></span>4. Format et structure des données

Le choix des logiciels utilisés pour le relevé des données incombe aux cliniques. En principe, les directives suivantes s'appliquent aux données relevées et à leur transmission.

# <span id="page-11-1"></span>4.1. Formats des données

Pour toutes les variables numériques (N), seules les valeurs positives, en nombres entiers y.c. 0, sont acceptées.

Pour le format de la date (D), la forme AAAAMMJJ est en général utilisée. Par ailleurs, il existe également des indications de date au format AAAAMMJJhh, qui sont complétées par l'indication de l'heure (annexe [A;](#page-32-1) ligne MB: 1.2.V01, 1.5.V01, 1.7.V02).

Les indications de l'heure (T) sont indiquées au format mm:ss. Cela s'applique à l'indication de la durée de la performance fournie lors du le test de marche de 6 minutes (annexe [D](#page-43-0) – ligne KA : 4.3.V02; annexe [G](#page-57-0) – ligne PU : 8.3.V02).

Les variables alphanumériques (AN) ne doivent pas contenir de signes réservés à la séparation des champs de données dans le fichier CSV, tels que les Pipes et points-virgules (« | », « ; ») ou les sauts de ligne et marques de paragraphe. Ces derniers doivent, le cas échéant, être remplacés par des espaces ou virgules.

# <span id="page-11-2"></span>4.2. Formats des fichiers

Le format de texte générique CSV (« character separated values ») est le format utilisé pour la transmission des données des diverses sources de données (données médico-administratives, données des mesures de la qualité, données supplémentaires) sur la base de la codification des signes ASCII, avec un set de données par ligne. Les champs de données (variables) sont à séparer par des points-virgules (code ASCII 59) ou Pipes (code ASCII 124: « | »). La dernière variable d'une ligne ne se termine pas par un signe Pipe. Le CRLF (combinaison codes ASCII 13 et 10) est utilisé comme retour à la ligne.

# <span id="page-11-3"></span>4.3. Directive pour les noms de fichiers

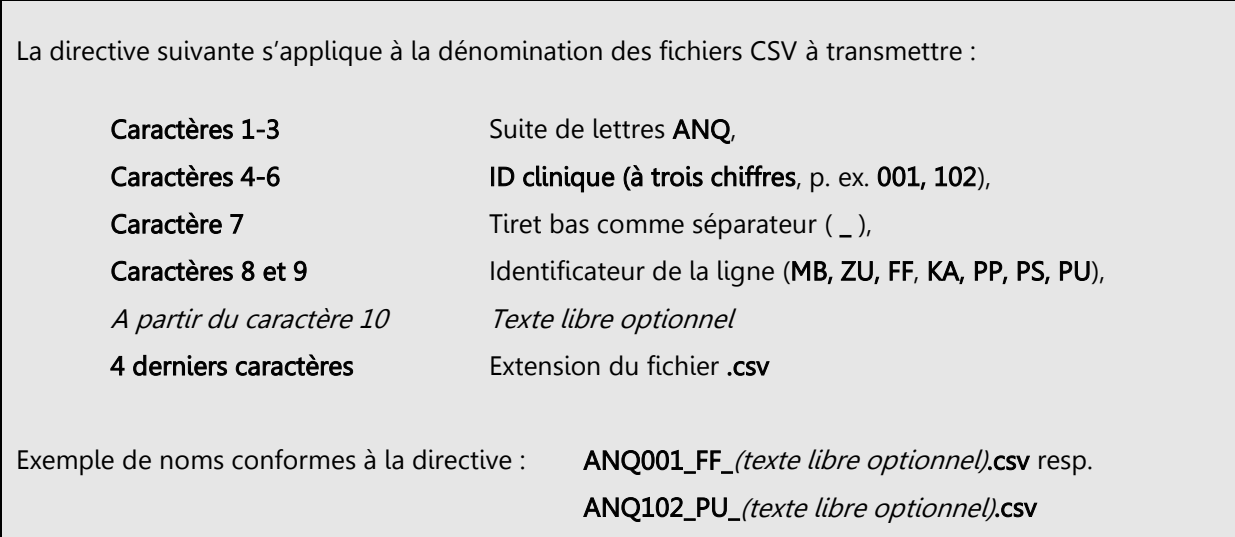

La dénomination correcte des fichiers selon les directives relatives aux noms de fichiers (caractères 1 à 9) est une condition pour le téléchargement automatique des fichiers dans l'application web ReMoS afin de pouvoir tester ou transmettre des données (cf. chapitre [9\)](#page-30-0).

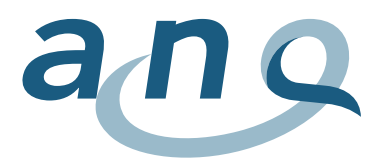

# <span id="page-12-0"></span>4.4. Variable de liaison (identification du cas et du patient)

Les cliniques assurent une interconnexion entre les données médico-administratives (set de données OFS), les données des mesures de la qualité à l'admission et à la sortie de réadaptation et d'autres données à l'aide du numéro d'identification du cas. Le numéro d'identification du cas (FID) interne est utilisé à cet effet.

L'identification du cas FID doit apparaître dans toutes les lignes de données appartenant à un cas (cf. annexes [A](#page-32-1) à [G\)](#page-57-0) :

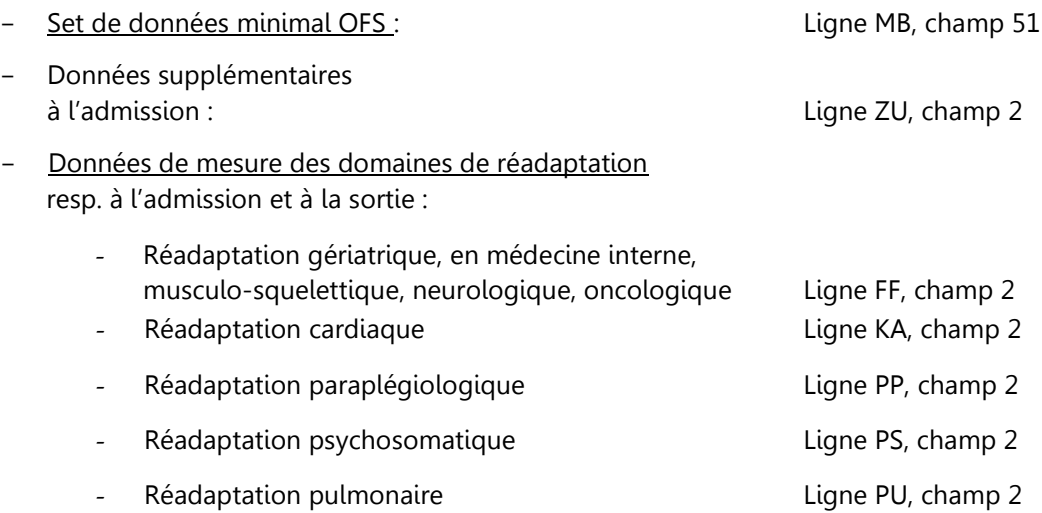

Par ailleurs, l'interconnexion entre les divers séjours d'une patiente, d'un patient dans la même clinique doit être garantie. L'identification du patient s'effectue à l'aide du numéro d'identification du patient interne (PID). Ce numéro d'identification du patient unique doit apparaître dans le set de données minimal OFS (ligne MB, champ 52). Lorsqu'une clinique n'attribue pas de PID, le champ reste vide.

Tous les sets de données des patientes et patients doivent être pourvus du numéro d'identification du cas interne (FID), sinon le regroupement des données par patiente, par patient n'est pas possible et les données ne peuvent pas être prises en compte dans l'évaluation !

Sans variable de liaison (FID), les données relevées ne peuvent pas être intégrées dans l'évaluation !

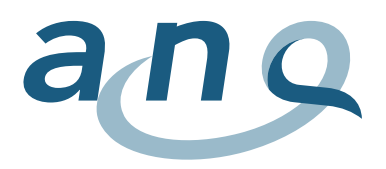

# <span id="page-13-0"></span>5. Définition des données tableaux individuels

Pour chacun des sept fichiers, vous trouverez ci-après une description succincte du contenu et de la structure des données. De plus amples informations figurent en annexe.

# <span id="page-13-1"></span>5.1. Données de la Statistique médicale de l'OFS (ligne MB)

Les données médico-administratives sont les données obligatoires à relever par les cliniques pour la Statistique médicale de l'OFS. Ce set de données englobe – outre des caractéristiques sociodémographiques – des informations sur l'admission et la sortie des patientes et patients, des informations d'ordre économique, des diagnostics, ainsi que des informations sur le traitement. Une description détaillée des différentes variables est présentée dans la spécification des variables de la Statistique médicale (OFS, 2020<sup>6</sup> ).

Le fichier du set de données minimal (ligne MB) doit être complété par le numéro d'identification du cas (FID) et le numéro d'identification du patient (PID).

Pour chaque cas de traitement, il existe une ligne MB avec 52 champs de données (colonnes) :

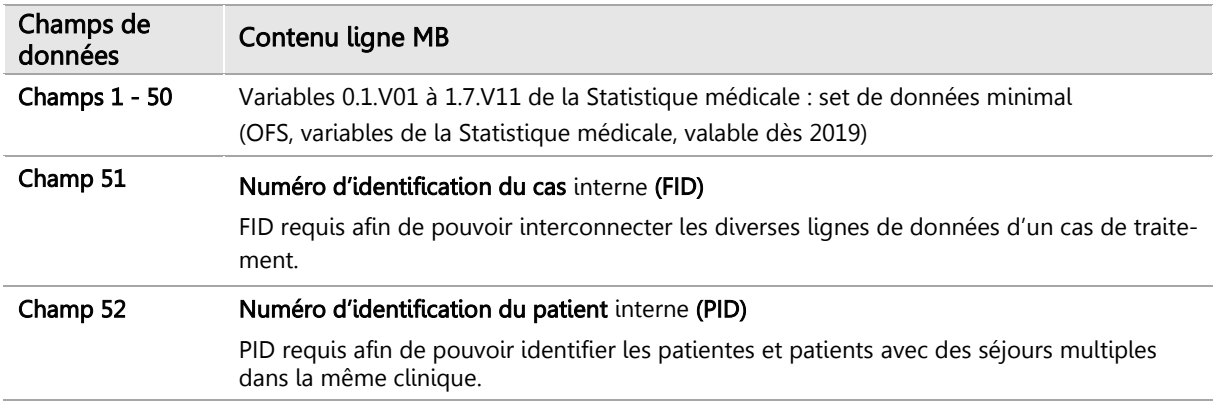

### Tableau 1 : Contenu de la ligne MB

l

Pour des raisons de protection de données, la date de naissance (1.1.V02) et le code de liaison anonyme (0.2.V01) ne sont pas transmis resp. doivent être supprimés avant la transmission.

Une description détaillée du contenu de la ligne MB est présentée à l'annexe [A.](#page-32-1)

<sup>6</sup> Les spécifications de l'OFS, variables de la Statistique médicale, s'appliquent. Elles sont entrées en vigueur le 01.01.2020, <https://www.bfs.admin.ch/bfs/fr/home/statistiques/catalogues-banques-donnees/publications.assetdetail.12167418.html>

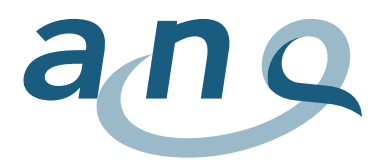

# <span id="page-14-0"></span>5.2. Données supplémentaires (ligne ZU)

A l'admission de la patiente ou du patient, des données sur la comorbidité sont relevées à l'aide de l'échelle CIRS, en sus des données de mesure des différents domaines de réadaptation (modules FF, KA, PP, PS ou PU). Les données sont transmises dans la ligne ZU.

### La ligne ZU contient 18 champs de données (colonnes) par cas de traitement :

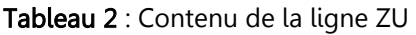

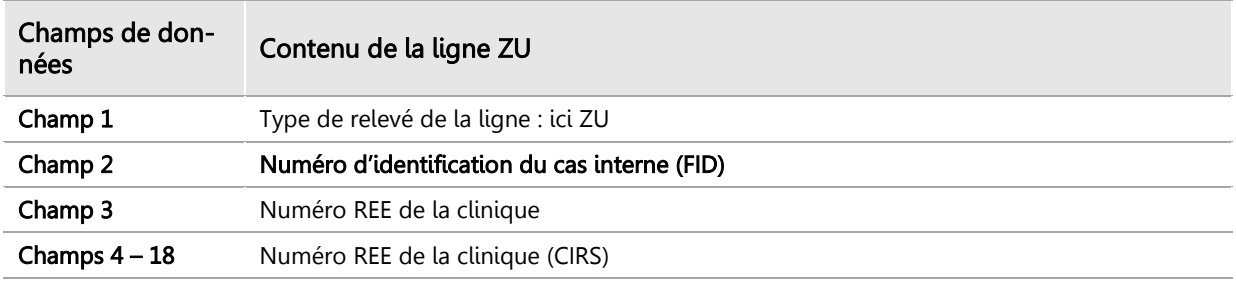

Une description détaillée du contenu de la ligne ZU se trouve à l'annexe [B.](#page-36-0)

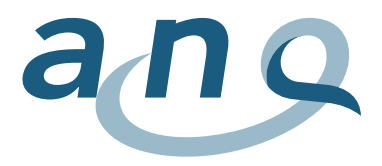

<span id="page-15-0"></span>5.3. Données de mesure réadaptation gériatrique, en médecine interne, musculosquelettique, neurologique et oncologique (ligne FF, auparavant ligne M2)

Pour chaque cas des domaines de la réadaptation gériatrique, en médecine interne, musculo-squelettique, neurologique ou oncologique, deux lignes FF sont livrées dans le fichier FF.

- la lère ligne FF contient les données relatives à la classification du cas, les données de la mesure à l'admission
- la 2ème ligne FF contient les données relatives à la classification du cas, les données de la mesure à la sortie

Chaque ligne FF contient 59 champs de données (colonnes) par cas de traitement, dont les contenus sont détaillés dans le [Tableau](#page-15-1) 3.

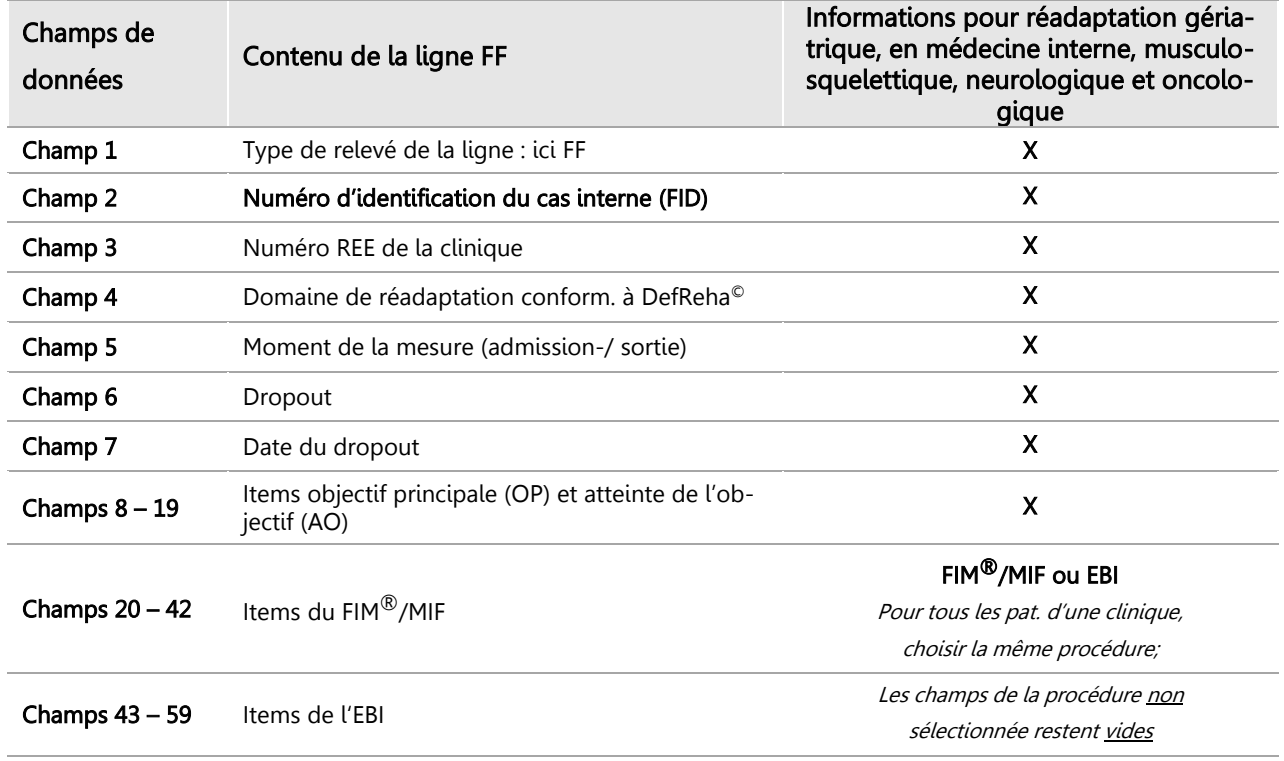

#### <span id="page-15-1"></span>Tableau 3 : Contenu de la ligne FF

Une description détaillée du contenu de la ligne FF, y compris la spécification des variables, est présentée à l'annexe [C.](#page-37-0)

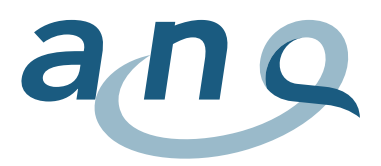

<span id="page-16-0"></span>5.4. Données de mesure réadaptation cardiaque (ligne KA)

Pour chaque cas du domaine de la réadaptation cardiaque, deux lignes KA sont livrées dans le fichier KA :

- La lère ligne KA contient les données relatives à la classification du cas, les données de la mesure à l'admission
- La 2ème ligne KA contient les données relatives à la classification du cas, les données de la mesure à la sortie

Chaque ligne KA contient 58 champs de données (colonnes) par cas de traitement. Les contenus des champs de données sont présentés dans le [tableau](#page-16-1) 4.

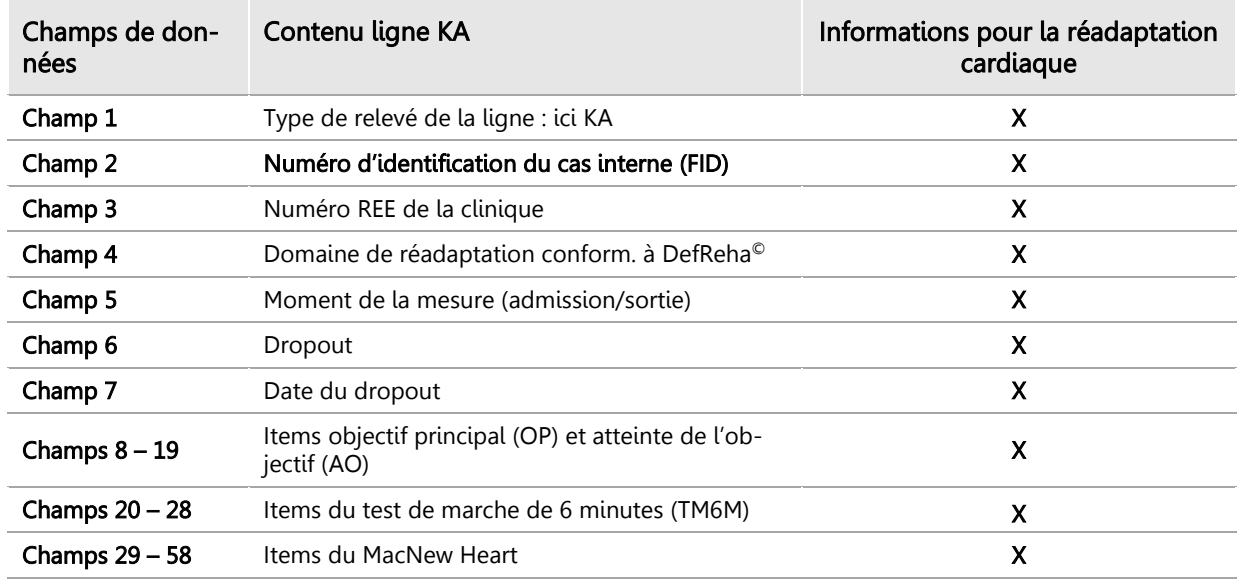

<span id="page-16-1"></span>Tableau 4 : Contenu de la ligne KA

Une description détaillée du contenu de la ligne KA, y compris des spécifications des variables, se trouve à l'annexe [D.](#page-43-0) 

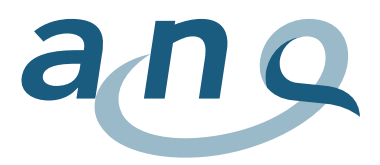

<span id="page-17-0"></span>5.5. Données de mesure réadaptation paraplégiologique (ligne PP)

Pour chaque cas du domaine de la réadaptation paraplégiologique, deux lignes PP sont livrées dans le fichier PP :

- La 1ère ligne PP contient les données relatives à la classification du cas, les données de la mesure à l'admission
- La 2ème ligne PP contient les données relatives à la classification du cas, les données de la mesure à la sortie

Chaque ligne PP contient 39 champs de données (colonnes) par cas de traitement. Les contenus des champs de données sont présentés dans le [tableau 5.](#page-17-1) 

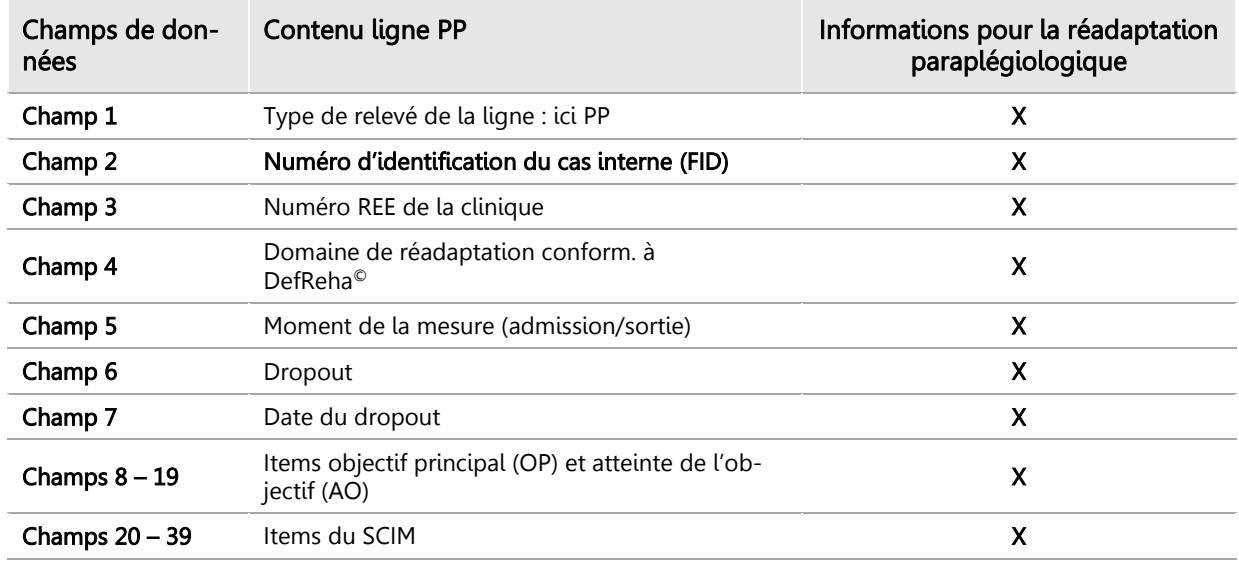

# <span id="page-17-1"></span>Tableau 5 : Contenu de la ligne PP

Une description détaillée du contenu de la ligne PP, y compris des spécifications des variables, se trouve à l'annexe [E.](#page-48-0)

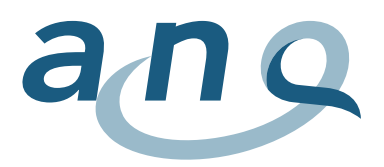

# <span id="page-18-0"></span>5.6. Données de mesure réadaptation psychosomatique (ligne PS)

Pour chaque cas du domaine de la réadaptation psychosomatique, deux lignes PS sont livrées dans le fichier PS :

- La 1ère ligne PS contient les données relatives à la classification du cas, les données de la mesure à l'admission
- La 2ème ligne PS contient les données relatives à la classification du cas, les données de la mesure à la sortie

Chaque ligne PS contient 59 champs de données (colonnes) par cas de traitement. Les contenus des champs de données sont présentés dans le [tableau 6.](#page-18-1) 

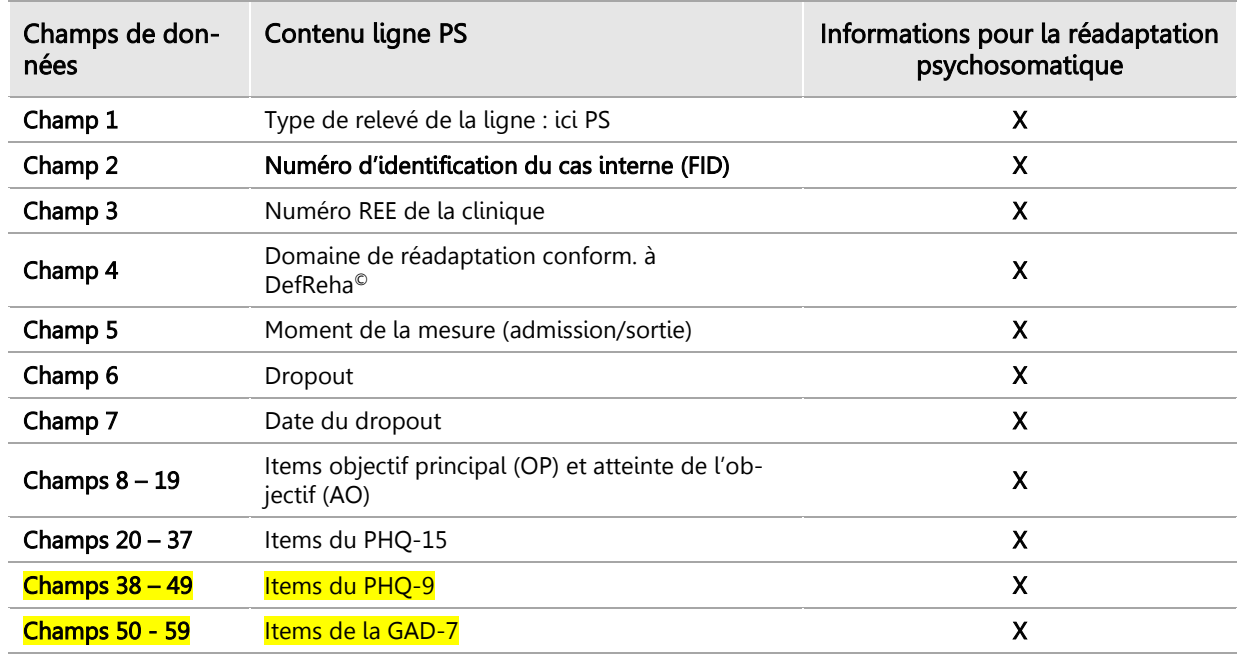

<span id="page-18-1"></span>Tableau 6 : Contenu de la ligne PS

Une description détaillée du contenu de la ligne PS, y compris des spécifications des variables, se trouve à l'annexe [F.](#page-53-0) 

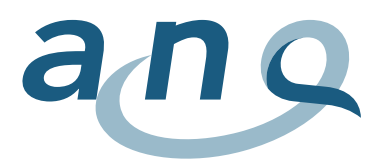

<span id="page-19-0"></span>5.7. Données de mesure réadaptation pulmonaire (ligne PU)

Pour chaque cas du domaine de la réadaptation pulmonaire, deux lignes PU sont livrées dans le fichier PU :

- La lère ligne PU contient les données relatives à la classification du cas, les données de la mesure à l'admission
- La 2ème ligne PU contient les données relatives à la classification du cas, les données de la mesure à la sortie

Chaque ligne PU contient 51 champs de données (colonnes) par cas de traitement. Les contenus des champs de données sont présentés dans le [tableau 7.](#page-19-1) 

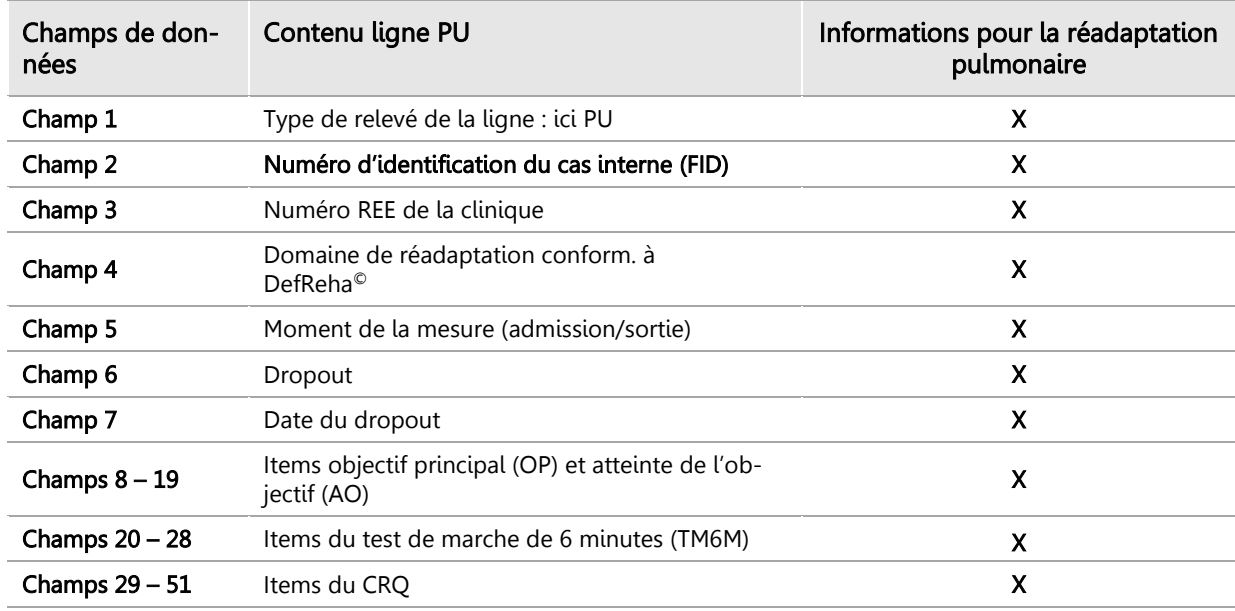

<span id="page-19-1"></span>Tableau 7 : Contenu de la ligne PU

Une description détaillée du contenu de la ligne PU, y compris des spécifications des variables, se trouve à l'annexe [G.](#page-57-0) 

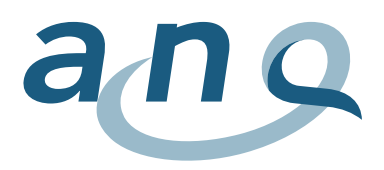

# <span id="page-20-0"></span>6. Informations sur les dropouts et valeurs manquantes

# <span id="page-20-1"></span>6.1. Dropout : exclusion du plan de mesure global

La réalisation des mesures à l'admission et à la sortie conformément au plan de mesure Réadaptation est obligatoire pour l'ensemble des patientes et patients. Si la clôture des mesures n'est pas possible en raison d'une interruption de la réadaptation, les données du cas sont codées comme « dropout » et exclues de l'évaluation. Les motifs d'interruption possibles sont un transfert (planifié ou non) de plus de 24h dans un hôpital de soins aigus, une sortie anticipée à la demande de la patiente, du patient ou un décès. Par ailleurs, les cas de traitement dont la durée de séjour est inférieure à 8 jours sont codés comme dropout (sortie dans les 7 jours suivant l'admission en réadaptation). Il n'est en effet pas possible de réaliser une mesure pertinente de l'évolution des résultats du traitement.

# Dropout (motifs d'exclusion) :

- Interruption de la réadaptation, transfert (planifié ou non) de plus de 24h dans un hôpital de soins aigus, sortie anticipée à la demande de la patiente ou du patient, décès
- Sortie dans les 7 jours suivant l'admission en réadaptation (durée de séjour inférieure à 8 jours)

Dans la documentation de la mesure, il convient de consigner un dropout, ainsi que la date du dropout (jour de l'interruption du traitement resp. sortie de réadaptation).

Les dropouts sont documentés dans les lignes de données aux endroits suivants :

- Ligne FF : variables 3.1.V05/06, cf. annexe [C](#page-37-0)
- Ligne KA : variables 4.1.V05/06, cf. annexe [D](#page-43-0)
- Ligne PP : variables 6.1.V05/06, cf. annexe [E](#page-48-0)
- Ligne PS : variables 7.1.V05/06, cf. annexe [F](#page-53-0)
- Ligne PU : variables 8.1.V05/06, cf. annexe [G](#page-57-0)

### Cas particuliers (clôture du cas/ouverture d'un nouveau cas de traitement) :

Si la patiente ou le patient revient en réadaptation stationnaire après un transfert (planifié ou non planifié) dans un hôpital de soins aigus, un nouveau dossier est ouvert. Il convient de réitérer les mesures à l'admission et à la sortie.

Lors du transfert d'un service à un autre au sein du même établissement, les mesures à l'admission ou à la sortie ne sont pas effectuées si l'indication reste inchangée. Il en va de même si la patiente ou le patient part en vacances, pour autant que le cas n'ait pas été clôturé et qu'un nouveau dossier n'ait pas été ouvert (selon les modalités de facturation de la clinique). En revanche, lorsqu'une absence est traitée comme une sortie par la clinique (clôture du cas et ouverture d'un nouveau dossier), des mesures doivent être effectuées à la sortie. En cas de réadmission (ouverture d'un nouveau dossier), les mesures à l'admission sont à réitérer.

En cas de changement d'indication au cours du séjour clinique, le cas doit être clôturé avec l'ancienne indication à l'aide des mesures prévues à la sortie. Un nouveau dossier est ensuite ouvert et les mesures à l'admission sont réalisées conformément à la nouvelle indication.

Lors d'un changement de cas purement administratif (p. ex. en raison d'un changement de l'agent payeur), aucune nouvelle mesure n'est effectuée à la sortie ou à l'admission.

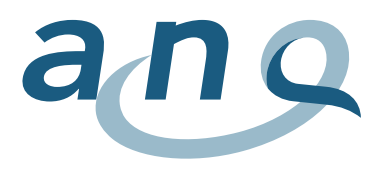

# <span id="page-21-0"></span>6.2. Renonciation au test resp. non-réalisation de certaines mesures

Les motifs d'une renonciation au test (non-réalisation d'une mesure) sont propres à chaque mesure et, contrairement aux motifs d'exclusion (dropout), n'entraînent aucune exclusion de la patiente, du patient du programme de mesure.

Lorsqu'une mesure ne peut pas être réalisée pour une raison inhérente à celle-ci, qu'une patiente ou un patient refuse de participer ou qu'il a été décidé d'y renoncer pour des raisons médicales, des mesures supplémentaires à l'admission ou à la sortie doivent être effectuées. Il en va de même pour les omissions : lorsqu'une clinique a par exemple omis d'effectuer une mesure à l'admission, elle doit en principe réaliser les éventuelles autres mesures à l'admission ou à la sortie.

Il est possible de faire valoir des motifs de renonciation pour le test de performance et les questionnaires patients, mais pas pour les mesures réalisées avec l'instrument FIM®/MIF, l'EBI, le SCIM et la CIRS, ainsi que la documentation de l'objectif principal et de son atteinte.

Il est nécessaire de préciser le motif de renonciation pour chaque questionnaire patient resp. le test de performance. La date du relevé (date à laquelle les mesures auraient en principe dû être réalisées) doit également être consignée. F Les potentiels motifs de non-réalisation suivants sont disponibles (cf. manuel des procédures, chapitre 2.6) :

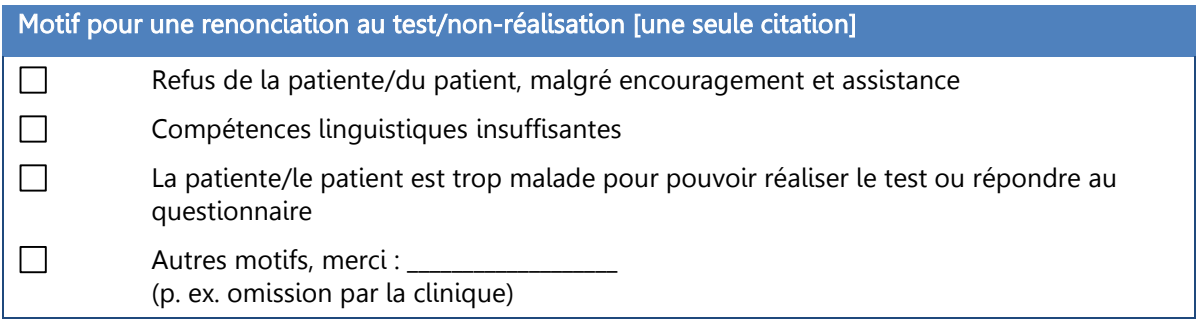

Pour un instrument spécifique, les motifs de renonciation sont documentés dans un fichier KA, PS ou PU à la fin du bloc de variables respectif, cf. annexes [D,](#page-43-0) [F](#page-53-0) et [G.](#page-57-0)

### Renonciation au test de marche de 6 minutes en raison d'un mauvais état général

Lorsque la patiente, le patient n'est pas à même de réaliser le test de marche de 6 minutes en raison de sa condition physique (p. ex. alité/e) à l'admission, alors il convient d'indiquer « 0 » pour la distance parcourue. Quant au motif de non-réalisation resp. de renonciation au test, il y a lieu de consigner le motif 3 : « La patiente, le patient est trop malade pour réaliser le test ou être interrogé ». Il en va de même pour la mesure à la sortie.

Lorsque la mesure à l'admission n'est pas réalisable en raison d'une mauvaise condition physique, mais que l'état de la patiente, du patient s'améliore au cours de la réadaptation permettant la réalisation du test de marche de six minutes à la sortie, la mesure à la sortie doit dans tous les cas être effectuée.

Pour le test de marche de 6 minutes, la consignation des **motifs de renonciation** est par ailleurs prévue dans les formulaires respectifs (raison pour laquelle le test a été arrêté ou interrompu prématurément). Pour le test de marche de 6 minutes, il suffit d'indiquer un motif de renonciation lorsque la durée de marche de 6 minutes n'est pas atteinte.

Les annexes [D](#page-43-0) et [G](#page-57-0) listent les motifs d'interruption ; ligne KA : variables 4.3.V05/06 (TM6M) ; ligne PU : variables 8.3.V05/06 (TM6M).

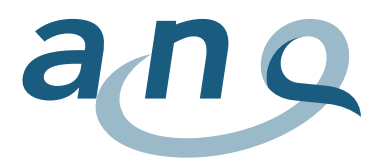

# <span id="page-22-0"></span>6.3. Valeurs manquantes (missings)

Certaines données peuvent manquer dans les questionnaires patients. Ces informations doivent également être consignées, càd. le champ ne reste pas simplement vide mais indique une valeur pour « missing ». La directive pour les valeurs manquantes (« missings ») s'oriente à l'échelle des réponses. Pour le CRQ, la GAD-7, le MacNew Heart, le PHQ-9 et le PHQ-15, le chiffre « 9 » est défini comme valeur manquante.

Pour les questionnaires complétés par le personnel soignant, tous les items doivent être relevés dans leur intégralité, de sorte à éviter les valeurs manquantes. Pour cette raison, la prescription liée aux valeurs manquantes est abandonnée pour tous les relevés par des tiers. Sont concernés : les informations relatives à l'objectif principal et à son atteinte (OP et AO), les instruments FIM®/MIF, EBI, SCIM, test de marche de 6 minutes et CIRS.

Dans les tableaux des données aux annexes [B](#page-36-0) à [G,](#page-57-0) les informations relatives aux valeurs manquantes sont consignées dans la colonne 7.

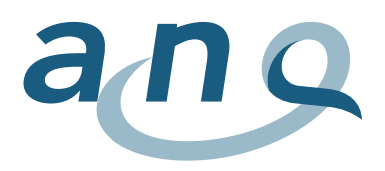

# <span id="page-23-0"></span>7. Relevé des données – Monitoring au sein des cliniques

Le relevé des données au sein des cliniques s'effectue sous forme électronique, bien que l'ANQ n'édicte aucune prescription quant au logiciel à utiliser. Le contrôle de la plausibilisation des données relevées au sein des cliniques est réalisé à trois niveaux afin de garantir une qualité des données optimale. Un premier contrôle des données s'effectue lors de la saisie des données (chapitre [7.1\)](#page-23-1). La 2ème étape consiste à contrôler après chaque admission resp. juste avant la sortie de chaque cas de traitement si les données des mesures de la qualité sont complètes pour chaque indication (chapitre [7.2\)](#page-24-0). Pour finir, un ultime contrôle est réalisé avant la transmission des données à l'institut d'analyse (chapitre [7.3](#page-26-0)). Les contrôles des données s'appliquent aux fichiers des données de mesure des différents domaines de réadaptation (ligne FF, KA, PP, PS ou PU), ainsi qu'au fichier des données supplémentaires (ligne ZU). Des informations sur la logique de contrôle sont présentées dans les tableaux de données aux annexes [A](#page-32-1) à [G](#page-57-0) dans la colonne 9 « Informations sur la logique de contrôle liées aux items » (cf. aussi chapitre [7.1](#page-23-1) et annexe [A\)](#page-32-1).

Depuis l'année de mesure 2021, l'application web ReMoS peut être utilisée pour le contrôle des données au sein des cliniques. Elle permet aussi de transmettre les données à l'institut d'analyse (cf. chapitre [9\)](#page-30-0). En cas de problèmes ou de difficultés, l'institut d'analyse peut à tout moment fournir de l'assistance (cf. coordonnées au chapitre [10\)](#page-31-0).

# <span id="page-23-1"></span>7.1. Contrôle lors de la saisie des données

Lors de la saisie des données, il est impératif de veiller à ne pas saisir des valeurs erronées ou non valables. A cet effet, il convient de recourir à toutes les possibilités du contrôle de la validité offertes par le logiciel utilisé pour la saisie des données. Pour chaque variable, des (domaines) de valeurs valables et non valables devraient être définis. Lors de la saisie de valeurs qui se situent hors du domaine de validité fixé, un message d'erreur devrait s'afficher pour informer la personne chargée de la saisie que la valeur est erronée ou non valable. Une autre option consiste à limiter d'emblée le choix des valeurs à saisir à l'aide d'une liste de valeurs valables imposées. Cette démarche s'applique surtout aux items de l'indice de Barthel étendu (EBI) qui ne présentent pas de numérotation successive des étiquettes de valeurs. Le chapitre [4.1](#page-11-1) (formats des données) et les tableaux de données aux annexes [A](#page-32-1) à [G](#page-57-0) comprennent les informations suivantes sur la définition des données valables pour chaque variable :

### - Directives format des données :

Chapitre [4.1](#page-11-1) (formats des données) : directives générales pour les variables numériques (N), indications de la date (D), indications de l'heure (T) et variables alphanumériques (AN).

Tableaux format des données, annexes [A](#page-32-1) [à G,](#page-57-0) colonne 5 (format (nombre d'éléments) : directives spécifiques aux variables

### Description du champ de valeurs valable des données à saisir :

Tableaux format des données, annexes [A](#page-32-1) à [G,](#page-57-0) colonnes 6 (champs de valeurs) et 7 (missings); les valeurs des données manquantes (informations patients manquantes) sont également des valeurs valables, p. ex. MacNew Heart : champ de valeur valable : 0-7, 9.

### - Directive valeurs non valables :

Tableaux format des données, annexes [A](#page-32-1) à [G,](#page-57-0) colonne 9 (logique de contrôle), p. ex. MacNew Heart : valeurs >7 ne sont pas valables, 9 est une valeur valable.

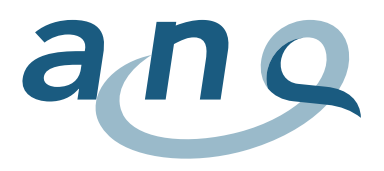

Un autre contrôle consiste à éviter les données manquantes pour les mesures de la qualité par le biais d'informations adéquates durant la saisie des données, au cas où un ensemble de variables (scores individuels des différents tests ou procédures) s'avère incomplet.

Lors de la saisie des résultats des tests et des évaluations, il convient en général de veiller à l'indication de la date de réalisation (à savoir la 1ère variable dans le bloc de variables adéquat). Par ailleurs, un message d'erreur doit s'afficher lorsque les réponses à un ensemble de variables sont incomplètes. Un message d'avertissement devrait informer la personne chargée de la saisie de l'omission d'items (sans saisie).

Lorsqu'un test ou une évaluation n'ont pas été réalisés, le motif de la renonciation au test ou de la nonréalisation, ainsi que la date du test (donc en réalité la « date de la renonciation au test ») doivent être indiqués. Cette démarche ne s'applique toutefois qu'aux instruments d'autoévaluation (CRQ, GAD-7, MacNew Heart, PHQ-9 et PHQ-15) et au test de performance (test de marche de 6 minutes). Toutes les autres évaluations (objectif principal (OP) et atteinte de l'objectif (AO), FIM®/MIF, EBI, SCIM et CIRS) sont des instruments d'évaluation destinés à des tiers qui ne prévoient pas de motifs de renonciation au test. Ces derniers doivent être intégralement complétés (cf. chapitre [6.2\)](#page-21-0).

# <span id="page-24-0"></span>7.2. Contrôle lié aux cas au terme des mesures à l'admission et à la sortie

Un autre objectif du contrôle des données à l'échelle clinique est d'éviter que les données ne soient pas saisies (à temps) ou que les procédures du plan de mesure ne soient pas réalisées (à temps) et qu'au moment de la transmission, des valeurs fassent défaut. Pour cette raison, un contrôle de l'intégralité des données des mesures de la qualité relatives aux patientes et patients (par cas de traitement) doit être effectué à deux moments clé. Les contrôles permettent de garantir la réalisation d'éventuelles mesures manquantes.

Le premier contrôle porte sur les données de la mesure à l'admission. Etant donné que les mesures à l'admission doivent être réalisées dans un délai de 3 jours suivant l'admission de la patiente ou du patient, un contrôle de l'intégralité des données des mesures de la qualité doit être effectué au plus tard le 4ème jour.

Pour le deuxième contrôle (données des mesures à la sortie), le moment du contrôle se situe juste avant la sortie planifiée (p. ex. le dernier jour avant la sortie).

En raison des directives liées aux domaines de réadaptation du plan de mesure, la prescription d'une logique de contrôle s'avère complexe. Le nombre de champs de données complétés dans les blocs de variables définis fait ainsi office de référence.

Pour le contrôle de l'intégralité des procédures relevées, diverses vérifications des données par domaine de réadaptation sont réalisées. Elles permettent de contrôler la présence des informations requises pour les mesures ou de déterminer si les mesures concernées doivent encore être réalisées ou saisies.

Sur la base de la variable « Domaine de réadaptation » (contenue dans la ligne FF, KA, PP, PS ou PU, variables 3.1.V03, 4.1.V03, 6.1.V03, 7.1.V03 et 8.1.V03), les différentes données sont vérifiées.

Ci-après, vous trouverez des questions clé pour le contrôle par domaine de réadaptation. L'annexe H fournit des exemples pour la programmation desdits contrôles liés aux patientes et patients.

#### Contrôle des données par cas

- **Réadaptation gériatrique** (variable « Domaine de réadaptation »=1),
- Réadaptation en médecine interne (variable « Domaine de réadaptation »=2),

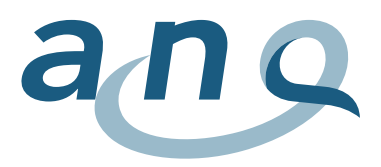

- Réadaptation musculo-squelettique (variable « Domaine de réadaptation »=4),
- Réadaptation neurologique (variable « Domaine de réadaptation »=5),
- Réadaptation oncologique (variable « Domaine de réadaptation »=6).

#### Admission en réadaptation

- Les données relatives à l'objectif principal (OP) sont-elles complètes ?
- Les données du FIM®/MIF ou de l'EBI sont-elles complètes ?
- Les données de la CIRS sont-elles complètes ?

#### Sortie de réadaptation

- Les données relatives à l'atteinte de l'objectif (AO) sont-elles complètes ?
- Les données du FIM®/MIF ou de l'EBI sont-elles complètes ?

#### Contrôle des données par cas – Réadaptation cardiaque (variable « Domaine de réadaptation »=3)

#### Admission en réadaptation

- Les données relatives à l'objectif principal (OP) sont-elles complètes ?
- Les données du test de marche de 6 minutes sont-elles complètes (résultats du test ou motifs de renonciation au test) ?
- Les données du MacNew Heart sont-elles complètes (résultats du test ou motifs de renonciation au test) ?
- Les données de la CIRS sont-elles complètes ?

#### Sortie de réadaptation

- Les données relatives à l'atteinte de l'objectif (AO) sont-elles complètes ?
- Les données du test de marche de 6 minutes sont-elles complètes (résultats du test ou motifs de renonciation au test) ?
- Les données du MacNew Heart sont-elles complètes (résultats du test ou motifs de renonciation au test) ?

### Contrôle des données par cas – Réadaptation paraplégiologique (variable « Domaine de réadaptation  $v=8$ )

#### Admission en réadaptation

- Les données relatives à l'objectif principal (OP) sont-elles complètes ?
- Les données relatives à la SCIM sont-elles complètes ?
- Les données relatives à la CIRS sont-elles complètes ?

### Sortie de réadaptation

- Les données relatives à l'atteinte de l'objectif (AO) sont-elles complètes ?
- Les données relatives au SCIM sont-elles complètes ?

#### Contrôle des données par cas – Réadaptation psychosomatique (variable « Domaine de réadaptation  $v=9$ )

#### Admission en réadaptation

- Les données relatives à l'objectif principal (OP) sont-elles complètes ?
- Les données relatives au PHQ-15 sont-elles complètes (résultats du test ou motifs de renonciation au test) ?

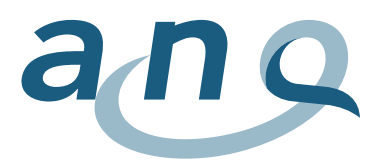

- Les données relatives au PHQ-9 sont-elles complètes (résultats du test ou motifs de renonciation au test)
- Les données relatives à la GAD-7 sont-elles complètes (résultats du test ou motifs de renonciation au test)
- Les données relatives à la CIRS sont-elles complètes ?

#### Sortie de réadaptation

- Les données relatives à l'atteinte de l'objectif (AO) sont-elles complètes ?
- Les données relatives au PHQ-15 sont-elles complètes (résultats du test ou motifs de renonciation au test) ?
- Les données relatives au PHQ-9 sont-elles complètes (résultats du test ou motifs de renonciation au test) ?
- Les données relatives à la GAD-7 sont-elles complètes (résultats du test ou motifs de renonciation au test) ?

### Contrôle des données par cas – Réadaptation pulmonaire (variable « Domaine de réadaptation »=10)

#### Admission en réadaptation

- Les données relatives à l'objectif principal (OP) sont-elles complètes ?
- Les données du test de marche de 6 minutes sont-elles complètes (résultats du test ou motifs de renonciation au test) ?
- Les données du CRQ sont-elles complètes (résultats du test ou motifs de renonciation au test) ?
- Les données de la CIRS sont-elles complètes ?

### Sortie de réadaptation

- Les données relatives à l'atteinte de l'objectif (AO) sont-elles complètes ?
- Les données du test de marche de 6 minutes sont-elles complètes (résultats du test ou motifs de renonciation au test) ?
- Les données du CRQ sont-elles complètes (résultats du test ou motifs de renonciation au test) ?

# <span id="page-26-0"></span>7.3. Contrôle avant la transmission des données

Avant la transmission des fichiers à l'institut d'analyse, un contrôle supplémentaire des données est requis. Ce dernier porte à la fois sur la structure et le contenu des fichiers (A) et l'intégralité des données (B). Ce contrôle peut être intégralement réalisé à l'aide de l'application web ReMoS (cf. chapitre [9\)](#page-30-0).

Afin de pouvoir télécharger les sets de données et réaliser un contrôle détaillé dans ReMoS, la structure doit être correcte.

### A. Contrôle de la structure et du contenu des sets de données :

A.1 Chaque ligne contient-elle le numéro d'identification du cas (FID) ?

- Ligne MB : FID dans champ 51
- Ligne ZU : FID dans champ 2
- Ligne FF : FID dans champ 2
- Ligne KA : FID dans champ 2

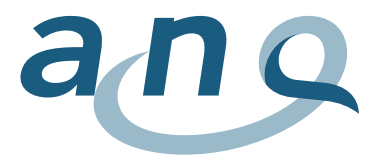

- Ligne PU : FID dans champ 2
- Ligne PP : FID dans champ 2
- Ligne PS : FID dans champ 2

A.2 Les champs de données dans les fichiers correspondent-ils aux directives du manuel des données (nombre de champs, chronologie des variables)?

- Ligne MB : 52 champs, 51 séparateurs, contenu cf. annexe [A](#page-32-1)
- Ligne ZU : 18 champs, 17 séparateurs, contenu cf. annexe [B](#page-36-0)
- Ligne FF: 59 champs, 58 séparateurs, contenu cf. annexe [C](#page-37-0)
- Ligne KA : 58 champs, 57 séparateurs, contenu cf. annexe [D](#page-43-0)
- Ligne PP : 39 champs, 38 séparateurs, contenu cf. annexe [E](#page-48-0)
- Ligne PS : 59 champs, 58 séparateurs, contenu cf. annexe [F](#page-53-0)
- Ligne PU : 51 champs, 50 séparateurs, contenu cf. annexe [G](#page-57-0)

Le nombre de séparateurs (point-virgule ou « Pipe ») par ligne correspond donc au nombre de champs de données d'une ligne moins 1.

A.3 Pour chaque cas (FID), existe-t-il des données dans les fichiers du plan de mesure (ligne FF, KA, PP, PS ou PU) relatives aux relevés à l'admission et à la sortie, càd. y a-t-il deux lignes FF, KA, PP, PS ou PU par cas (FID) ?

### B. Contrôle de l'intégralité des sets de données :

 B.1 Les données de tous les cas stationnaires sortis de réadaptation au cours de la période de relevé sont-elles intégrées dans les fichiers transmis ?

Cela s'applique en premier lieu au fichier du set de données minimal (ligne MB). L'ensemble des patientes et patients ayant quitté l'institution devraient y être consignés, indépendamment du fait si des données liées à ce cas figurent (intégralement) dans les autres fichiers.

B.2 Pour chaque cas, existe-t-il des données dans les trois fichiers (ligne MB, ligne ZU, ainsi que ligne FF, KA, PP, PS ou PU) ?

Si le contrôle devait révéler que des données ne figurent pas dans les trois fichiers pour chaque patiente ou patient, les points suivants sont à vérifier :

- Les données de quels patients et patientes (FID) manquent? Dans quels sets de données?
- Ces données manquantes figurent-elles dans le système et peuvent-elles être récupérées ou les données en question n'ont-elles réellement pas été relevées?
- Certaines informations peuvent-elles être complétées ultérieurement (p. ex. indication des dropouts)?

D'autres contrôles détaillés des données sont réalisés automatiquement dans l'application web ReMoS. Les cliniques reçoivent ensuite un feedback sur la qualité des données relevées. Le contrôle de la qualité des données via ReMoS peut également être réalisé en cours d'année pour identifier rapidement les éventuelles sources d'erreur et améliorer la qualité des données. Tous les sets de données de test et le résultat du test sont temporairement stockés dans l'application web.

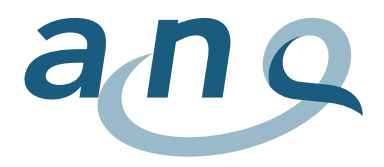

Pour la livraison finale des données (cf. chapitre [9\)](#page-30-0), il est possible d'opter pour une transmission des données jusqu'au délai fixé. Les résultats du contrôle avant la transmission des données fournissent des points de repère importants aux cliniques pour compléter les données, si cela s'avère nécessaire.

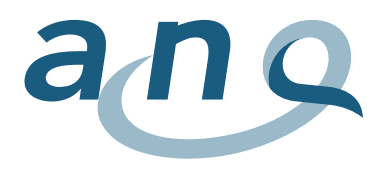

# <span id="page-29-0"></span>8. Protection des données

Le relevé est soumis au règlement des données de l'ANQ.

Afin de garantir un degré de protection élevé des données, l'institut d'analyse Charité ne devrait recevoir aucune information sur la date de naissance dans le set de données minimal de l'OFS, à l'exception de l'âge à l'admission. Le code de liaison anonyme ne doit pas non plus être transmis (pas d'indication de valeurs pour 0.2.V01 et 1.1.V02, champ 5 et 12 de la ligne MB, cf. annexe A).

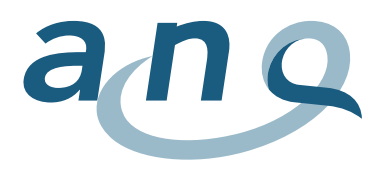

# <span id="page-30-0"></span>9. Transmission et vérification des données via l'application web ReMoS

Les données des mesures de la qualité sont mises à disposition par les cliniques sous forme électronique via un téléchargement effectué à l'aide de l'application web ReMoS (Rehabilitation Monitorin System). Les données téléchargées dans l'application web sont stockées sur des serveurs suisses. Les processus techniques relatifs au téléchargement et à la vérification des données sont conformes aux normes de protection des données en vigueur, conformément à la loi sur la protection des données (LPD). La livraison des données englobe l'ensemble des patientes et patients dont la date de sortie de réadaptation se situe dans la période de relevé des données concernées. Pour ces patientes et patients, elles doivent donc inclure les sets de données complets de la Statistique OFS, les données de mesure spécifiques aux différents domaines de réadaptation (fichiers FF, KA, PP, PS et PU) à l'admission et à la sortie de réadaptation, ainsi que les données supplémentaires. L'application web vérifie les données transmises conformément à la présente définition des données et fournit un feedback détaillé aux cliniques sur la qualité de leurs données. L'application web peut également être utilisée en cours d'année pour contrôler la qualité des données et ainsi identifier rapidement les éventuelles sources d'erreur et améliorer la qualité des données.

Tous les sets de données de test et le résultat du test sont temporairement stockés dans l'application web. Pour la livraison finale des données, il est possible d'opter pour une transmission jusqu'au délai fixé.

L'institut d'analyse Charité est votre interlocuteur pour toutes les questions relatives à la transmission et au contrôle des données, ainsi qu'à l'application web ReMoS, cf. coordonnées au chapitre 10.

# <span id="page-30-1"></span>9.1. Accès administrateurs

Chaque clinique reçoit un accès à l'application web ReMoS réservé aux administrateurs. Pour les groupes de cliniques, le même accès peut être utilisé pour plusieurs sites. L'administratrice ou l'administrateur peut attribuer d'autres logins avec des structures de droits différentes (p. ex. téléchargement de données, destinataire de rapports).

# <span id="page-30-2"></span>9.2. Fréquence – Délais

Des délais sont prévus pour les livraisons des données. Une transmission annuelle des données et une évaluation de la qualité des données sont réalisées depuis l'année 2018. Les jours fixes suivants ([Tableau](#page-30-3) [8\)](#page-30-3) ont donc été définis. Les jours fixes doivent absolument être respectés (si nécessaire même avec des données incomplètes) :

| Jour fixe<br>Livraison des données | Période de la saisie des données<br>(données de l'ensemble des patientes et patients dont<br>la date de sortie se situe dans cette période) |
|------------------------------------|----------------------------------------------------------------------------------------------------|
| 28.02.2024                         | $01.01.2023 - 31.12.2023$                                                                                                    |
| 28.02.2025                         | $01.01.2024 - 31.12.2024$                                                                                                    |
| <u>28.02.2026</u>                  | $01.01.2025 - 31.12.2025$                                                                                                    |

<span id="page-30-3"></span>Tableau 8 : Jours fixes prévus pour la livraison des données (années de mesure 2023 – 2025)

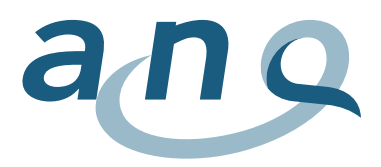

# <span id="page-31-0"></span>10. Contact

Pour de plus amples informations et toute question relative au relevé, au contrôle et à la transmission des données, merci de vous adresser à l'institut d'analyse Charité compétent :

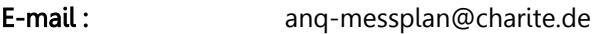

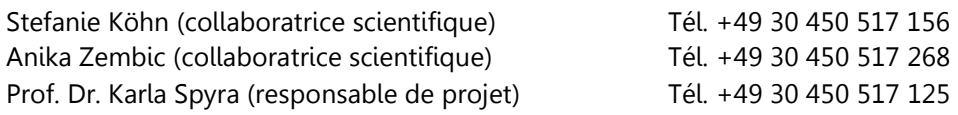

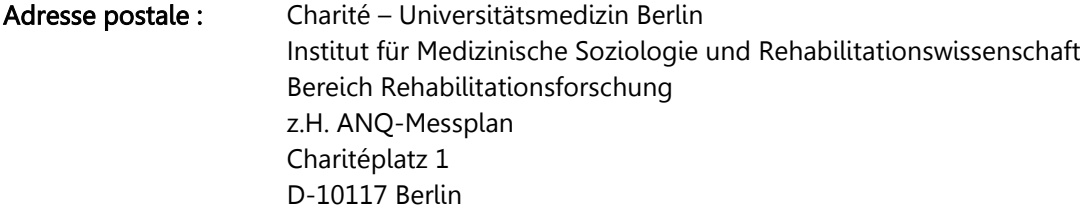

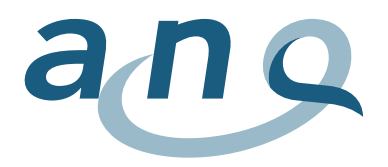

Nationaler Verein für Qualitätsentwicklung in Spitälern und Kliniken Association nationale pour le développement de la qualité dans les hôpitaux et les cliniques Associazione nazionale per lo sviluppo della qualità in ospedali e cliniche

# Annexe

# A. Format set de données minimal OFS (ligne MB)<sup>7</sup>

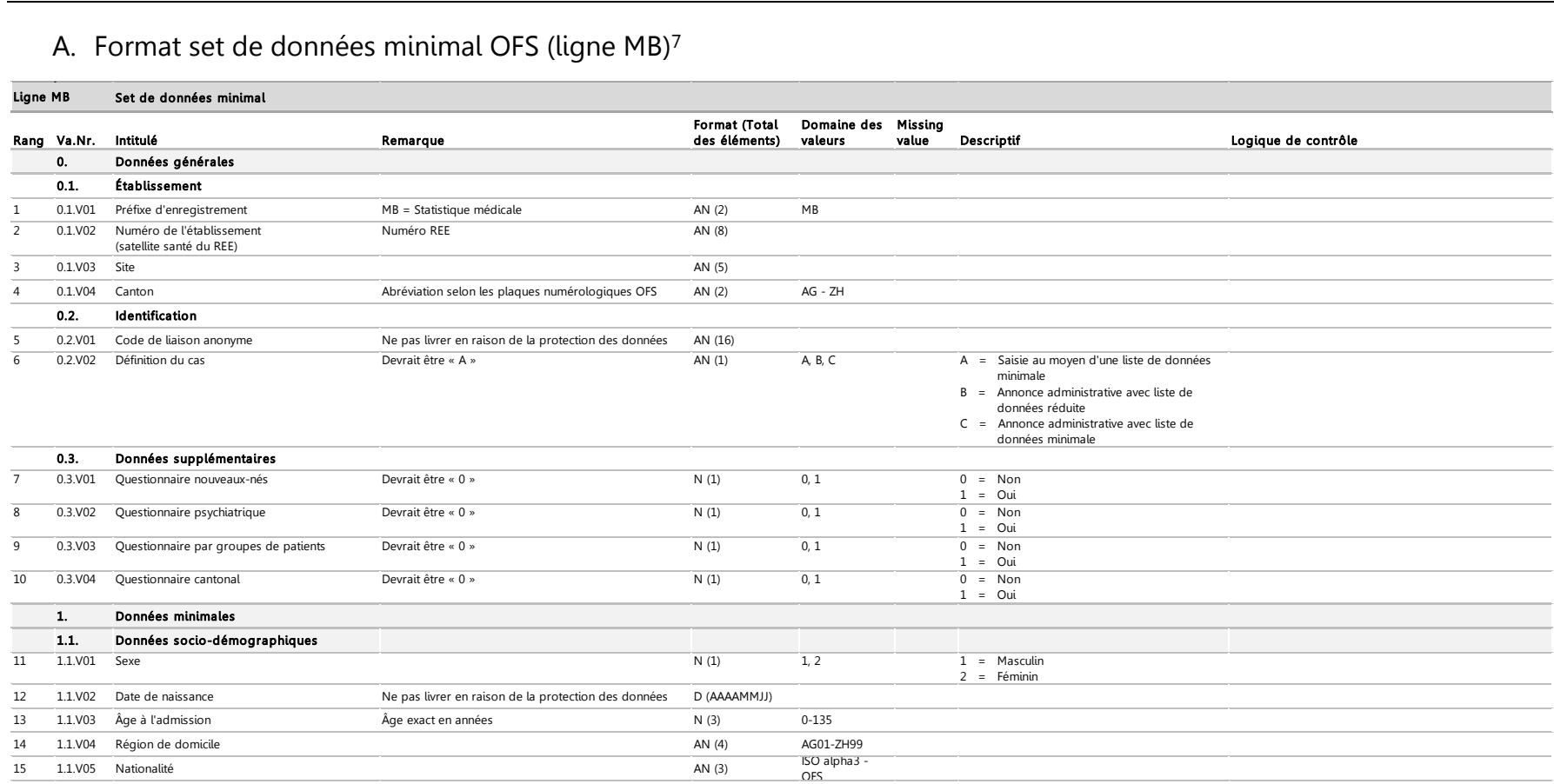

#### <span id="page-32-1"></span><span id="page-32-0"></span>Suite à la page suivante

 $\overline{a}$ 

<sup>&</sup>lt;sup>7</sup> La ligne MB est déjà relevée au sein des cliniques et transmise à l'OFS, Les spécifications de l'OFS et les variables de la Statistique médicale s'appliquent. Spécifications valables à partir du 1.1.2020, <https://www.bfs.admin.ch/bfs/fr/home/statistiques/catalogues-banques-donnees/publications.assetdetail.12167418.html>

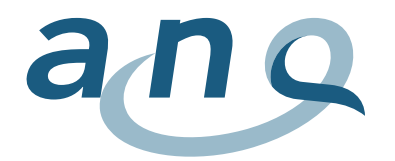

# Ligne MB (suite 1)

#### Set de données minimal Ligne MB

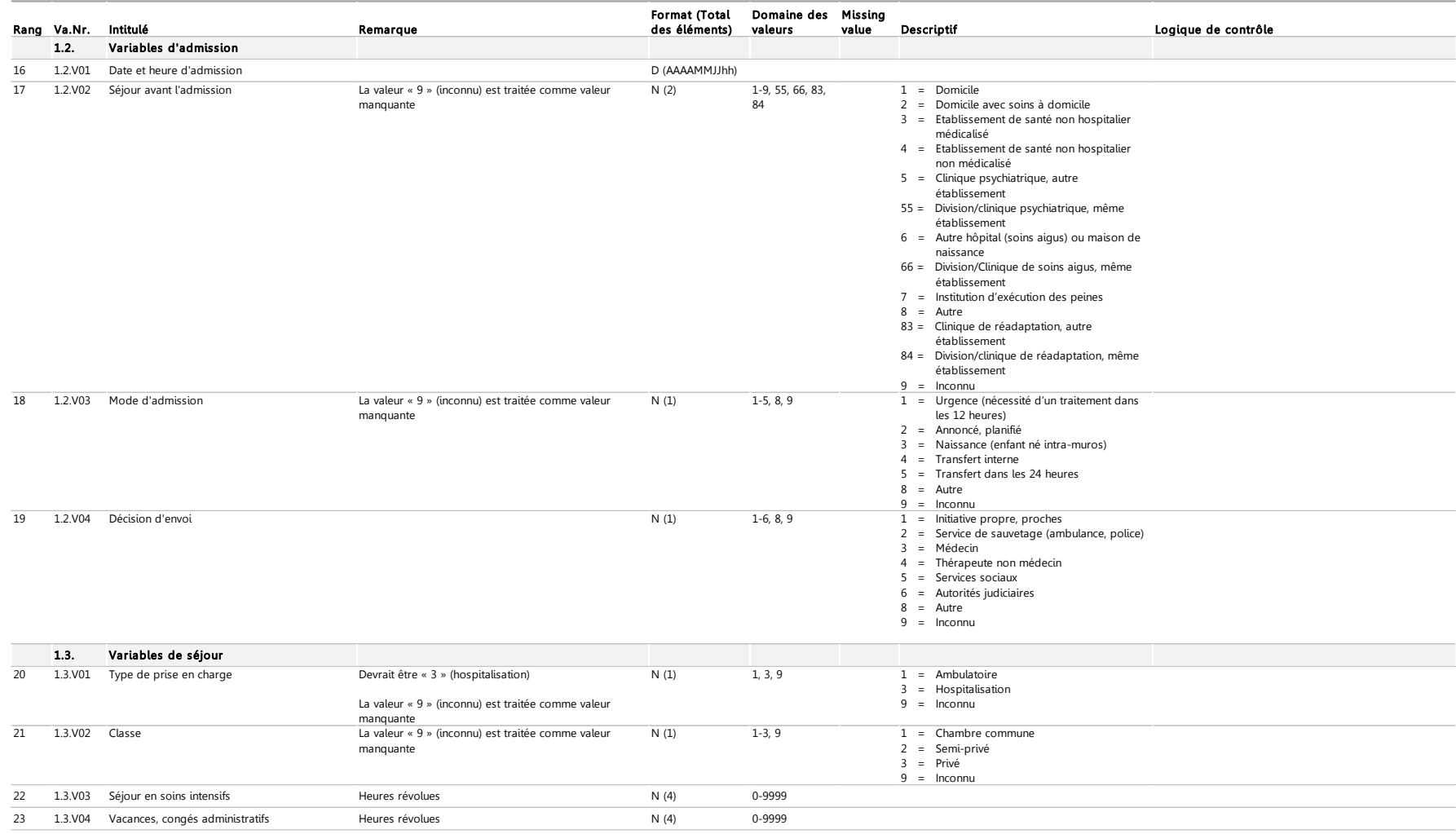

Suite à la page suivante

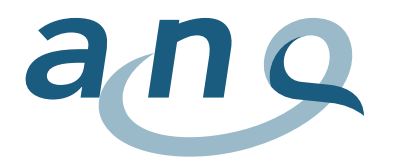

# Ligne MB (suite 2)

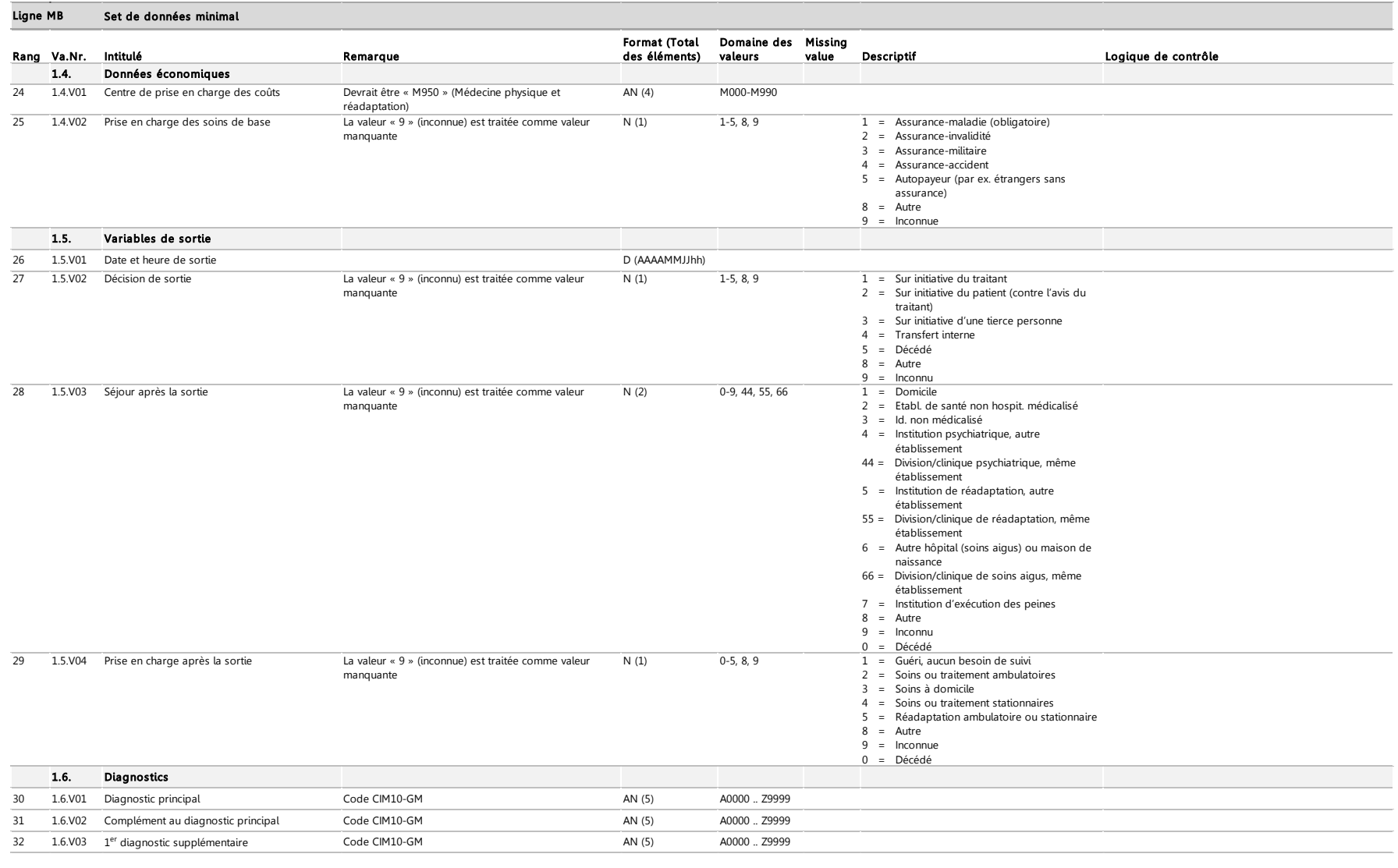

Suite à la page suivante

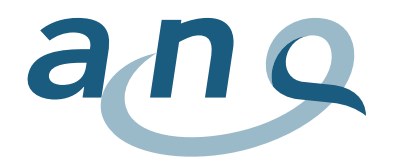

# Ligne MB (suite 3)

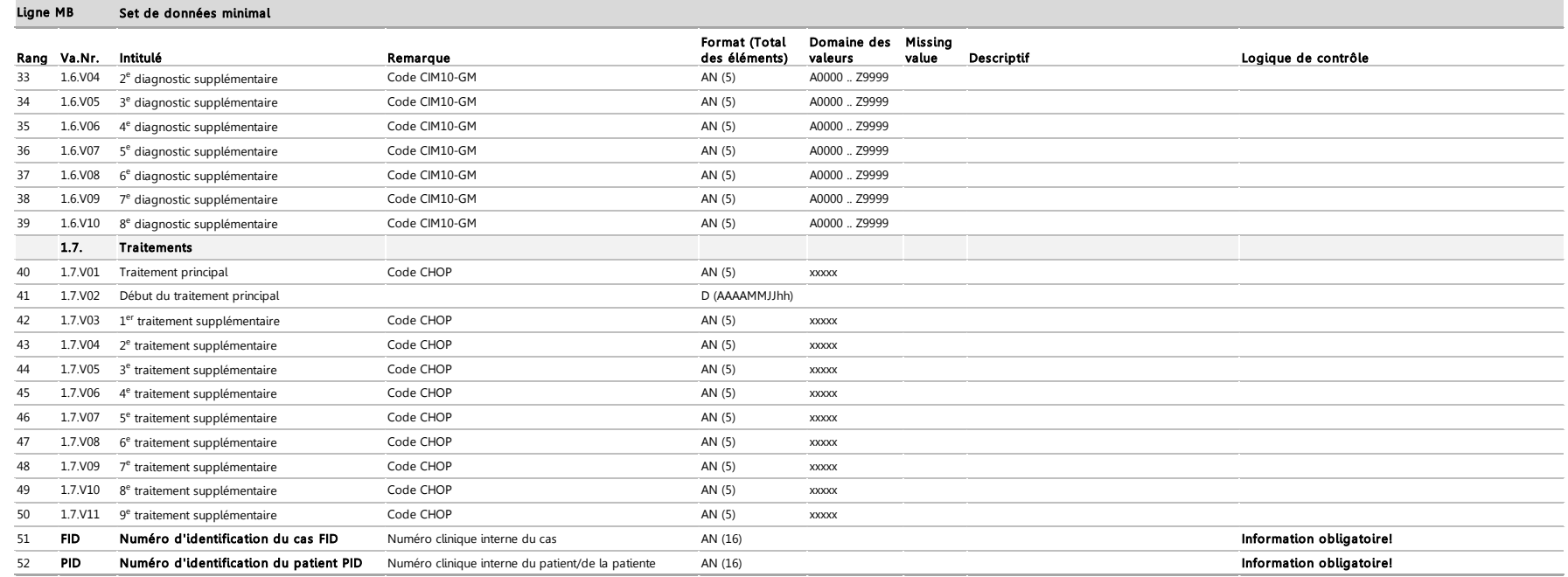
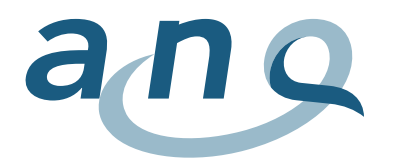

# B. Format d'enregistrement données supplémentaires (ligne ZU)

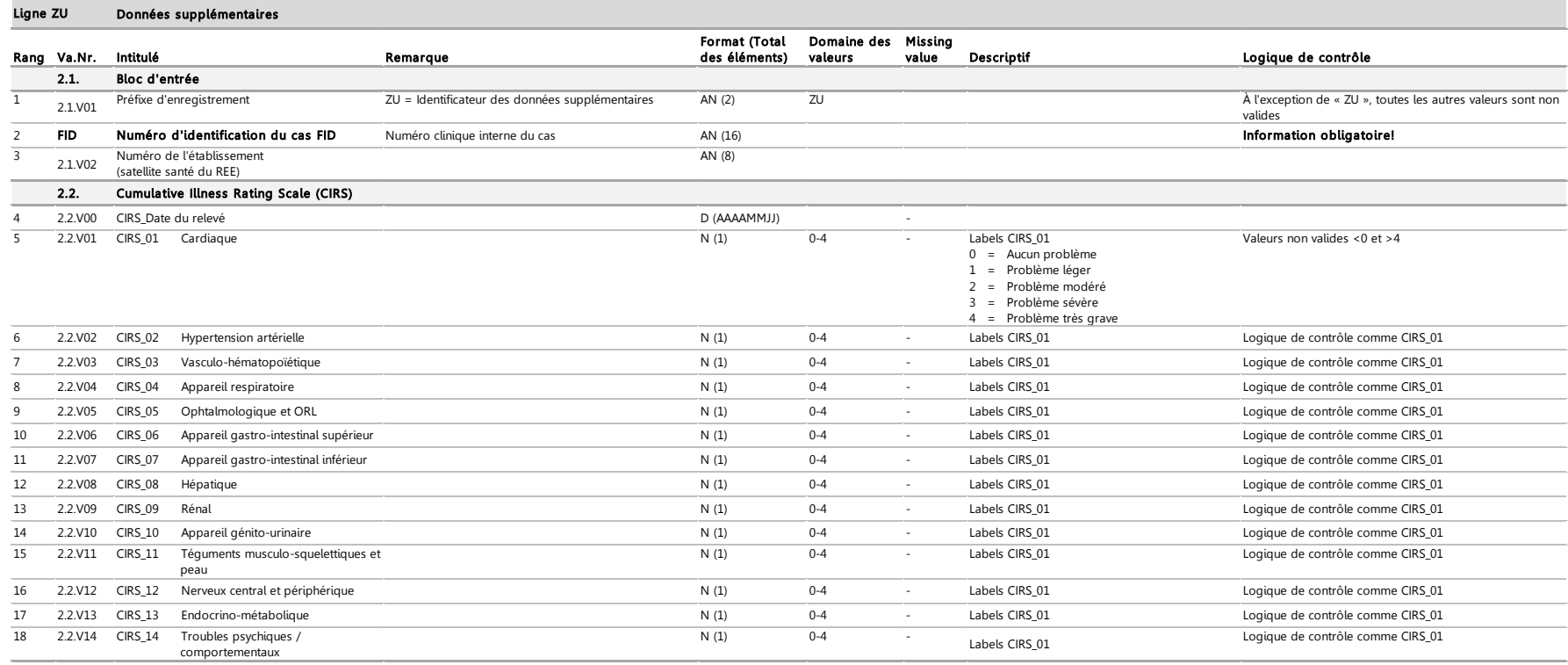

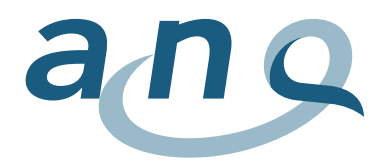

C. Format données de mesure réadaptation gériatrique, en médecine interne, musculo-squelettique, neurologique et oncologique (ligne FF)

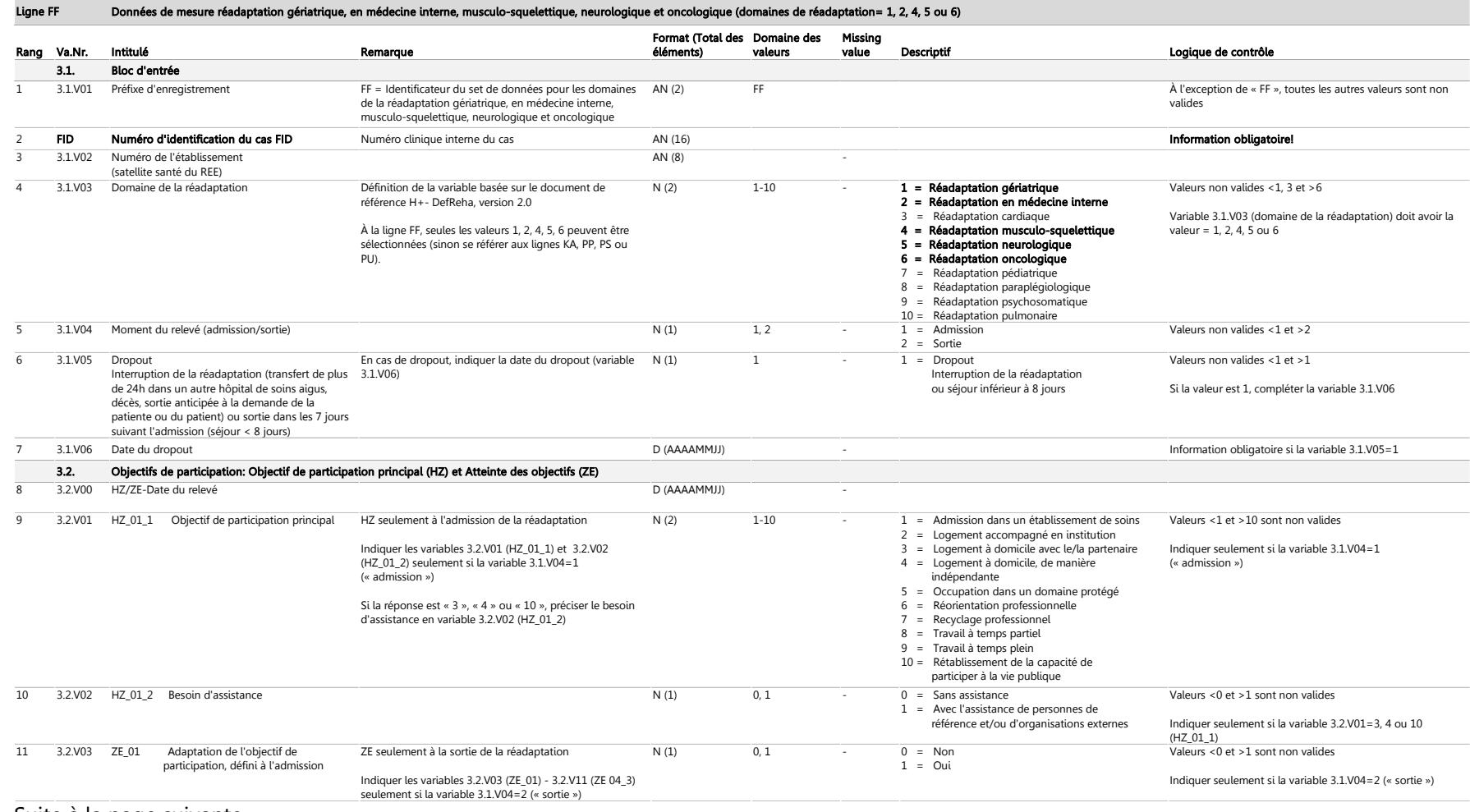

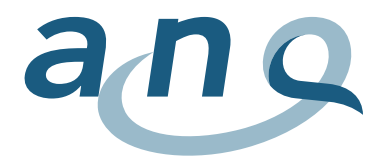

Ligne FF (suite 1)

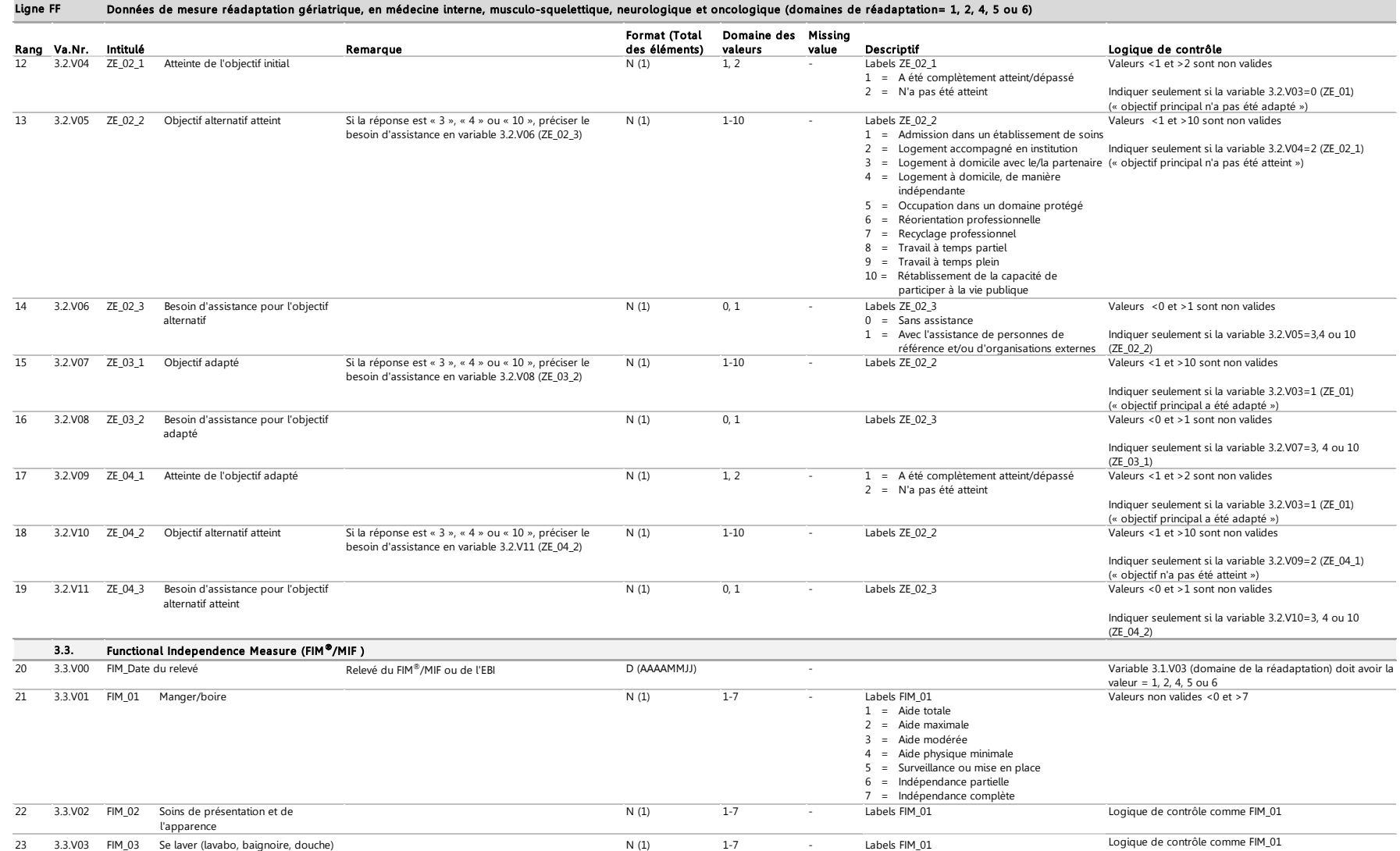

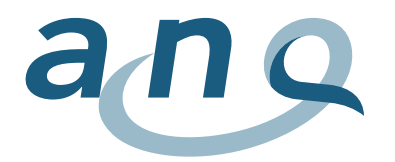

# Ligne FF (suite 2)

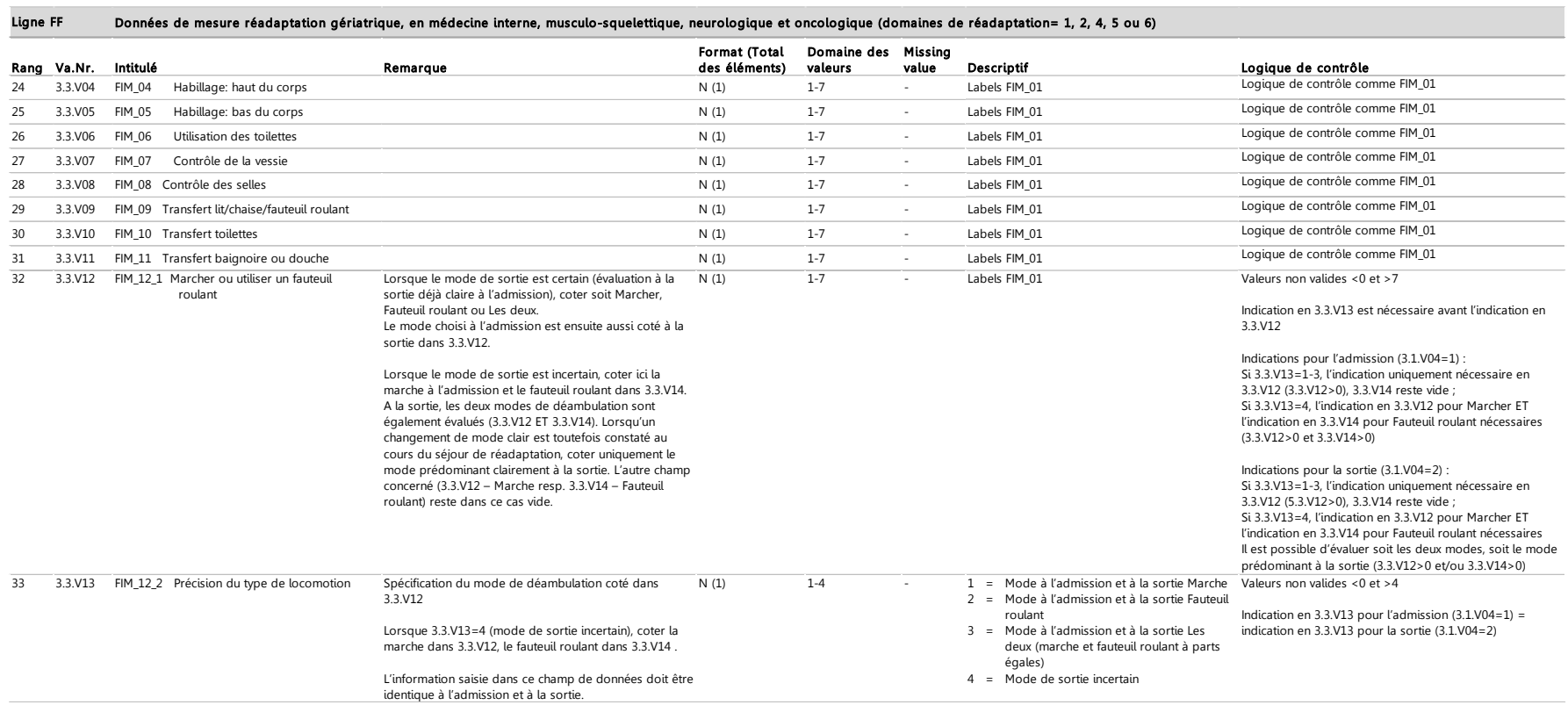

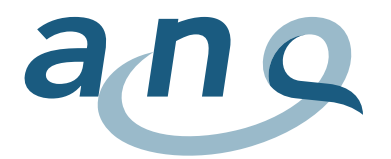

# Ligne FF (suite 3)

#### Données de mesure réadaptation gériatrique, en médecine interne, musculo-squelettique, neurologique et oncologique (domaines de réadaptation= 1, 2, 4, 5 ou 6) Ligne FF

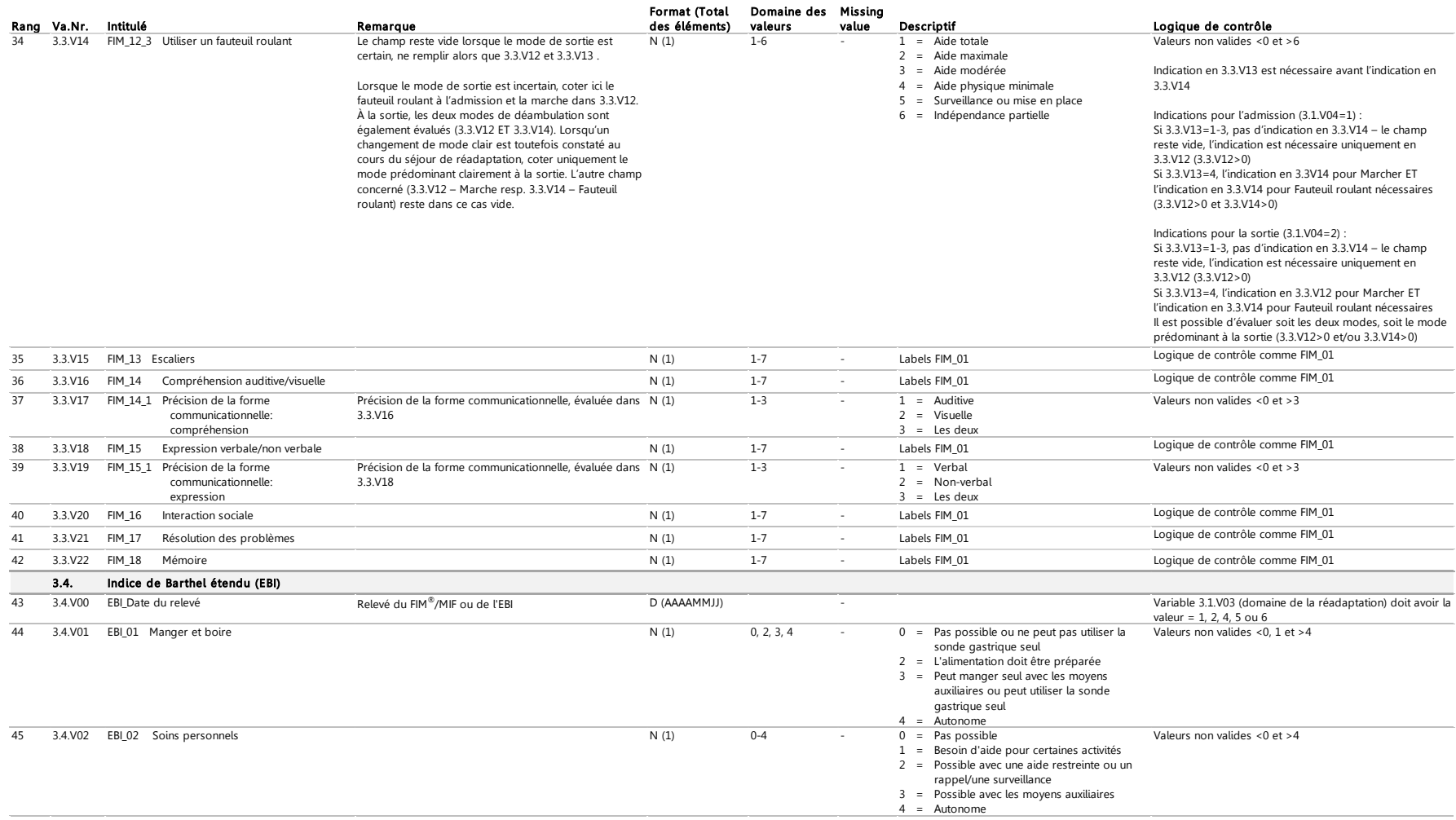

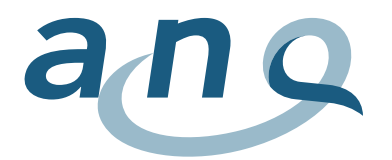

Ligne FF (suite 4)

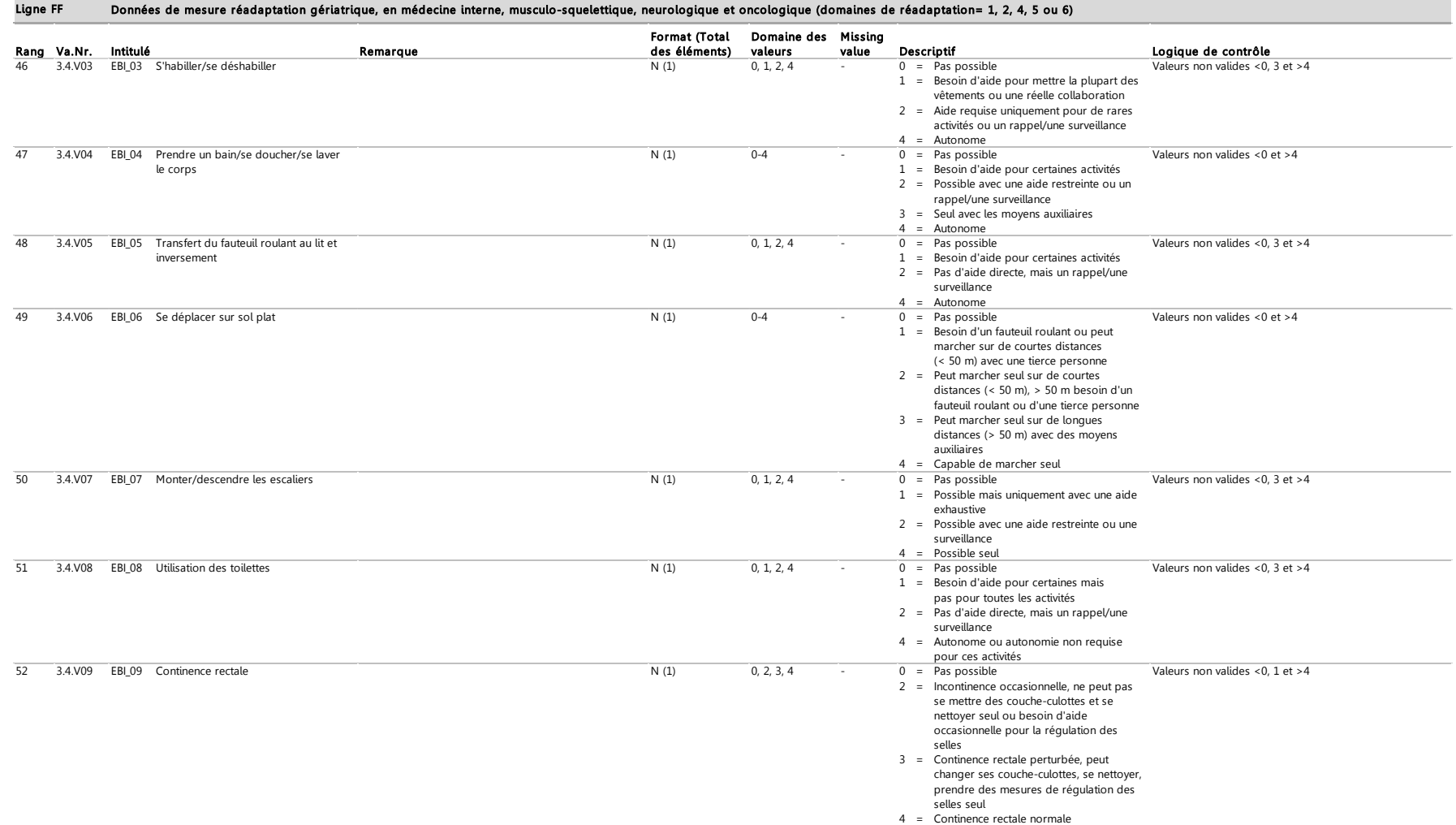

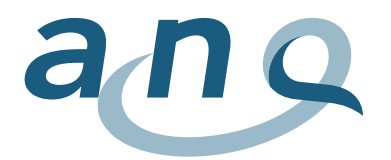

Ligne FF (suite 5)

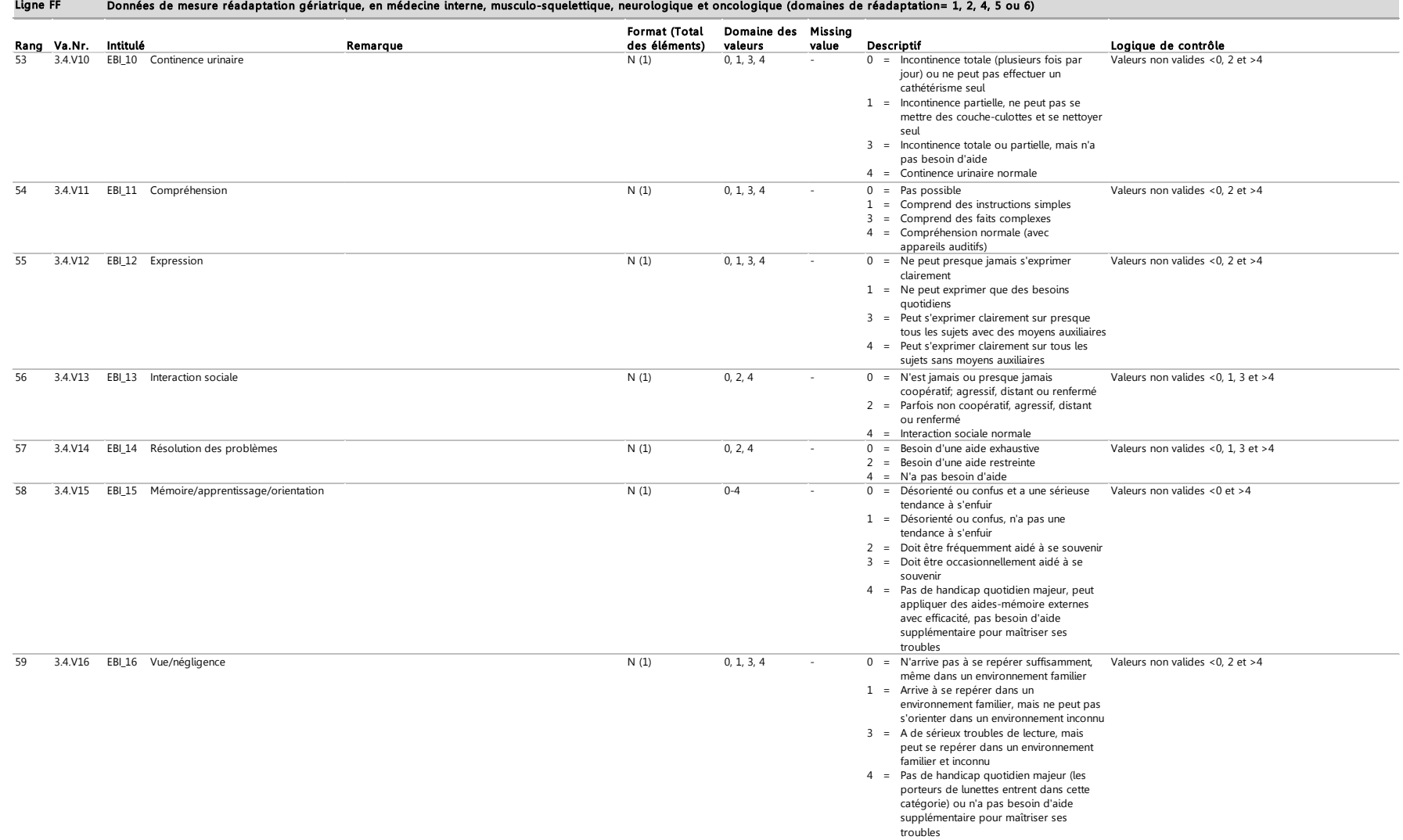

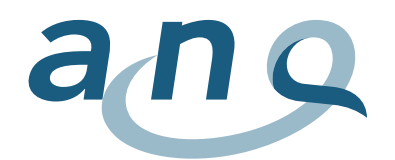

# D. Format données de mesure réadaptation cardiaque (ligne KA)

#### Données de mesure réadaptation cardiaque (domaine de réadaptation = 3) Ligne KA

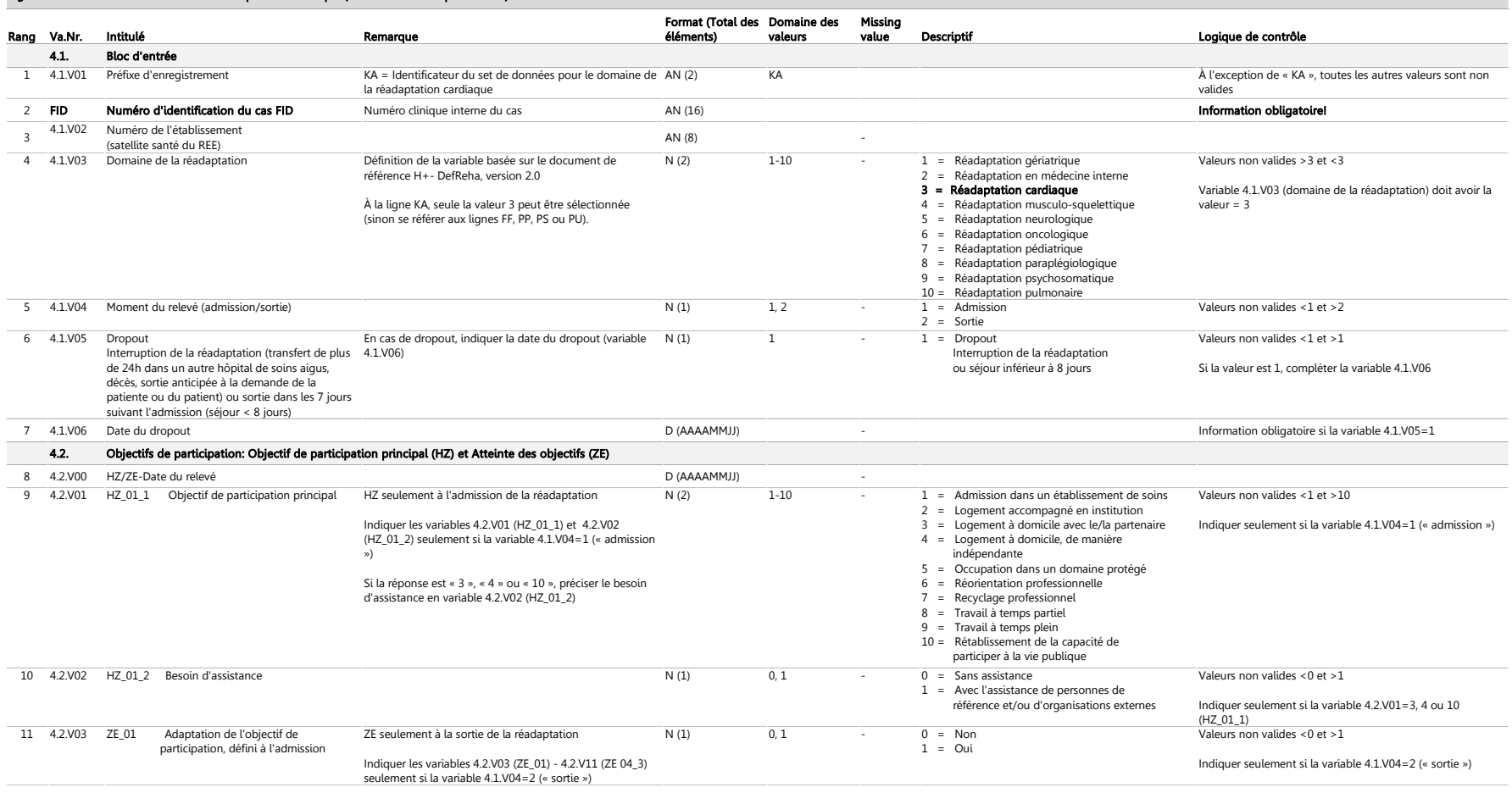

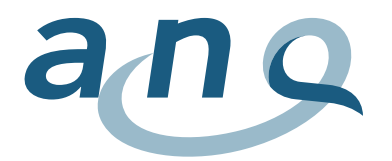

# Ligne KA (suite 1)

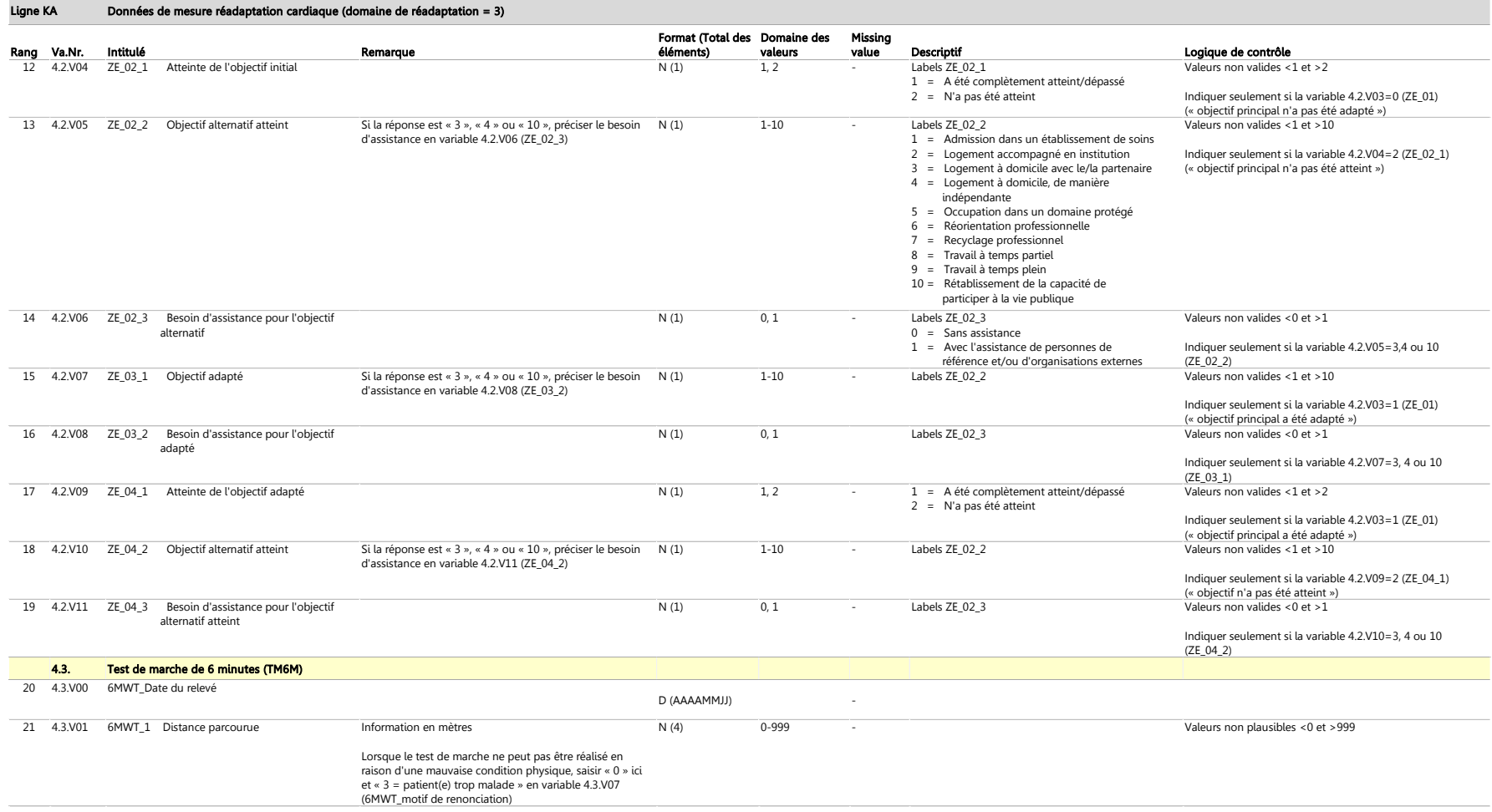

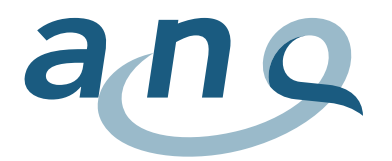

# Ligne KA (suite 2)

#### Données de mesure réadaptation cardiaque (domaine de réadaptation = 3) Ligne KA

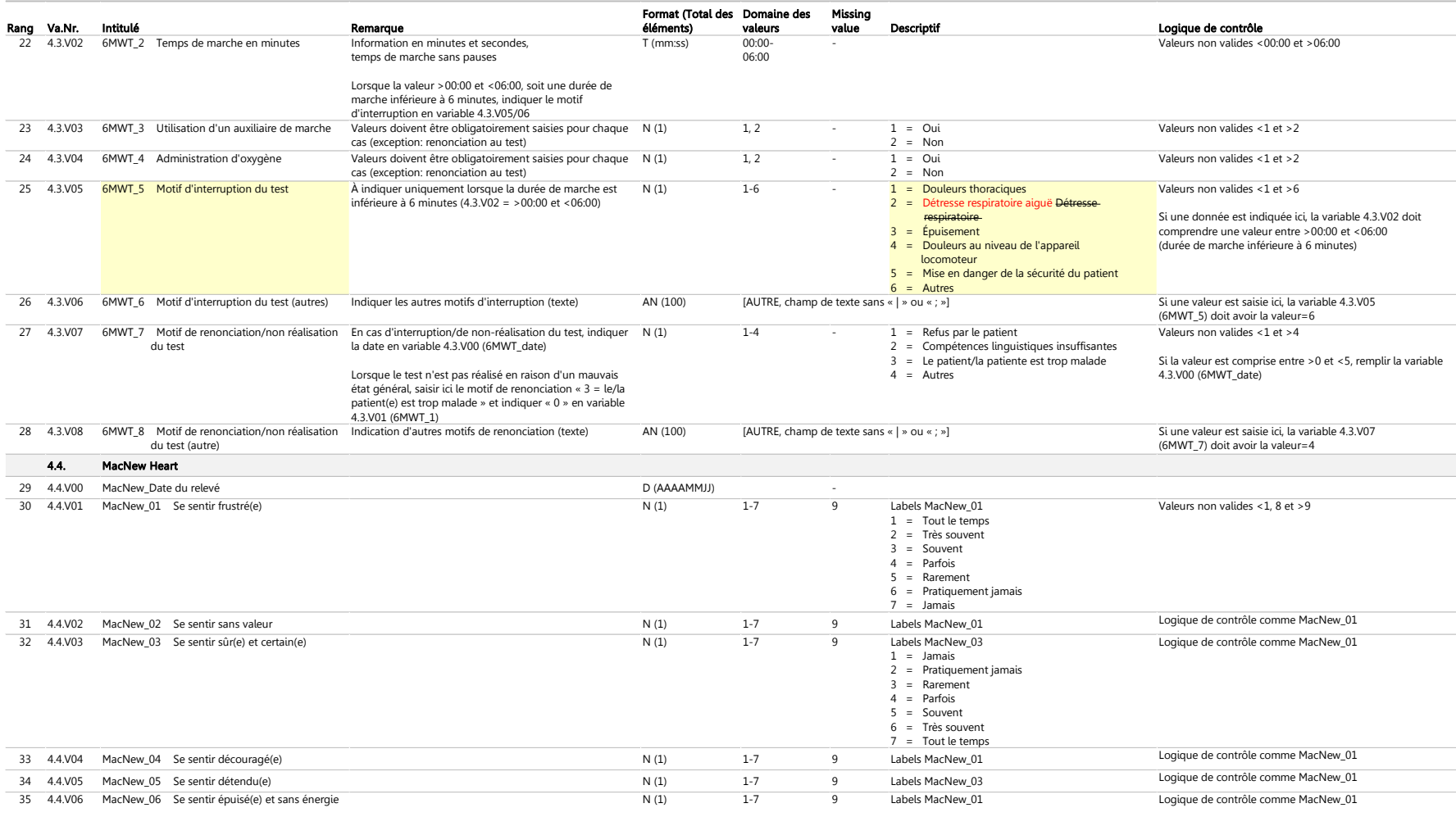

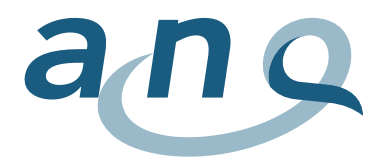

# Ligne KA (suite 3)

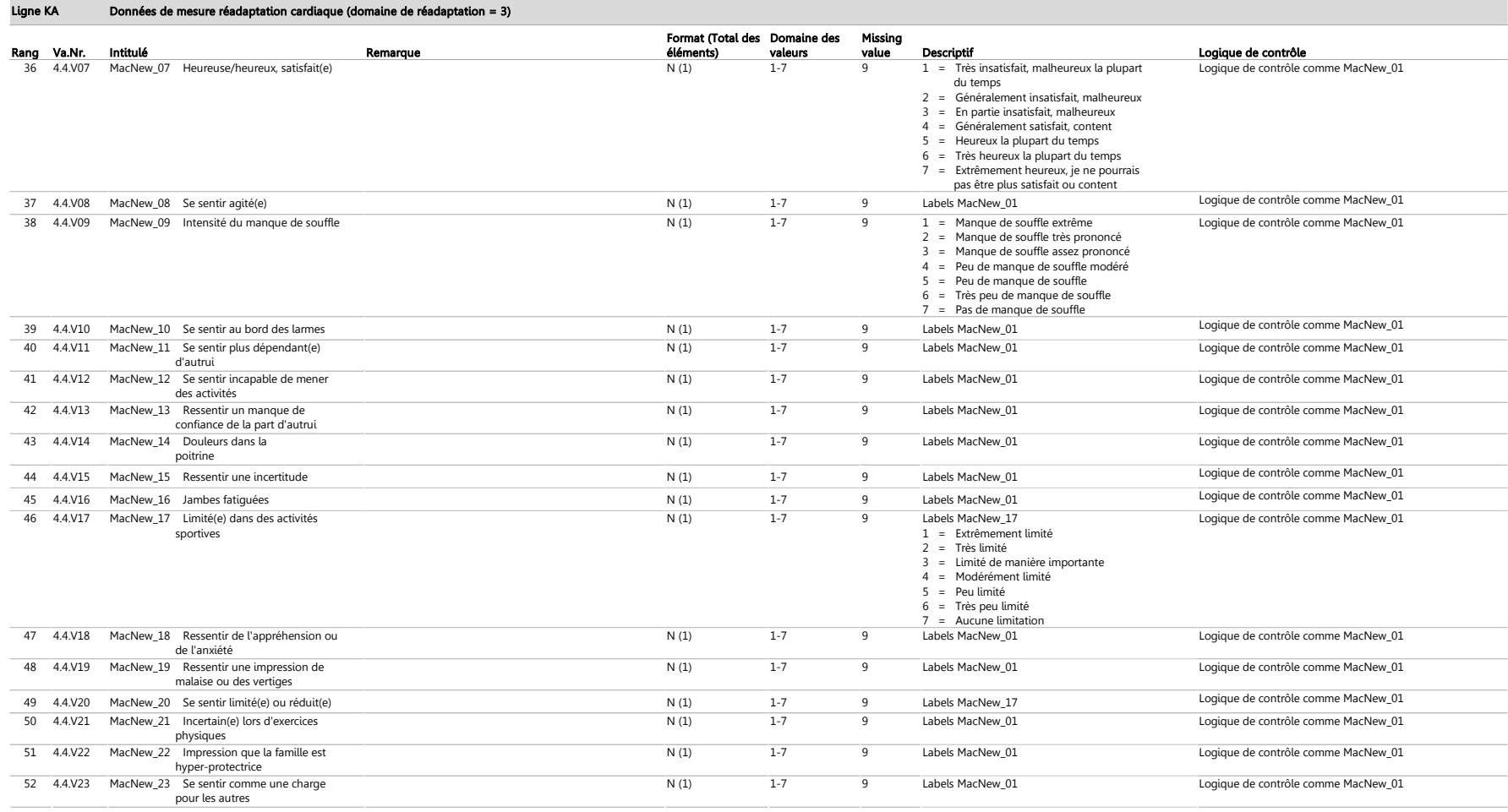

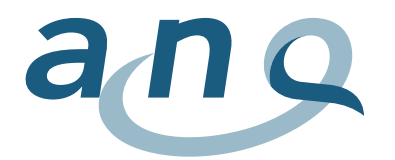

# Ligne KA (suite 4)

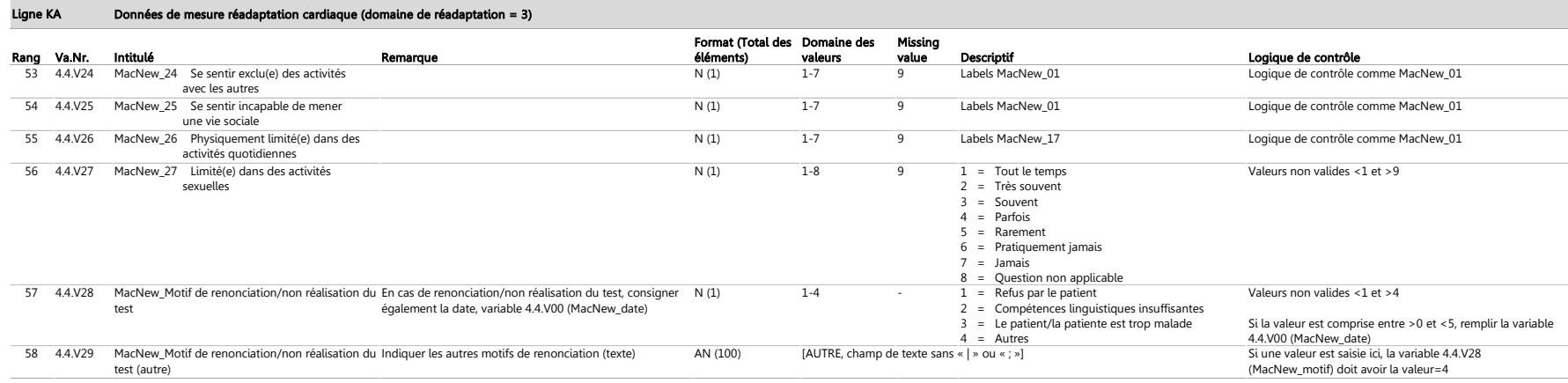

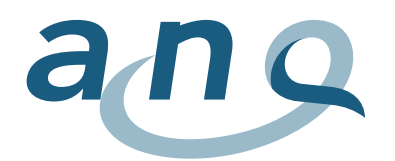

# E. Format données de mesure réadaptation paraplégiologique (ligne PP)

#### Données de mesure réadaptation paraplégiologique (domaine de réadaptation = 8) Rang Va.Nr. Intitulé **Remarque** Format (Total des Domaine des éléments) valeurs Missing value Descriptif Logique de contrôle 6.1. Bloc d'entrée 1 6.1.V01 Préfixe d'enregistrement PP = Identificateur du set de données pour le domaine de AN (2) la réadaptation paraplégiologique PP **A** l'exception de « PP », toutes les autres valeurs sont non valides 2 FID Numéro d'identification du cas FID Numéro clinique interne du cas AN (16) AN (16) AN (16) AN CHA EN ENGLISHED AN CHA ENGLISHED AN ENGLISHED AN ENGLISHED AN ENGLISHED AN ENGLISHED AN ENGLISHED AN ENGLISHED AN ENGLISHE 3 6.1.V02 Numéro de l'établissement (satellite santé du REE)  $AN(8)$ 4 6.1.V03 Domaine de la réadaptation Définition de la variable basée sur le document de référence H+- DefReha, version 2.0 À la ligne PP, seule la valeur 8 peut être sélectionnée (sinon se référer aux lignes FF, KA, PS ou PU).  $N(2)$  1-10  $1-10$   $1 =$  Réadaptation gériatrique  $2 =$  Réadaptation en médecine interne 3 = Réadaptation cardiaque 4 = Réadaptation musculo-squelettique  $5 =$  Réadaptation neurologique 6 = Réadaptation oncologique 7 = Réadaptation pédiatrique 8 = Réadaptation paraplégiologique 9 = Réadaptation psychosomatique  $10 =$  Réadaptation pulmonaire<br> $1 =$  Admission Valeurs non valides <8 et >8 Variable 6.1.V03 (domaine de la réadaptation) doit avoir la  $valueur = 8$ 5 6.1.V04 Moment du relevé (admission/sortie) N (1) 1, 2  $2 =$ Sortie Valeurs non valides <1 et >2 6 6.1.V05 Dropout Interruption de la réadaptation (transfert de plus 6.1.V06) de 24h dans un autre hôpital de soins aigus, décès, sortie anticipée à la demande de la patiente ou du patient) ou sortie dans les 7 jours suivant l'admission (séjour < 8 jours) En cas de dropout, indiquer la date du dropout (variable  $\overline{1}$   $\overline{1}$  = Dropout Interruption de la réadaptation ou séjour inférieur à 8 jours Valeurs non valides <1 et >1 Si la valeur est 1, compléter la variable 6.1.V06 7 6.1.V06 Date du dropout D (AAAAMMJJ) - Information obligatoire si la variable 6.1.V05=1 6.2. Objectifs de participation: Objectif de participation principal (HZ) et Atteinte des objectifs (ZE) 8 6.2.V00 HZ/ZE-Date du relevé de la controllation de la controllation de la controllation de la provincia de la provincia de la provincia de la provincia de la provincia de la provincia de la provincia de la provincia de 9 6.2.V01 HZ\_01\_1 Objectif de participation principal HZ seulement à l'admission de la réadaptation Indiquer les variables 6.2.V01 (HZ\_01\_1) et 6.2.V02 (HZ\_01\_2) seulement si la variable 6.1.V04=1  $(u \text{ admiccion } \omega)$ Si la réponse est « 3 », « 4 » ou « 10 », préciser le besoin d'assistance en variable 6.2.V02 (HZ\_01\_2)  $N(2)$  1-10 - 1 = Admission dans un établissement de soins 2 = Logement accompagné en institution 3 = Logement à domicile avec le/la partenaire 4 = Logement à domicile, de manière indépendante 5 = Occupation dans un domaine protégé 6 = Réorientation professionnelle 7 = Recyclage professionnel 8 = Travail à temps partiel 9 = Travail à temps plein 10 = Rétablissement de la capacité de participer à la vie publique Valeurs <1 et >10 sont non valides Indiquer seulement si la variable 6.1.V04=1 (« admission ») 10 6.2.V02 HZ\_01\_2 Besoin d'assistance N (1) 0, 1 - 0 = Sans assistance 1 = Avec l'assistance de personnes de référence et/ou d'organisations externes Valeurs <0 et >1 sont non valides Indiquer seulement si la variable 6.2.V01=3, 4 ou 10  $(HZ_011)$ 11 6.2.V03 ZE\_01 Adaptation de l'objectif de participation, défini à l'admission ZE seulement à la sortie de la réadaptation Indiquer les variables 6.2.V03 (ZE\_01) - 6.2.V11 (ZE 04\_3) seulement si la variable 6.1.V04=2 (« sortie »)  $N(1)$  0, 1 - 0 = Non  $1 = 0$ ui Valeurs <0 et >1 sont non valides Indiquer seulement si la variable 6.1.V04=2 (« sortie ») 12 6.2.V04 ZE 02 1 Atteinte de l'objectif initial N (1) 1, 2 - Labels ZE 02 1 1 = A été complètement atteint/dépassé 2 = N'a pas été atteint Valeurs <1 et >2 sont non valides Indiquer seulement si la variable 6.2.V03=0 (ZE\_01) (« objectif principal n'a pas été adapté ») Ligne PP

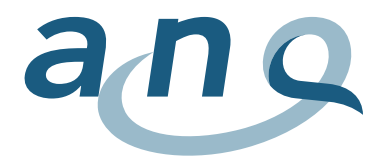

Ligne PP (suite 1)

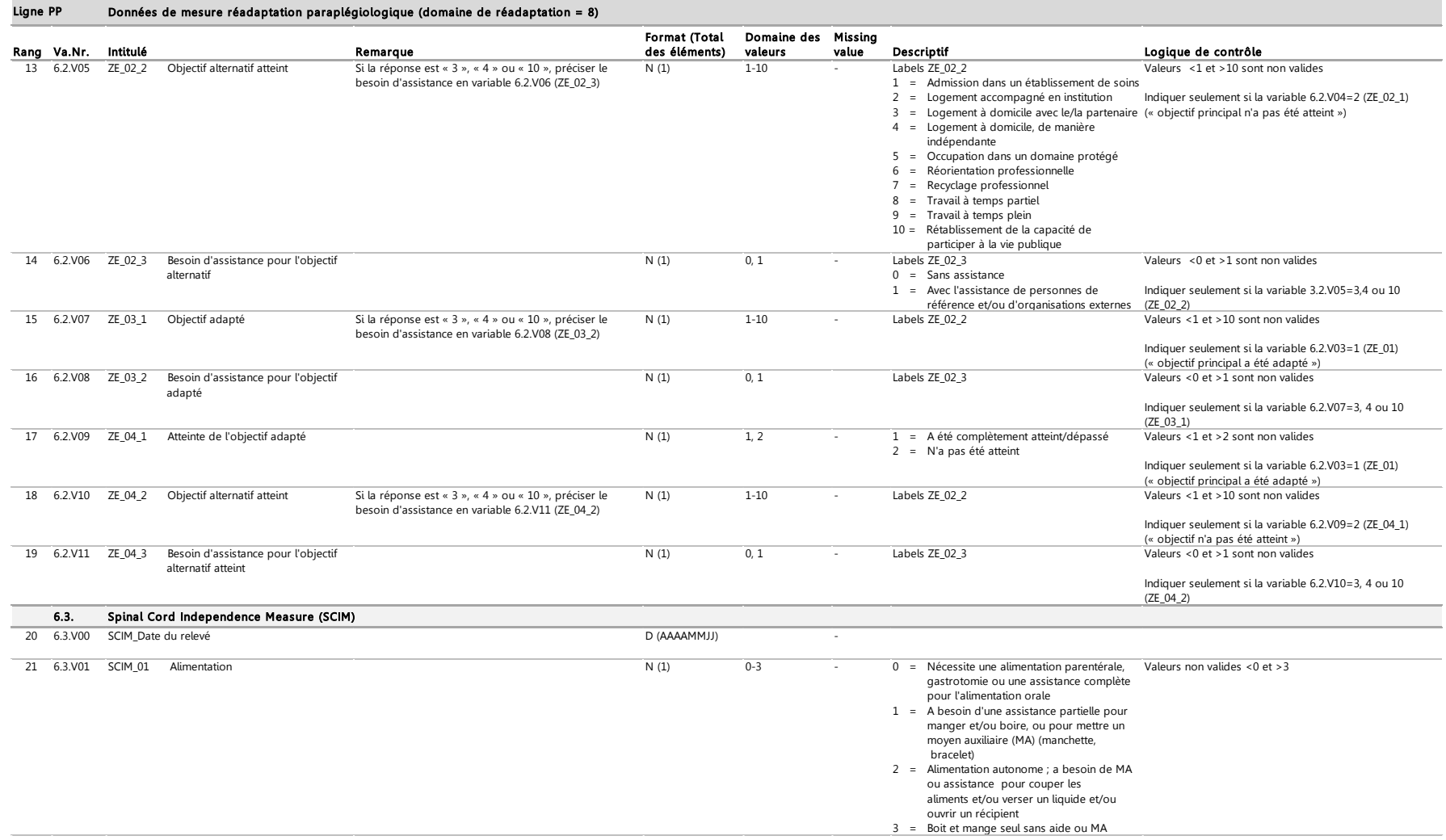

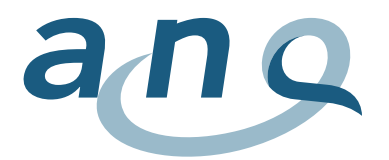

# Ligne PP (suite 2)

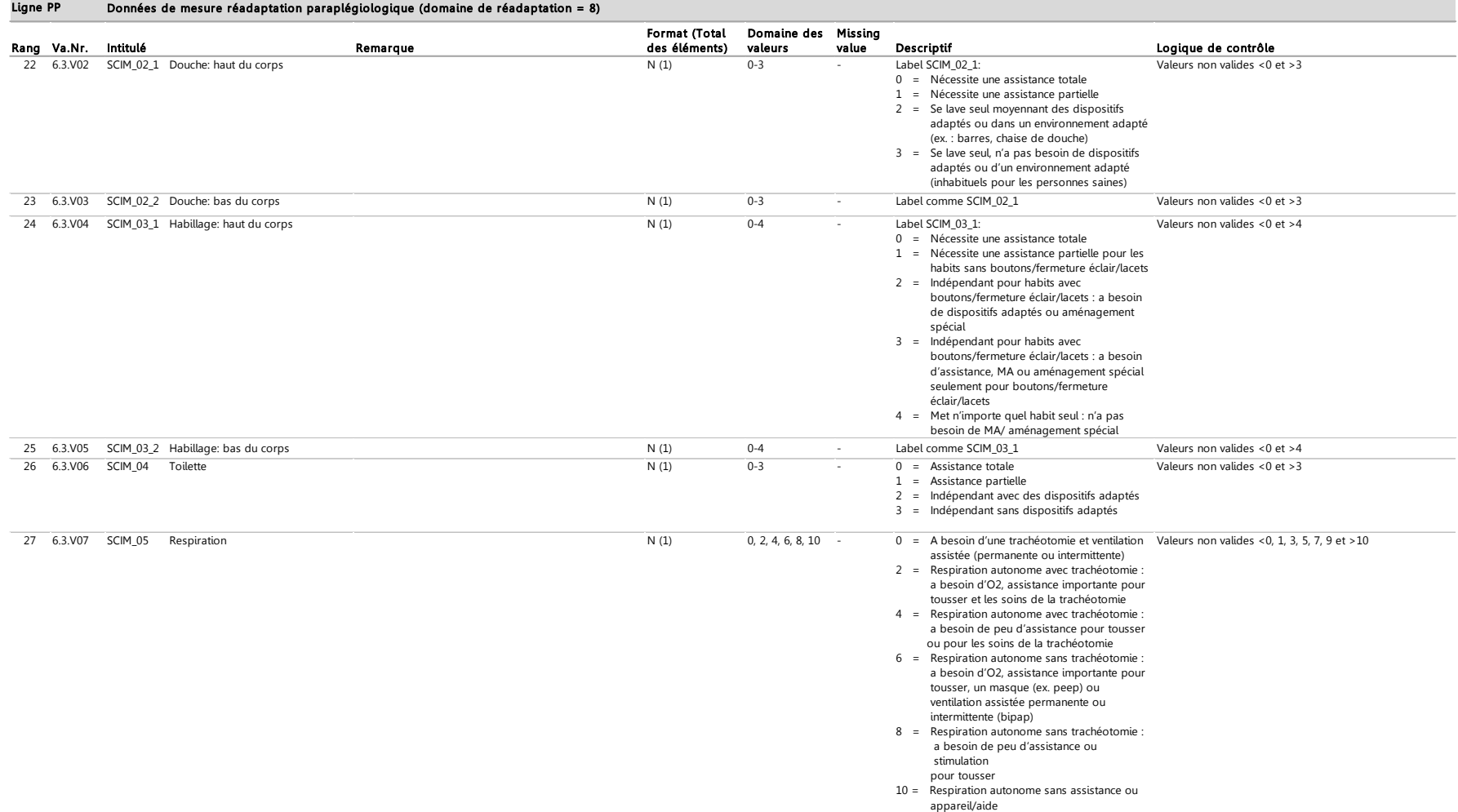

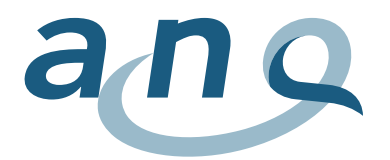

# Ligne PP (suite 3)

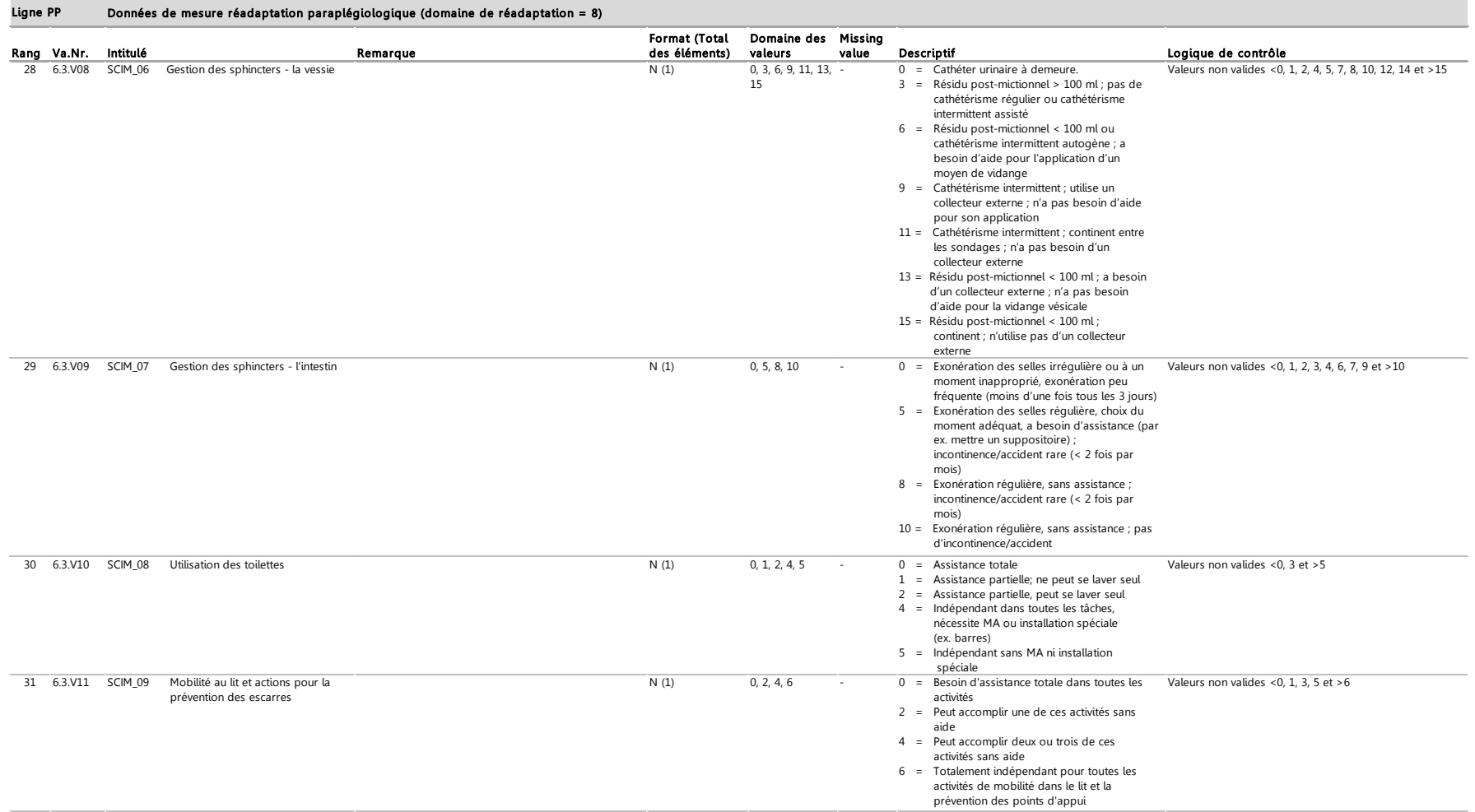

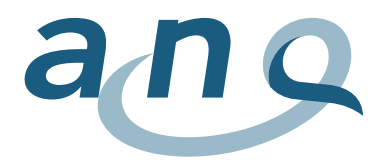

Ligne PP (suite 4)

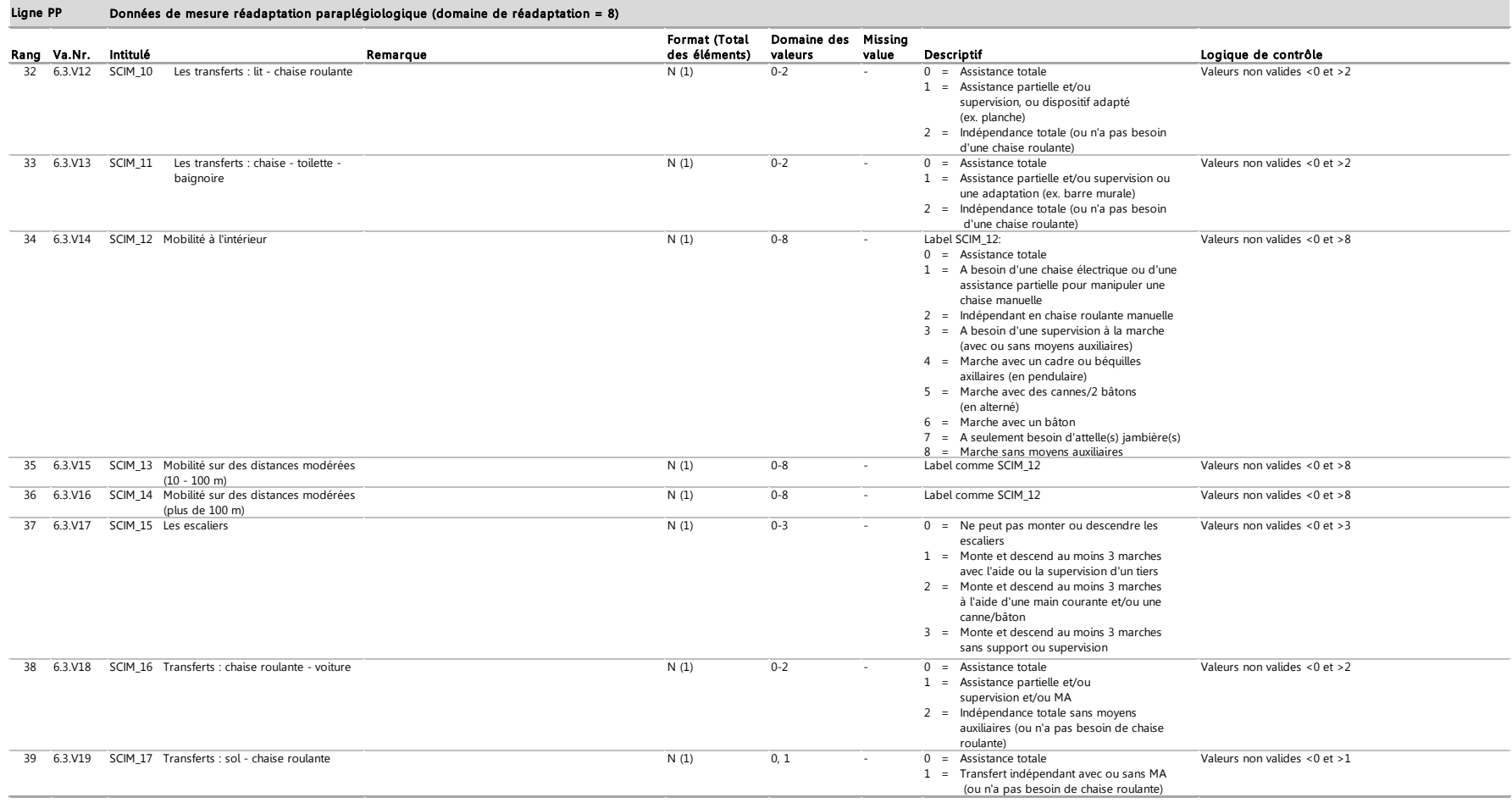

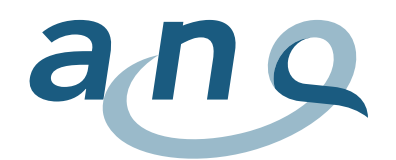

# F. Format données de mesure réadaptation psychosomatique (ligne PS)

#### Données de mesure réadaptation psychosomatique (domaine de réadaptation = 9) Ligne PS

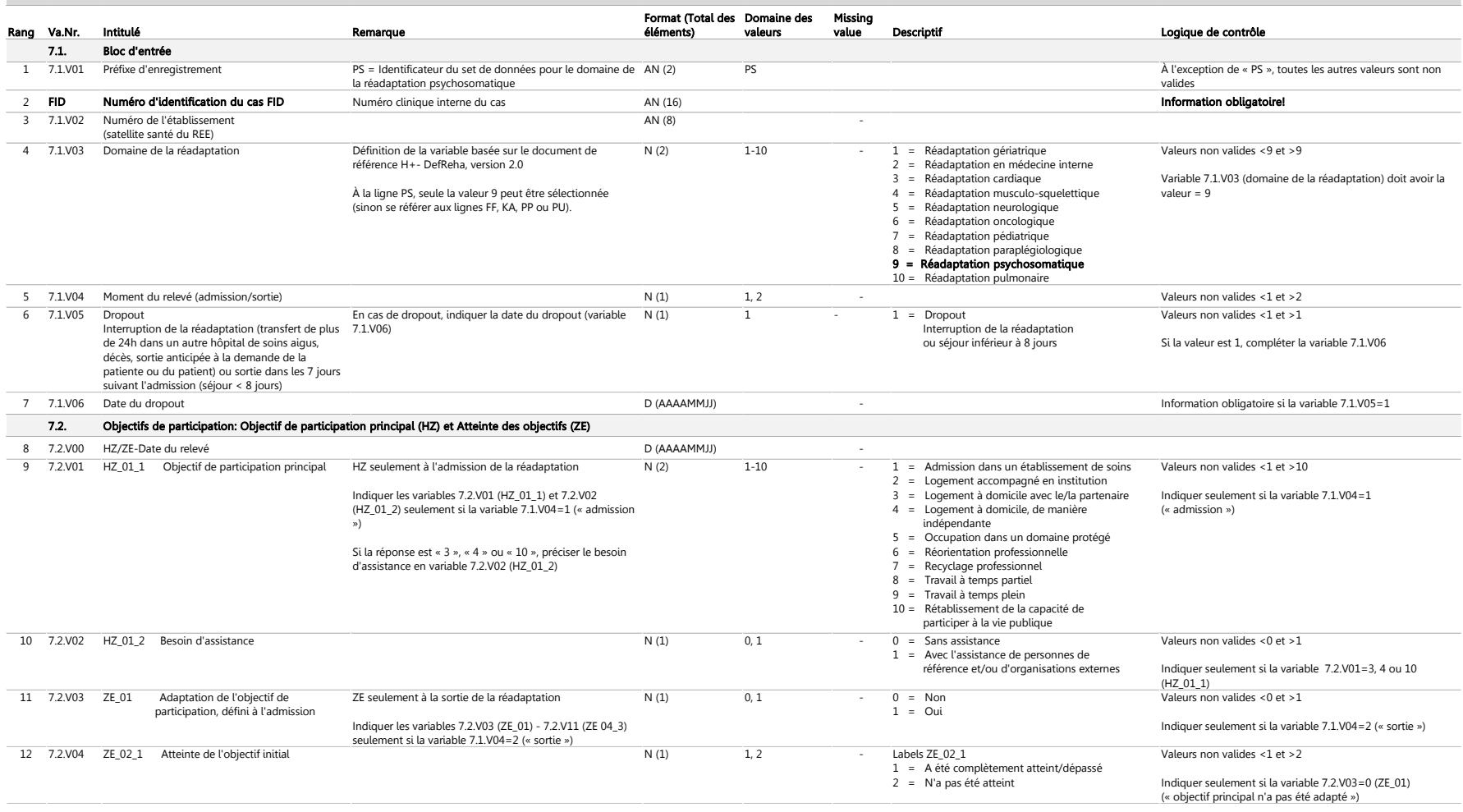

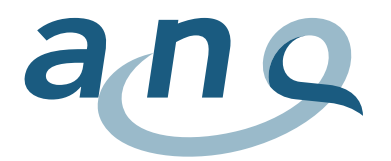

# Ligne PS (suite 1)

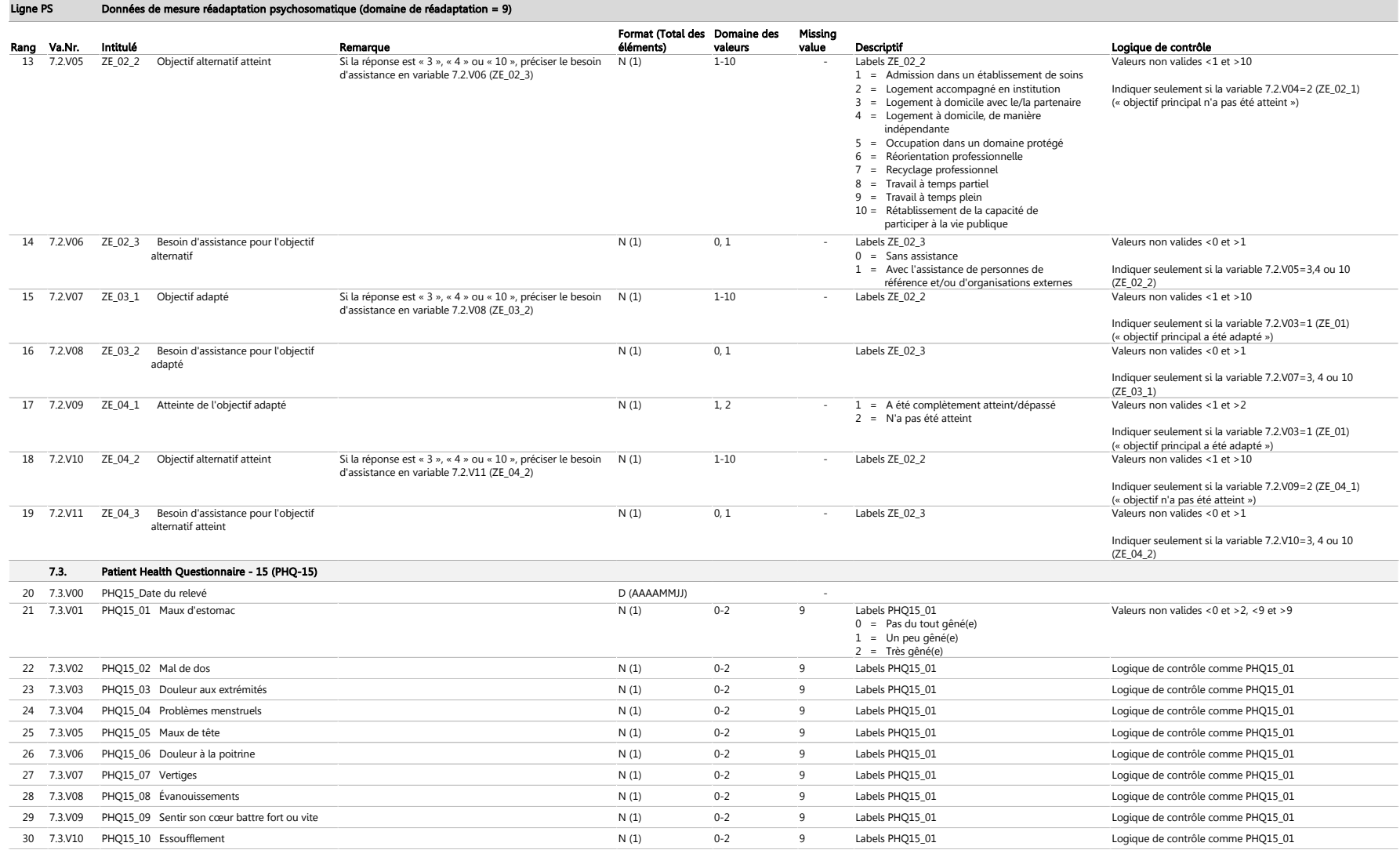

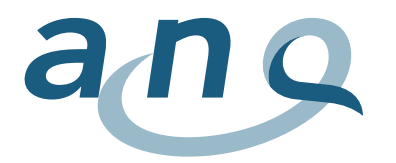

# Ligne PS (suite 2)

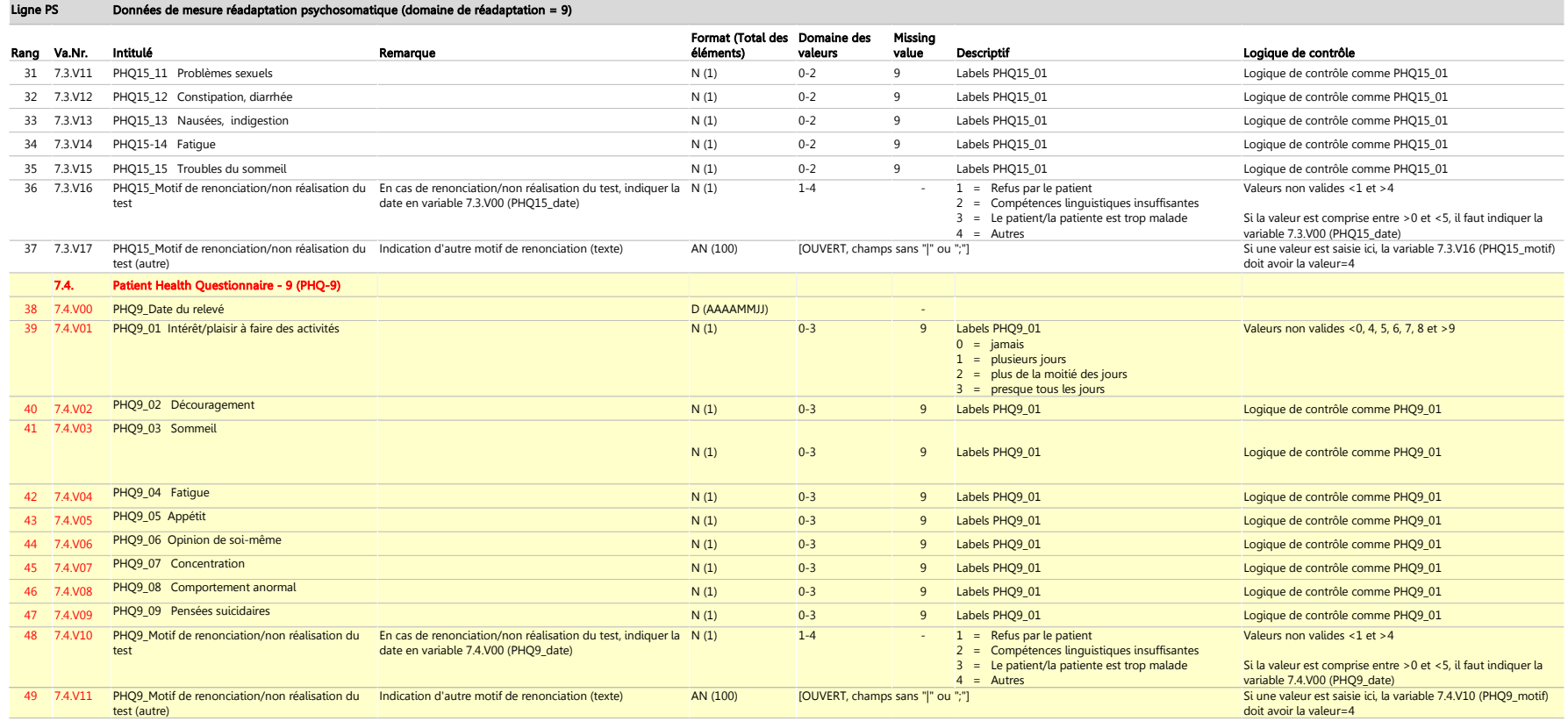

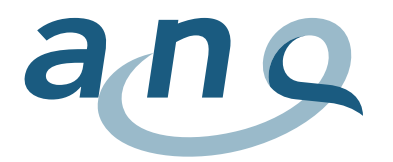

# Ligne PS (suite 3)

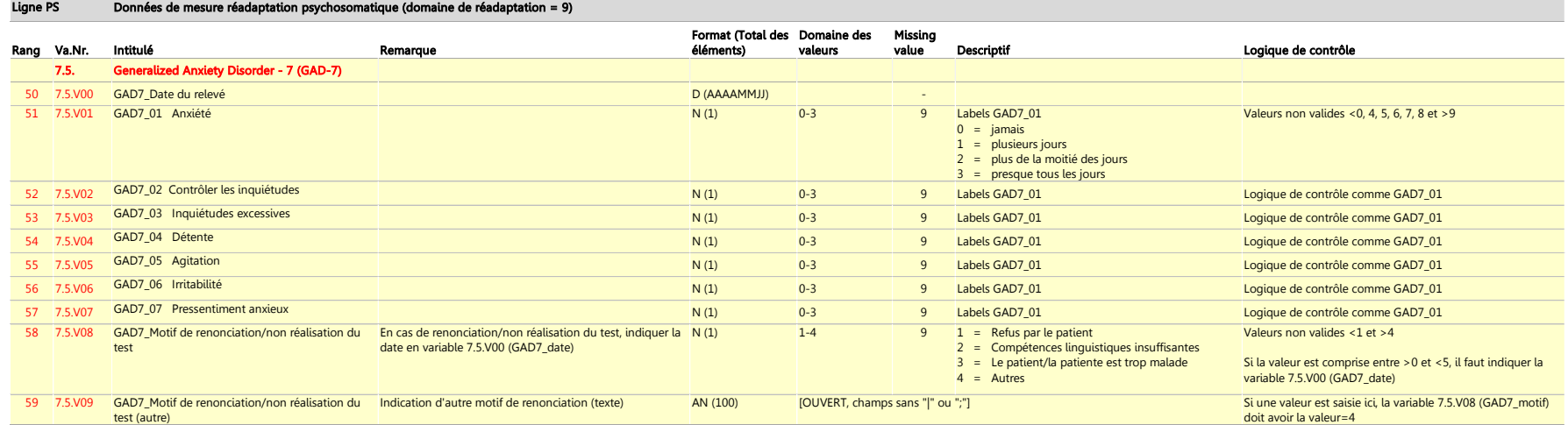

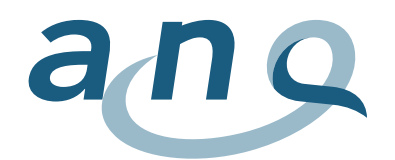

# G. Format données de mesure réadaptation pulmonaire (ligne PU)

#### Données de mesure réadaptation pulmonaire (domaine de réadaptation = 10) Ligne PU

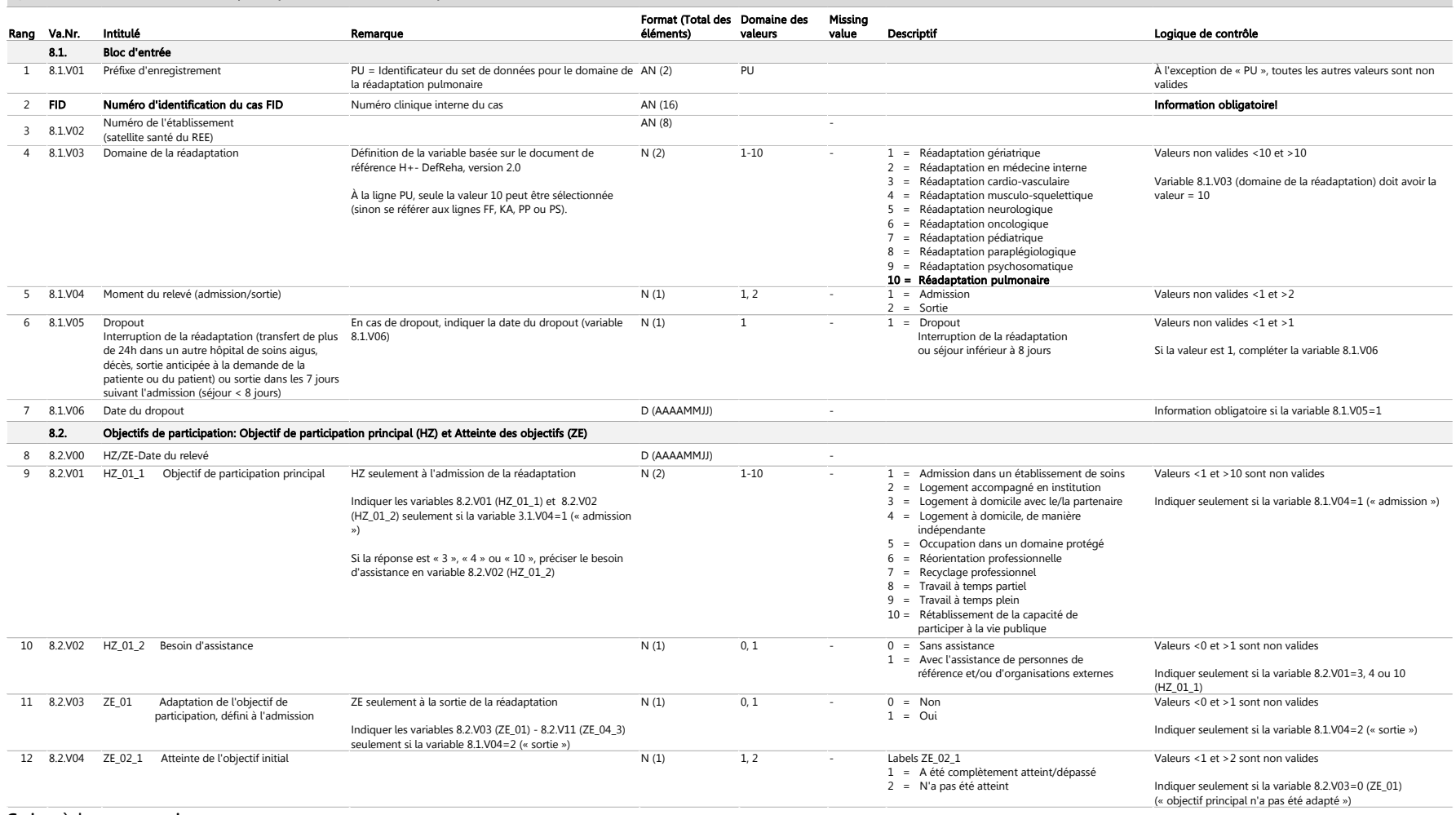

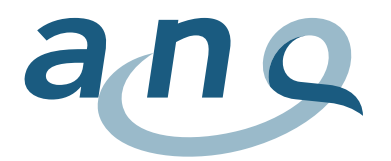

# Ligne PU (suite 1)

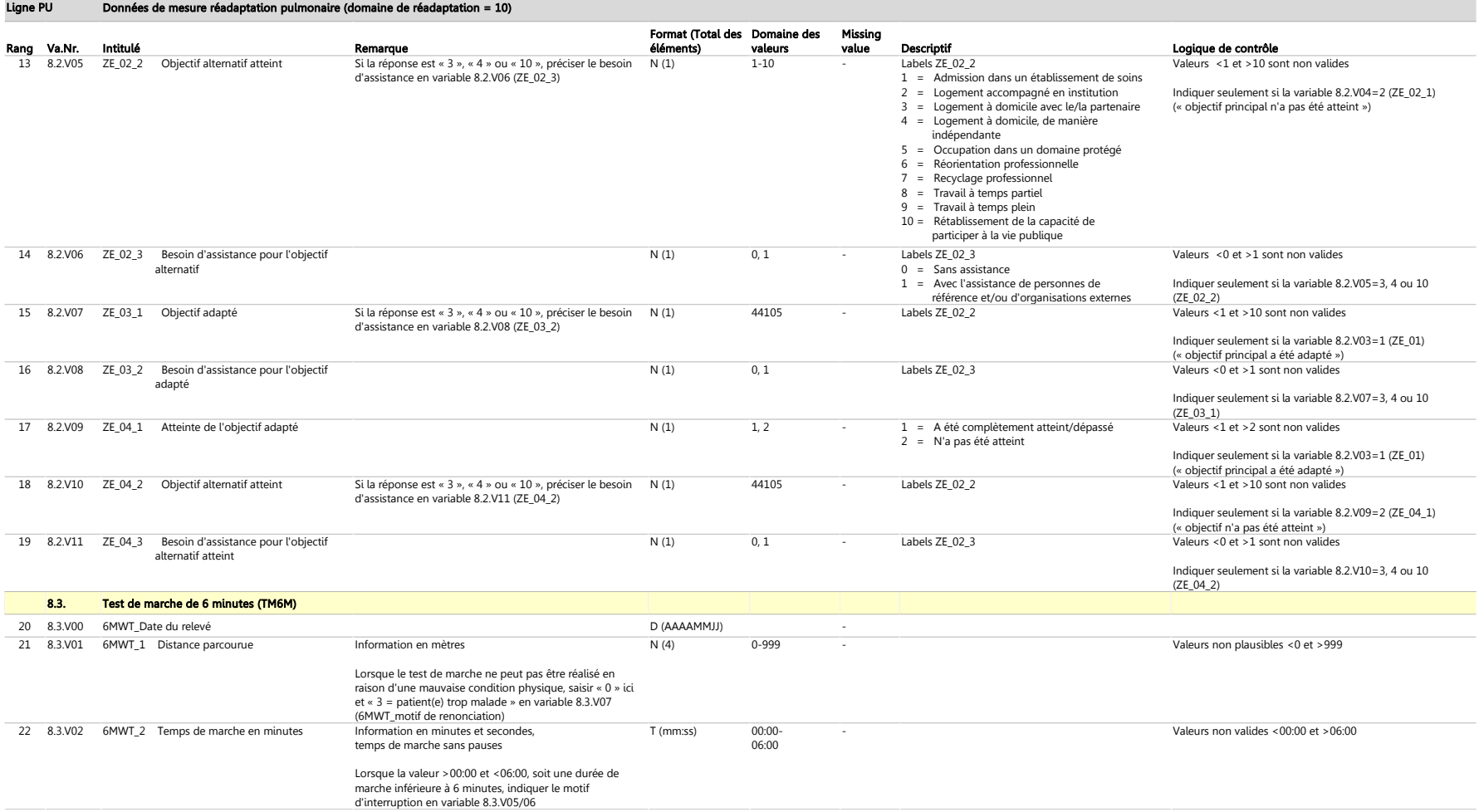

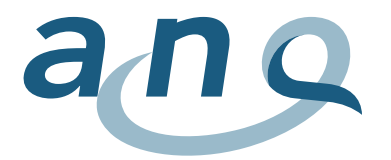

# Ligne PU (suite 2)

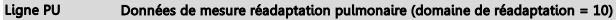

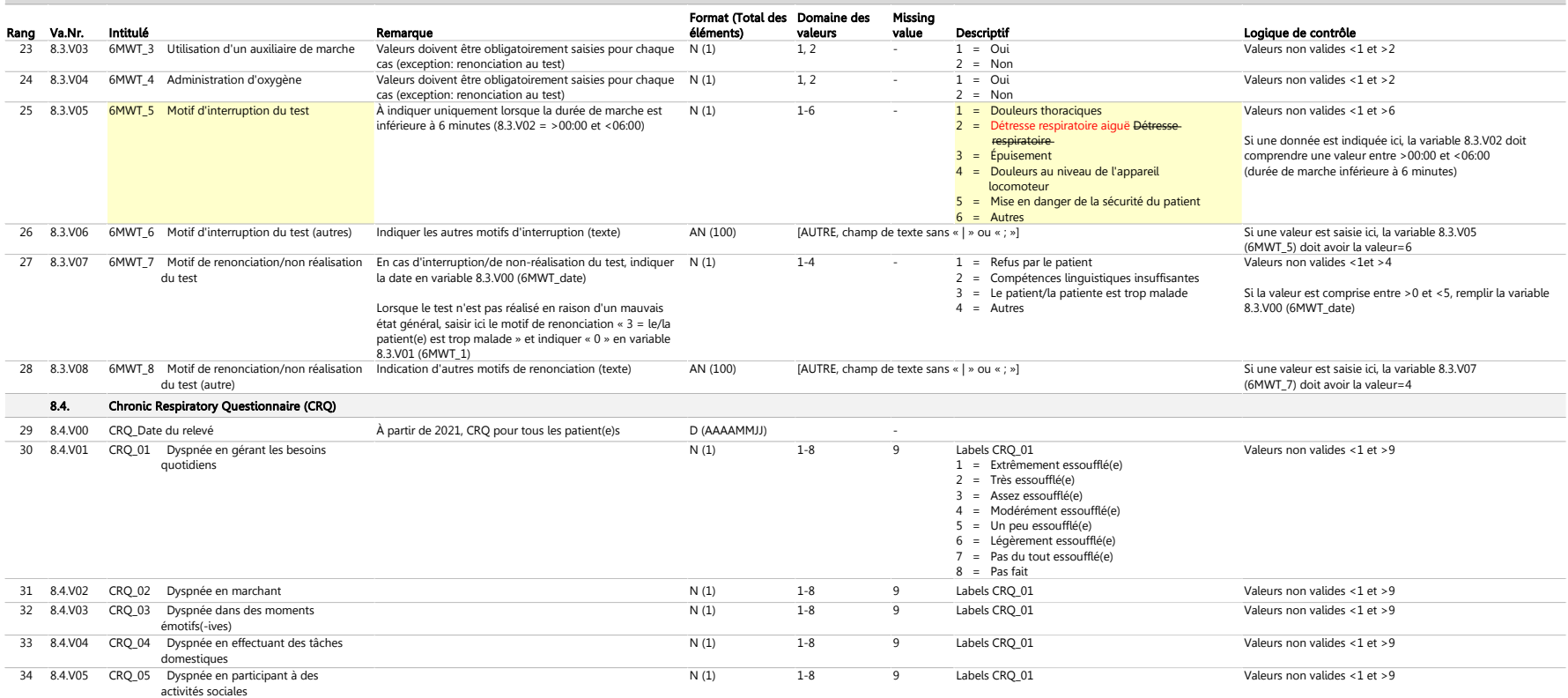

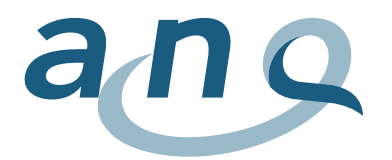

# Ligne PU (suite 3)

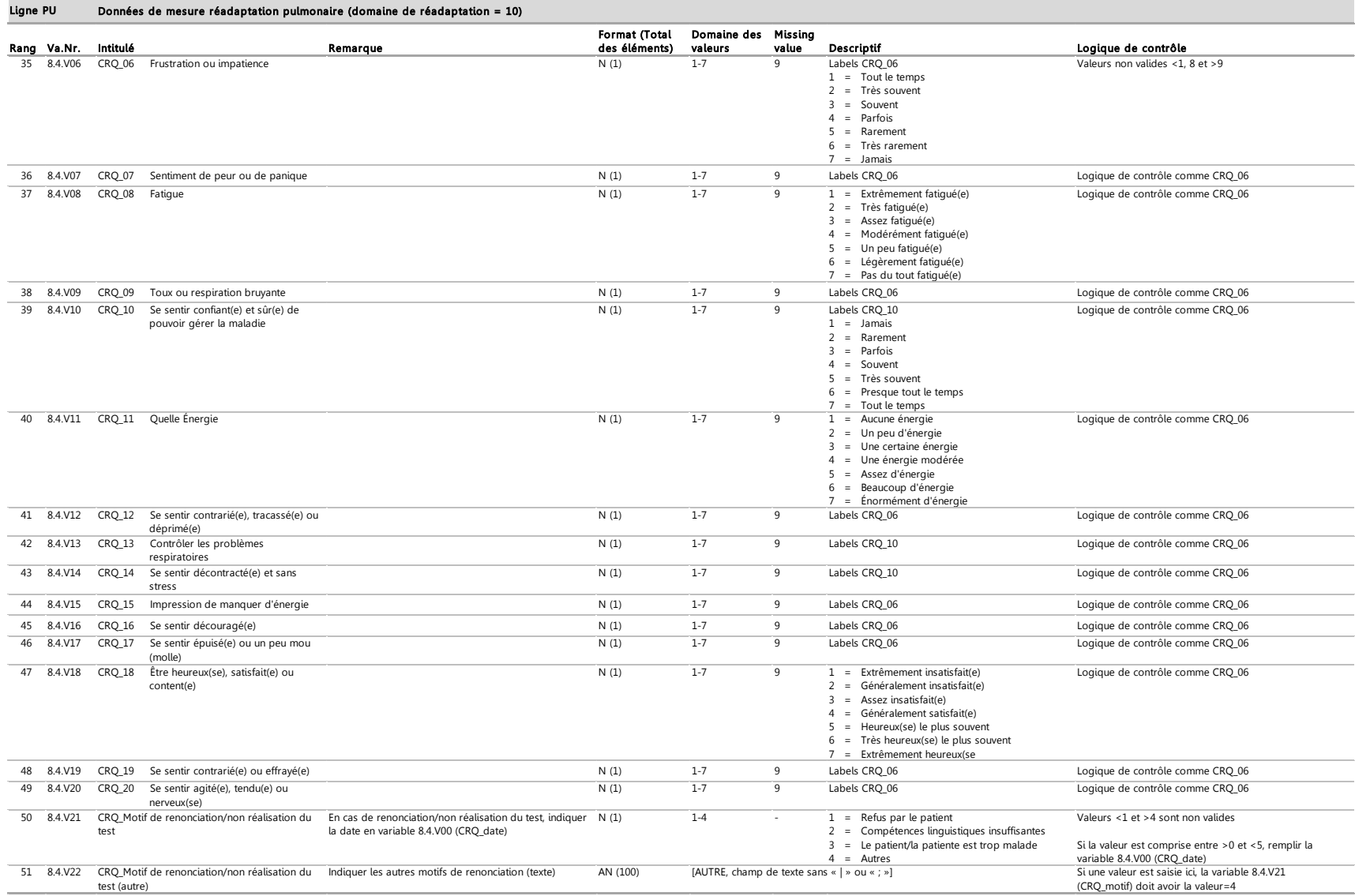

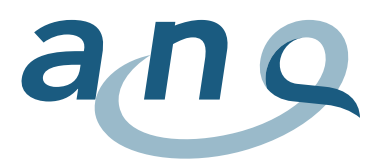

# H. Exemples pour la réalisation technique de la logique de contrôle au niveau des cas (cf. chapitre 7.2)

Les exemples présentés ci-après pour la mise en œuvre technique du contrôle de l'intégralité des données réalisées resp. relevées au niveau des cas font simplement office de modèle. Les exemples doivent être adaptés au logiciel utilisé pour le relevé des données et aux règles de notation des ordres ou syntaxes concernées.

Les termes utilisés pour les opérateurs et fonctions sont en langue anglaise. La fonction « COUNT » calcule le « nombre de données disponibles ».

Dans un premier temps, vous trouverez ci-après des exemples de logique de contrôle qui vérifient - par domaine de réadaptation - l'intégralité des données du plan de mesure relevées à l'admission ou à la sortie de réadaptation.

Vous trouverez ensuite des exemples pour le contrôle de l'intégralité des données supplémentaires (autres données sociodémographiques et données de la CIRS), qui peuvent être utilisés pour chaque cas, toutes indications confondues.

###########################################################################

# ##### Contrôle des données par cas pour tous les domaines de réadaptation ### Données supplémentaires

### ### Admission en réadaptation

##### Données CIRS incomplètes à l'admission en réadaptation COUNT (2.2.V00 TO 2.2.V14)<15 THEN « Données CIRS incomplètes »

###########################################################################

#### ##### Exemple de contrôle des données par cas de réadaptation gériatrique

La routine de contrôle s'applique à la variable Domaine de réadaptation = 3.1.V03, ici 3.1.V03=1  $\rightarrow$  Domaine de réadaptation gériatrique

### ### Admission en réadaptation

##### Données de l'objectif principal (OP) incomplètes IF 3.1.V03=1 AND 3.1.V04=1 AND COUNT (3.2.V00, 3.2.V01)<2 THEN « Données OP incomplètes (admission en réadaptation) »

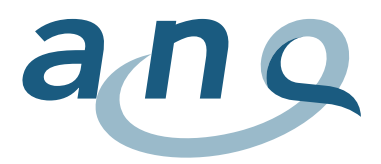

##### Pas de données FIM®/MIF ni EBI complètes IF 3.1.V03=1 AND 3.1.V04=1 AND COUNT (3.3.V00 TO 3.3.V22)<22 AND COUNT (3.4.V00 TO 3.4.V16)<17 THEN « Données FIM®/MIF ou EBI incomplètes (admission en réadaptation) »

### ### Sortie de réadaptation

##### Données de l'atteinte des objectifs (AO) incomplètes IF 3.1.V03=1 AND 3.1.V04=2 AND COUNT (3.2.V00, 3.2.V03)<2 THEN « Données AO incomplètes (sortie de réadaptation) »

##### Pas de données FIM®/MIF ni EBI complètes IF 3.1.V03=1 AND 3.1.V04=2 AND COUNT (3.3.V00 TO 3.3.V22)<22 AND COUNT (3.4.V00 TO 3.4.V16)<17 THEN « Données FIM®/MIF ou EBI incomplètes (sortie de réadaptation) »

###########################################################################

# ##### Contrôle des données par cas de réadaptation en médecine interne

La routine de contrôle est identique à celle de la réadaptation gériatrique, chaque ordre doit débuter par IF 3.1.V03=2 (domaine de réadaptation en médecine interne)

###########################################################################

#### ##### Contrôle des données par cas de réadaptation musculo-squelettique

La routine de contrôle est identique à celle de la réadaptation gériatrique, chaque ordre doit débuter par IF 3.1.V03=4 (domaine de réadaptation musculo-squelettique)

###########################################################################

#### ##### Contrôle des données par cas de réadaptation neurologique

La routine de contrôle est identique à celle de la réadaptation gériatrique, chaque ordre doit débuter par IF 3.1.V03=5 (domaine de réadaptation neurologique)

###########################################################################

#### ##### Contrôle des données par cas de réadaptation oncologique

La routine de contrôle est identique à celle de la réadaptation gériatrique, chaque ordre doit débuter par IF 3.1.V03=6 (domaine de réadaptation oncologique)

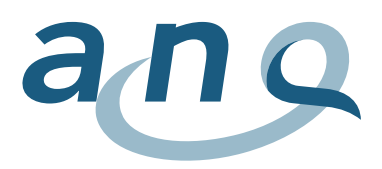

###########################################################################

#### ##### Contrôle des données par cas de réadaptation cardiaque

La routine de contrôle se réfère à la variable Domaine de réadaptation = 4.1.V03, ici 4.1.V03=3  $\rightarrow$  Domaine de réadaptation cardiaque

### ### Admission en réadaptation

##### Données de l'objectif principal (OP) incomplètes IF 4.1.V03=3 AND 4.1.V04=1 AND COUNT (4.2.V00, 4.2.V01)<2 THEN « Données OP incomplètes (admission en réadaptation) »

##### Pas de données du TM6M complètes (données de mesure ou renonciation au test) IF 4.1.V03=3 AND 4.1.V04=1 AND COUNT (4.3.V00 TO 4.3.V04)<5 AND COUNT (4.3.V00, 4.3.V07)<2 AND THEN « Données du TM6M incomplètes (admission en réadaptation) »

##### Pas de données MacNew Heart complètes ni d'indication du motif de renonciation IF 4.1.V03=3 AND 4.1.V04=1 AND COUNT (4.4.V00 TO 4.4.V27)<28 AND COUNT (4.4.V00, 4.4.V28)<2 THEN « Données MacNew incomplètes (admission en réadaptation) »

### ### Sortie de réadaptation

##### Données de l'atteinte de l'objectif (AO) incomplètes IF 4.1.V03=3 AND 4.1.V04=2 AND COUNT (4.2.V00, 4.2.V03)<2 THEN « Données AO incomplètes (sortie de réadaptation) »

##### Pas de données du TM6M complètes (données de mesure ou renonciation au test) IF 4.1.V03=3 AND 4.1.V04=1 AND COUNT (4.3.V00 TO 4.3.V04)<5 AND COUNT (4.3.V00, 4.3.V07)<2 AND THEN « Données du TM6M incomplètes (sortie de réadaptation) »

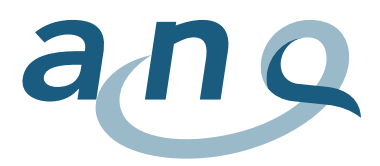

##### Pas de données MacNew Heart complètes ni d'indication du motif de renonciation IF 4.1.V03=3 AND 4.1.V04=1 AND COUNT (4.4.V00 TO 4.4.V27)<28 AND COUNT (4.4.V00, 4.4.V28)<2 THEN « Données MacNew incomplètes (sortie de réadaptation) »

########################################################################### ##### Contrôle des données par cas de réadaptation paraplégiologique La routine de contrôle se réfère à la variable Domaine de réadaptation = 6.1.V03, ici 6.1.V03=8  $\rightarrow$  Domaine de réadaptation paraplégiologique

#### ### Admission en réadaptation

##### Données de l'objectif principal (OP) incomplètes IF 6.1.V03=8 AND 6.1.V04=1 AND COUNT (6.2.V00, 6.2.V01)<2 THEN « Données OP incomplètes (admission en réadaptation) »

##### Données du SCIM incomplètes IF 6.1.V03=8 AND 6.1.V04=1 AND COUNT (6.3.V00 TO 6.3.V19)<20 THEN « Données SCIM incomplètes (admission en réadaptation) »

#### ### Sortie de réadaptation

##### Données de l'atteinte de l'objectif (AO) incomplètes IF 6.1.V03=8 AND 6.1.V04=2 AND COUNT (6.2.V00, 6.2.V03)<2 THEN « Données AO incomplètes (sortie de réadaptation) »

##### Données du SCIM incomplètes IF 6.1.V03=8 AND 6.1.V04=2 AND COUNT (6.3.V00 TO 6.3.V19)<20 THEN « Données SCIM incomplètes (sortie de réadaptation) »

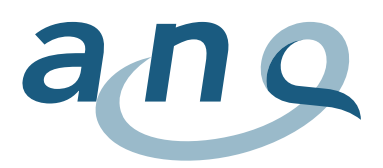

###########################################################################

#### ##### Contrôle des données par cas de réadaptation psychosomatique

La routine de contrôle se réfère à la variable Domaine de réadaptation = 7.1.V03, ici 7.1.V03=9  $\rightarrow$  Domaine de réadaptation psychosomatique

#### ### Admission en réadaptation

##### Données de l'objectif principal (OP) incomplètes IF 7.1.V03=9 AND 7.1.V04=1 AND COUNT (7.2.V00, 7.2.V01)<2 THEN « Données OP incomplètes (admission en réadaptation) »

##### Pas de données du PHQ-15 complètes ni d'indication du motif de renonciation IF 7.1.V03=9 AND 7.1.V04=1 AND COUNT (7.3.V00 TO 7.3.V15)<16 AND COUNT (7.3.V00, 7.3.V16)<2 THEN « Données PHQ-15 incomplètes (admission en réadaptation) »

##### Pas de données du PHQ-9 complètes ni d'indication du motif de renonciation au test IF 7.1.V03=9 AND 7.1.V04=1 AND COUNT (7.4.V00 TO 7.4.V09)<10 AND COUNT (7.4.V00, 7.4.V10)<2 THEN « Données PHQ-9 incomplètes (admission en réadaptation) »

##### Pas de données de la GAD-7 complètes ni d'indication du motif de renonciation au test IF 7.1.V03=9 AND 7.1.V04=1 AND COUNT (7.5.V00 TO 7.5.V07)<8 AND COUNT (7.5.V00, 7.5.V08)<2 THEN « Données GAD-7 incomplètes (admission en réadaptation) »

### ### Sortie de réadaptation

##### Données de l'atteinte de l'objectif (AO) incomplètes IF 7.1.V03=9 AND 7.1.V04=2 AND COUNT (7.2.V00, 7.2.V03)<2 THEN « Données AO incomplètes (sortie de réadaptation) »

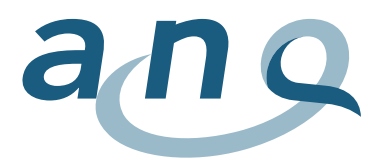

##### Pas de données du PHQ-15 complètes ni d'indication du motif de renonciation IF 7.1.V03=9 AND 7.1.V04=2 AND COUNT (7.3.V00 TO 7.3.V15)<16 AND COUNT (7.3.V00, 7.3.V16)<2 THEN « Données PHQ-15 incomplètes (sortie de réadaptation) »

##### Pas de données du PHQ-9 complètes ni d'indication du motif de renonciation au test IF 7.1.V03=9 AND 7.1.V04=2 AND COUNT (7.4.V00 TO 7.4.V09)<10 AND COUNT (7.4.V00, 7.4.V10)<2 THEN « Données PHQ-9 incomplètes (sortie de réadaptation) »

##### Pas de données de la GAD-7 complètes ni d'indication du motif de renonciation au test IF 7.1.V03=9 AND 7.1.V04=2 AND COUNT (7.5.V00 TO 7.5.V07)<8 AND COUNT (7.5.V00, 7.5.V08)<2 THEN « Données GAD-7 incomplètes (sortie de réadaptation) »

###########################################################################

##### Contrôle des données par cas de réadaptation pulmonaire La routine de contrôle se réfère à la variable Domaine de réadaptation = 8.1.V03, ici 8.1.V03=10  $\rightarrow$  Domaine de réadaptation pulmonaire

### ### Admission en réadaptation

##### Données de l'objectif principal (OP) incomplètes IF 8.1.V03=10 AND 8.1.V04=1 AND COUNT (8.2.V00, 8.2.V01)<2 THEN « Données OP incomplètes (admission en réadaptation) »

##### Pas de données du TM6M complètes ni d'indication du motif de renonciation IF 8.1.V03=10 AND 8.1.V04=1 AND COUNT (8.3.V00 TO 8.3.V04)<5 AND COUNT (8.3.V00, 8.3.V07)<2 THEN « Données du TM6M incomplètes (admission en réadaptation) »

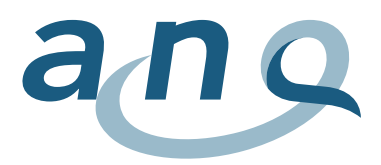

##### Pas de données du CRQ complètes ni d'indication du motif de renonciation IF 8.1.V03=10 AND 8.1.V04=1 AND COUNT (8.4.V00 TO 8.4.V20)<21 AND COUNT (8.4.V00, 8.4.V21)<2 THEN « Données du CRQ incomplètes (admission en réadaptation) »

### ### Sortie de réadaptation

##### Données de l'atteinte de l'objectif (AO) incomplètes IF 8.1.V03=10 AND 8.1.V04=2 AND COUNT (8.2.V00, 8.2.V03)<2 THEN « Données AO incomplètes (sortie de réadaptation) »

##### Pas de données du TM6M complètes ni d'indication du motif de renonciation IF 8.1.V03=10 AND 8.1.V04=2 AND COUNT (8.3.V00 TO 8.3.V04)<5 AND COUNT (8.3.V00, 8.3.V07)<2 THEN « Données du TM6M incomplètes (sortie de réadaptation) »

##### Pas de données du CRQ complètes ni d'indication du motif de renonciation IF 8.1.V03=10 AND 8.1.V04=2 AND COUNT (8.4.V00 TO 8.4.V20)<21 AND COUNT (8.4.V00, 8.4.V21)<2 THEN « Données du CRQ incomplètes (sortie de réadaptation) »

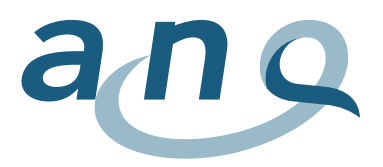

# I. Distinction des cas ambulatoires / stationnaires à livrer

La différence entre un traitement stationnaire et ambulatoire s'oriente à l'Ordonnance sur le calcul des coûts et le classement des prestations par les hôpitaux, les maisons de naissance et les établissements médico-sociaux dans l'assurance-maladie (OCP) (Conseil fédéral suisse 2002).

### Art. 3 Traitement stationnaire

Sont réputés traitements stationnaires au sens de l'art. 49, al. 1, de la LAMal, les séjours pour des examens, des traitements et des soins à l'hôpital ou dans une maison de naissance :

- a. d'au moins 24 heures;
- b. de moins de 24 heures au cours desquels un lit est occupé durant une nuit;
- c. à l'hôpital, en cas de transfert dans un autre hôpital;
- d. dans une maison de naissance en cas de transfert dans un hôpital;
- e. en cas de décès.

### Art. 5 Traitement ambulatoire

Sont réputés traitements ambulatoires au sens de l'art. 49, al. 6, de la LAMal, les traitements qui ne sont pas réputés stationnaires. Les séjours répétés dans des cliniques de jour ou de nuit sont également réputés traitement ambulatoire.

Afin de garantir une mise en œuvre uniforme de ces définitions, les partenaires du domaine de la santé publique se sont accordés sur l'interprétation suivante (cf. Figure 3).

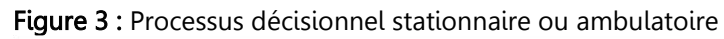

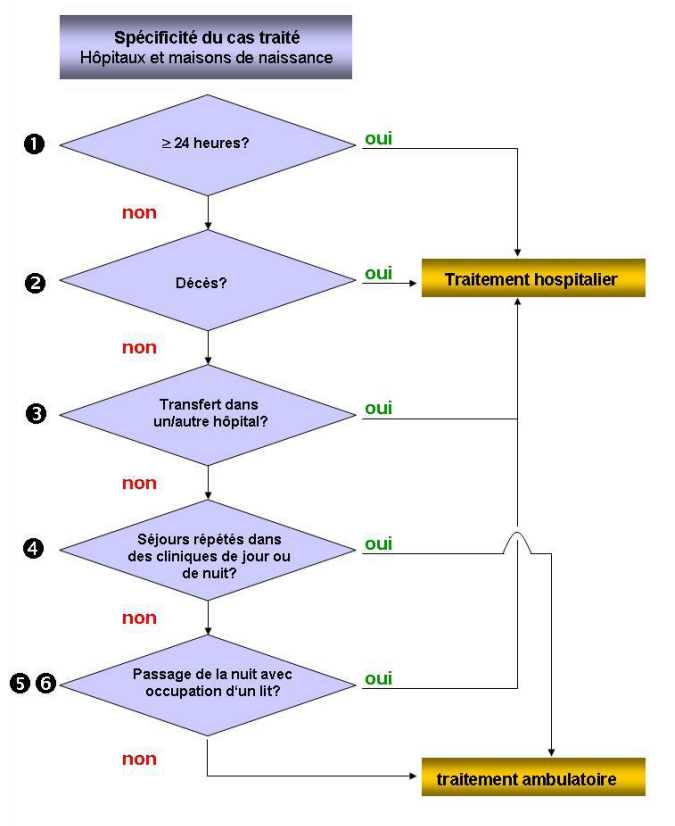

Grafique: H+ ©

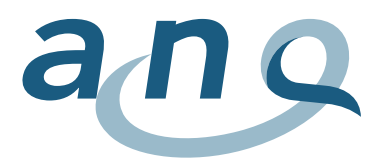

Explications des critères de distinction

Le critère  $\bullet \times 24$  heures » signifie que la patiente/le patient reste au minimum 24 heures dans l'hôpital ou dans la maison de naissance.

Le critère  $\bullet$  « Décès » clarifie le fait que la patiente, le patient est décédé/e.

Le critère  $\bullet$  « Transfert dans un autre hôpital » clarifie le fait que la patiente/le patient a été transféré/e dans un autre hôpital ou d'une maison de naissance dans un hôpital.

Le critère  $\bullet$  « Séjours répétés dans des cliniques de jour ou de nuit » est une décision médicale et fait partie intégrante du plan thérapeutique d'une patiente, d'un patient. Des séjours répétés dans des cliniques de jour ou de nuit dans le domaine de la psychiatrie, ainsi que des séjours répétés dans le cadre d'autres domaines de prestations médicales et thérapeutiques tels que p. ex. chimiothérapies ou radiothérapies, dialyses, traitements de la douleur à l'hôpital ou physiothérapies sont considérés traitements ambulatoires.

Le critère  $\bullet$  « Nuit » est mesuré et saisie à l'aide de la règle du passage de minuit. En d'autres termes, le critère est rempli lorsqu'une patiente/un patient se trouve à l'hôpital à minuit (00:00).

Le critère  $\bullet$  « Utilisation d'un lit » : une patiente, un patient occupe un lit lorsqu'il s'agit d'un lit d'unité de soins. Le traitement de patientes et patients qui nécessite uniquement le service d'urgence (de jour et de nuit), est considéré comme ambulatoire.

Les critères  $\bullet$  « Nuit » et  $\bullet$  « Utilisation d'un lit » sont inséparables. En d'autres termes, pour qu'un traitement de moins de 24 heures soit saisi et/ou facturé en tant que traitement stationnaire, il doit satisfaire tant au critère « Nuit » et « Utilisation d'un lit ».

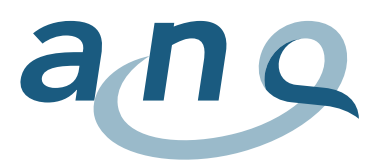

# J. Informations sur le calcul des scores

### Instrument FIM®/MIF

- Calcul du score global FIM®/MIF = somme des 18 items, tous les items doivent être disponibles, aucune valeur manquante n'est acceptée
- Codage items :  $1 7$
- Valeur minimale score global : 18 (assistance totale)
- Valeur maximale score global : 126 (indépendance complète)
- 2 sous-échelles peuvent être créées (motricité, cognition)
- Le manuel FIM®/MIF (sous licence) fournit des informations supplémentaires sur le calcul des scores. L'ANQ met le document à disposition des cliniques enregistrées pour le module/l'instrument de mesure respectif.

# EBI : Indice de Barthel étendu

- Calcul du score global EBI = somme des 16 items, tous les items doivent être disponibles, aucune valeur manquante n'est acceptée
- Codage items : 0 4
- Valeur minimale score global : 0 (assistance totale)
- Valeur maximale score global : 64 (indépendance complète)

### Score ADL

- A l'aide d'un algorithme de conversion, un score ADL commun (Activities of Daily Life) est calculé à partir du FIM®/MIF resp. de l'EBI. Il sert à la comparaison commune de la qualité des résultats de toutes les cliniques de réadaptation, indépendamment de l'utilisation du FIM®/MIF ou de l'EBI. Le score ADL a été développé et validé par l'institut Charité – Universitätsmedizin Berlin sur mandat de l'ANQ.
- La condition pour convertir le FIM®/MIF resp. l'EBI en score ADL : tous les items de l'un des deux instruments doivent être disponibles.
- Le score ADL est calculé à partir de l'attribution des items du FIM®/MIF resp. de l'EBI à une valeur du score ADL. 15 des 16 items de l'EBI et tous les items du FIM®/MIF ont été intégrés dans le score ADL. Un aperçu tabulaire de l'algorithme de conversion du score ADL à partir du FIM®/MIF resp. de l'EBI est présenté dans une annexe du rapport final de l'étude de développement et de validation du score ADL. Le rapport final est disponible sur : version en allemand :

[https://www.anq.ch/wp-content/uploads/2018/03/ANQ\\_Reha\\_Abschlussbericht\\_ADL\\_Algo](https://www.anq.ch/wp-content/uploads/2018/03/ANQ_Reha_Abschlussbericht_ADL_Algorithmen.pdf)[rithmen.pdf](https://www.anq.ch/wp-content/uploads/2018/03/ANQ_Reha_Abschlussbericht_ADL_Algorithmen.pdf)

version en anglais :

[https://www.anq.ch/wp-content/uploads/2018/03/ANQ\\_Reha\\_Final-report\\_ADL\\_Algorithm.pdf](https://www.anq.ch/wp-content/uploads/2018/03/ANQ_Reha_Final-report_ADL_Algorithm.pdf) - Par item du score ADL, 0 à 4 points peuvent être atteints. Au niveau de l'échelle, le score ADL comprend une plage de valeurs de 0 à 60 points en additionnant 15 affectations d'items.

- Valeur minimale du score ADL : 0 (Assistance totale).
- Valeur maximale du score ADL : 60 (Indépendance complète).
- REMARQUE : le score ADL ne remplace par le FIM®/MIF ou l'EBI, mais sert exclusivement à la comparaison de la qualité des résultats, indépendamment de l'utilisation du FIM®/MIF ou de l'EBI

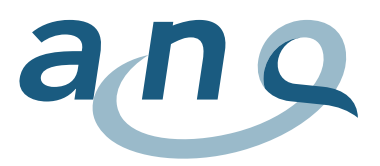

### MacNew Heart

- Calcul du score global MacNew Heart = moyenne des 27 items (item 27 : question sur la vie sexuelle peut être ignorée).

Un certain nombre de valeurs manquantes est autorisé pour le calcul du score global, les 3 sous-échelles doivent toutefois être calculées (min. 50% des items doivent être disponibles pour chaque sous-échelle).

- Codage items : 1 7
- Valeur minimale score global : 1 (limitation extrême)
- Valeur maximale score global : 7 (aucune limitation)
- 3 sous-échelles peuvent être créées (qualité de vie physique, émotionnelle et sociale), il convient de répondre à minimum 50% des items pour chaque sous-échelle.
- Des informations détaillées sur MacNew Heart sont disponibles sur : [http://www.macnew.org](http://www.macnew.org/) Le manuel du MacNew Heart (sous licence) fournit des informations supplémentaires sur le calcul des scores. Les cliniques enregistrées pour le module/l'instrument de mesure respectif peuvent obtenir ces informations auprès de l'ANQ.

### SCIM : Spinal Cord Independence Measurement

- Calcul du score global SCIM = somme des 19 items, tous les items doivent être disponibles, aucune valeur manquante autorisée
- Codage items : 0 15
- Valeur minimale du score global : 0 (indépendance fonctionnelle minimale)
- Valeur maximale du score global : 100 (indépendance fonctionnelle maximale)

### PHQ-15 : Patient Health Questionnaire – 15 (module « symptômes somatiques »)

- Calcul du score global : calcul d'une valeur des scores de l'échelle par-delà les 14 items (exclusion de l'item « Douleurs menstruelles » pour tous les cas) 8
- Au maximum 3 valeurs manquantes autorisées, remplacement des valeurs manquantes par la valeur moyenne des autres items
- Codage items : 0 2
- Valeur minimale du score global : 0 (symptomatologie la plus faible)
- Valeur maximale du score global : 28 (symptomatologie la plus sévère)

# PHQ-9 : Patient Health Questionnaire – 9 (module « symptômes dépressifs »)

- Calcul du score global : calcul d'une valeur totale des scores de l'échelle par-delà les 9 items
- Au maximum 2 valeurs manquantes autorisées, remplacement des valeurs manquantes par la valeur moyenne des autres items
- Codage items : 0 3

l

- Valeur minimale du score global : 0 (symptomatologie la plus faible)
- Valeur maximale du score global : 27 (symptomatologie la plus sévère)

<sup>8</sup> Pour des raisons de contenu, le calcul du score global du PHQ-15 pour les mesures de l'ANQ diverge des recommandations d'évaluation des auteurs. L'item « Douleurs menstruelles » n'est pas non plus inclus dans le calcul du score pour les femmes. La raison réside dans la réduction de la période d'observation de 4 semaines à 1 semaine pour la mesure de l'ANQ.
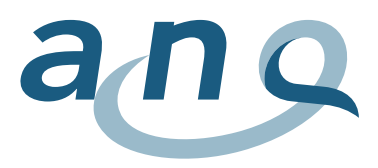

## GAD-7 : Generalized Anxiety Disorder – 7

- Calcul du score global : calcul d'une valeur totale des scores de l'échelle par-delà les 7 items
- Au maximum 1 valeur manquante autorisée, remplacement de la valeur manquante par la valeur moyenne des autres items
- Codage items : 0 3
- Valeur minimale du score global : 0 (symptomatologie la plus faible)
- Valeur maximale du score global : 21 (symptomatologie la plus sévère)

## CRQ : Chronic Respiratory Questionnaire

- Calcul du score global CRQ = moyenne du nombre de points pour les scores des différents domaines (4 sous-échelles)
- 4 sous-échelles peuvent être créées (dyspnée, fatigue, humeur, maîtrise de la maladie), il convient de répondre à minimum 50% des items de chaque sous-échelle afin de pouvoir déterminer le sous-score.
- Codage des items : 1 7 (« 1=limitation maximale » à « 7=aucune limitation »)
- Valeur minimale score global : 1 (limitation extrême)
- Valeur maximale score global : 7 (aucune limitation)
- Le manuel CRQ (sous licence) fournit des informations supplémentaires sur le calcul des scores. Les cliniques enregistrées pour le module/instrument de mesure concerné peuvent obtenir ces informations auprès de l'ANQ.

## CIRS : Cumulative Illness Rating Scale

- Calcul du score global CIRS (indice de morbidité) = somme des 14 items, tous les items doivent être disponibles, aucune valeur manquante n'est acceptée
- Codage des items : 0 4 (« aucun problème » á « problème très grave »)
- Valeur minimale score global : 0 (pas de comorbidité)
- Valeur maximale score global : 56 (potentielle comorbidité maximale)
- D'autres chiffres-clé peuvent être calculés (indice de sévérité sur le plan somatique, indice de comorbidité)